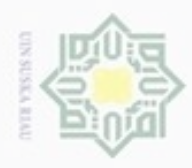

# Dilarang mengutip sebagian atau seluruh karya tulis ini tanpa mencantumkan dan menyebutkan sumber

 $\omega$ Pengutipan hanya untuk kepentingan pendidikan, penelitian, penulisan karya ilmiah, penyusunan laporan, penulisan kritik atau tinjauan suatu masalah

Pengutipan tidak merugikan kepentingan yang wajar UIN Suska Riau

Dilarang mengumumkan dan memperbanyak sebagian atau seluruh karya tulis ini dalam bentuk apapun tanpa izin UIN Suska Riau

Hak Cipta Dilindungi Undang-Undang

Hak cipta

lim

 $\overline{z}$ 

menerapkan metode *Backpropagation* pada data rekam medis pasien penyakit paruparu. **4.1.1 Data Masukan**

**4.1 Analisa Data**

Analisa data masukan adalah suatu analisa yang dilakukan terhadap data masukan yang bertujuan untuk mendapatkan pemahaman sistem secara menyeluruh, terhadap sistem yang akan berjalan sehingga permasalahan dapat dipecahkan dan kebutuhan pemakai sistem dapat terpenuhi. Satuan nilai pada masukan akan diubah menjadi numerik. Data atau variabel masukan yang digunakan untuk proses analisa ini dapat dilihat pada Tabel 4.1.

**BAB IV**

**ANALISA DAN PERANCANGAN**

Analisa merupakan suatu pembahasan untuk memahami permasalahan yang

terdapat dalam penelitian yang akan dilakukan. Dengan adanya analisa maka pokok permasalahan akan dapat dijelaskan secara rinci dan dapat dikaji secara mendalam

agar bisa dipahami dengan baik. Data awal yang dibutuhkan dalam sistem adalah

berupa gejala dan nama penyakit yang diambil dari hasil rekam medis. Dalam

analisa ini akan dijelaskan bagaimana penggunaan data hingga bagaimana

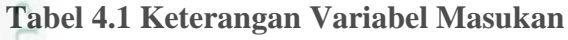

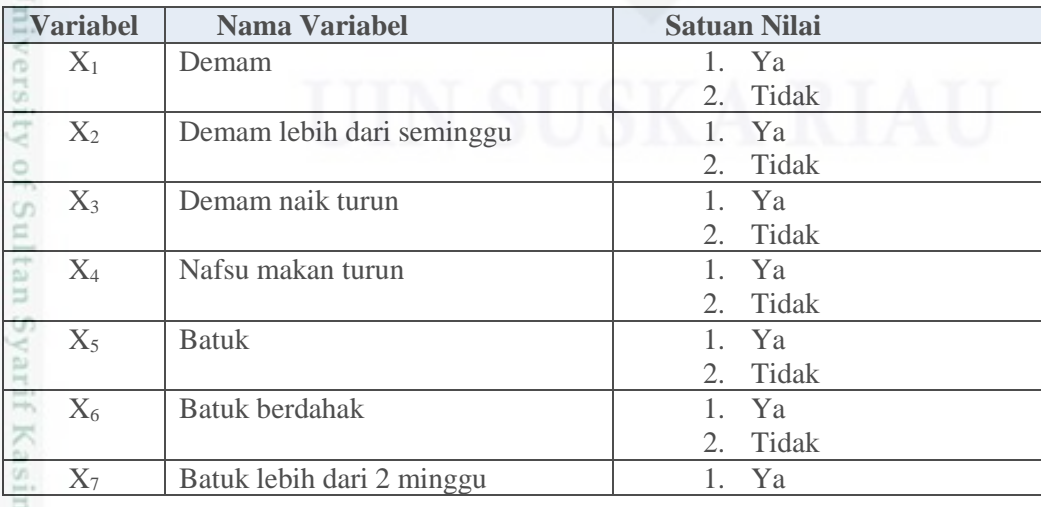

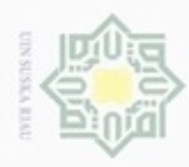

## Hak Cipta Dilindungi Undang-Undang

. Dilarang mengutip sebagian atau seluruh karya tulis ini tanpa mencantumkan dan menyebutkan sumber

- a. Pengutipan hanya untuk kepentingan pendidikan, penelitian, penulisan karya itmiah, penyusunan laporan, penulisan kritik atau tinjauan suatu masalah
- N b. Pengutipan tidak merugikan kepentingan yang wajar UIN Suska Riau
- 
- . Dilarang mengumumkan dan memperbanyak sebagian atau seluruh karya tulis ini dalam bentuk apapun tanpa izin UIN Suska Riau
	-
	-

IV-2

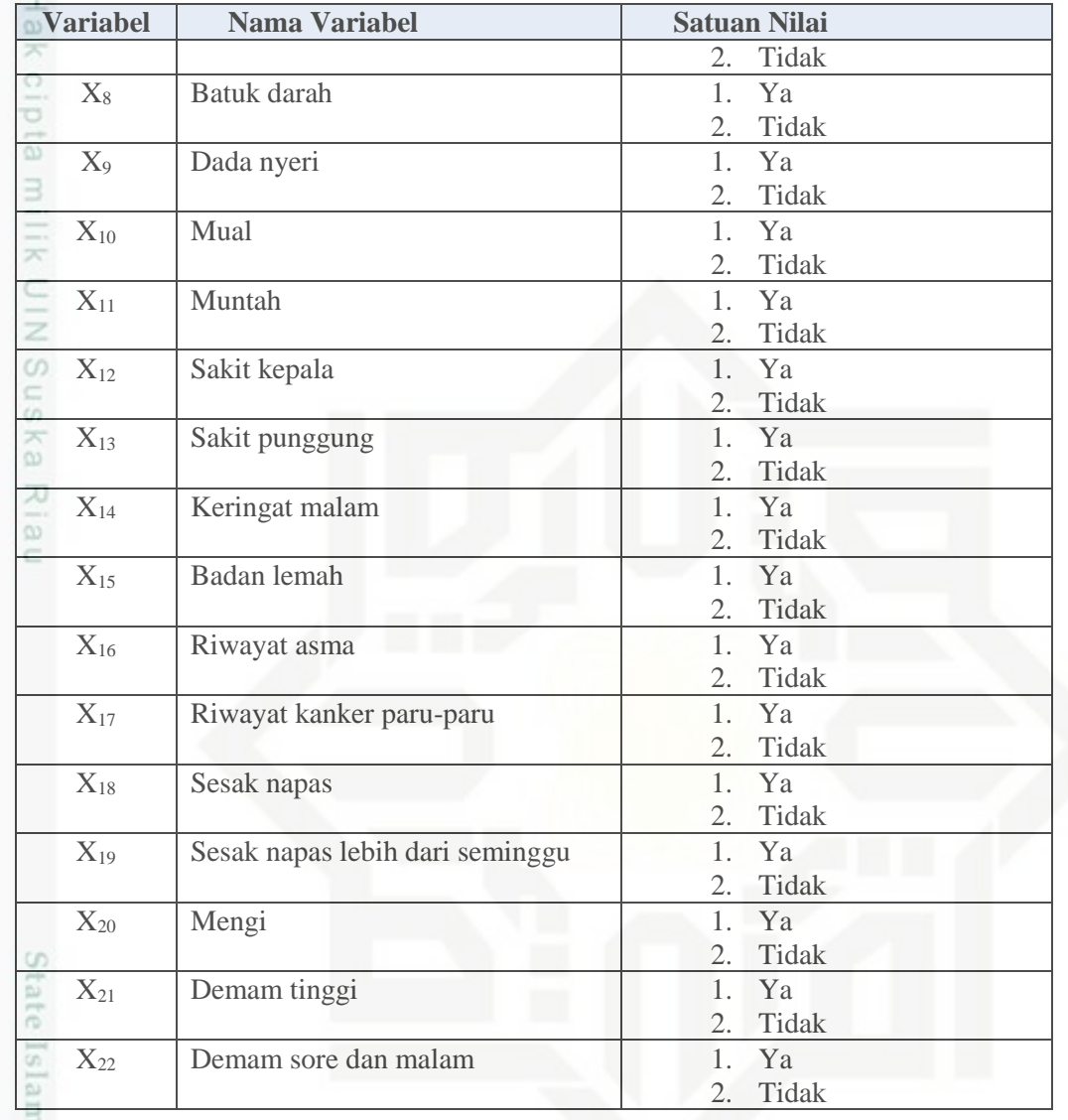

nic U Selain data masukan, pada metode *backpropagation* terdapat target atau kelas sebagai varabel keluaran yang sudah ditentukan terlebih dahulu. Target atau kelas pada penyakit paru-paru ini dapat dilihat pada Tabel 4.2.

### **Tabel 4.2 Target atau Kelas Penyakit Paru-Paru**

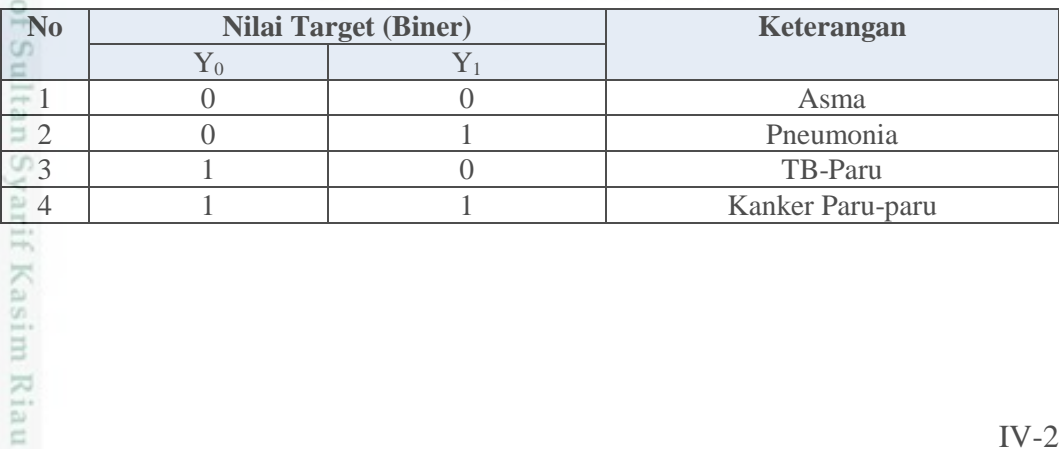

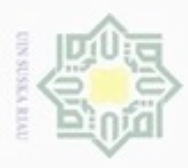

Hak Cipta Dilindungi Undang-Undang

Dilarang mengrup sebagian atau seluruh karya tulis ini tanpa mencantumkan dan menyebutkan sumber

Pengutipan hanya untuk kepentingan pendidikan, penelitian, penulisan

N

### **4.1.2 Pembagian Data**

Pembagian data untuk proses deteksi dugaan jenis penyakit paru dengan  $\circ$ metode *backpropagation* terdiri dari dua bagian data, yaitu data latih (*training*) dan data uji (*testing*). Jumlah data keseluruhan pada penelitian ini adalah 110 data pasien penyakit paru yang terdiri dari 30 asma, 30 pneumonia, 20 TB-paru dan 30 kanker paru-paru. Sebagian data dapat dilihat pada Tabel 4.3 sebagai berikut.

**Tabel 4.3 Data Rekam Medik Pasien Penyakit Paru**

| $N_0$          | $\mathbf{X}_1$ | $\mathbf{X}_2$ | $\mathbf{X}_3$ | $\mathbf{X}_4$ | $\mathbf{X}_5$ | $\mathbf{X}$ 6 | $\mathbf{X}_7$ | <br>$\mathbf{X}_{22}$ | T      |
|----------------|----------------|----------------|----------------|----------------|----------------|----------------|----------------|-----------------------|--------|
| $\bar{z}$ 1    | Ya             | Tidak          | Tidak          | Tidak          | Ya             | Tidak          | Tidak          | Tidak                 | Asma   |
| $\overline{2}$ | Ya             | Tidak          | Tidak          | Tidak          | Ya             | Tidak          | Tidak          | Tidak                 | Asma   |
| $-3$           | Ya             | Tidak          | Tidak          | Tidak          | Tidak          | Tidak          | Tidak          | Tidak                 | Asma   |
| $-4$           | Ya             | Tidak          | Tidak          | Tidak          | Tidak          | Ya             | Tidak          | <br>Tidak             | Asma   |
|                |                |                |                |                |                |                |                | <br>                  |        |
| 110            | Tidak          | Tidak          | Tidak          | Ya             | Ya             | Ya             | Yа             | <br>Tidak             | Kanker |

### **4.1.2.1 Data Latih**

Jumlah data latih yang akan digunakan adalah 90% (99 data), 80% (88 data) dari 110 data pasien penyakit paru. Data pasien penyakit paru akan diubah dalam bentuk numerik dan disimpan dalam *database* dan nantinya akan dijadikan acuan dalam proses deteksi dugaan penyakit paru. Adapun data yang akan digunakan dalam pelatihan dapat dilihat pada Tabel 4.4 berikut ini.

### **Tabel 4.4 Data Pelatihan**

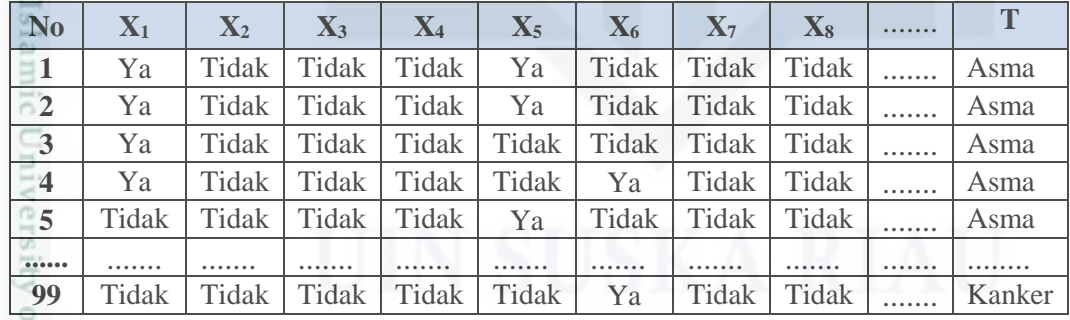

### **4.1.2.2 Data Uji**

uurs

Riau

Pengujian dilakukan dengan tujuan untuk menentukan tingkat akurasi proses diagnosa penyakit paru. Jumlah data uji yang digunakan adalah 10% (11 data ) dan 20 % (22 data). Data uji juga akan diubah dalam bentuk numerik. Contoh data yang akan diuji dapat dilihat pada Tabel 4.5 sebagai berikut.

karya ilmiah, penyusunan laporan, penulisan kritik atau tinjauan suatu masalah

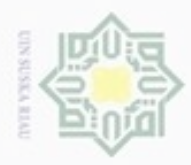

### **Tabel 4.5 Data Pengujian**

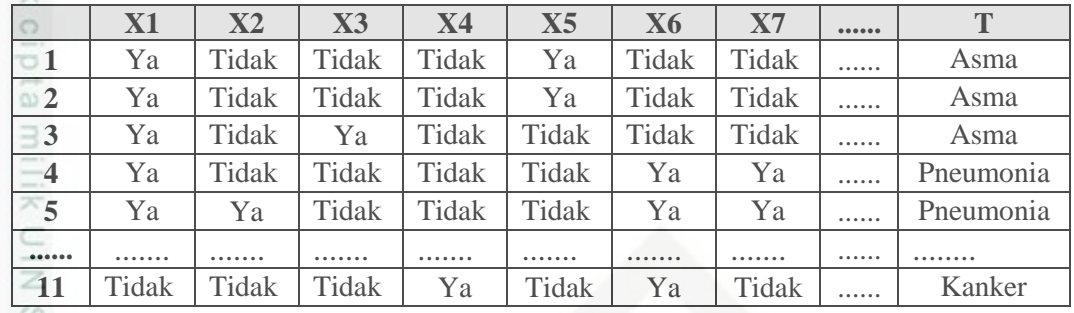

### **4.1.3 Normalisasi Data**

 $\omega$ Setelah data didapat kemudian dilakukan tahap normalisasi data. Data masukan penelitian ini terdiri dari masukan "ya" dan "tidak" mengalami gejala penyakit paru. Nilai dari masukan "ya" adalah 1, dan nilai dari masukan "tidak" adalah 0. Tujuan dari normalisasi data masukan dan target yaitu untuk mentranformasi data agar data dapat diproses oleh metode *backpropagation* yang menggunakan fungsi aktivasi sigmoid biner dengan rentang nilai 0 sampai dengan 1. Data tersebut dinormalisasi dalam interval [0,1] karena terkait dengan fungsi aktivasi sigmoid biner. Tabel 4.6 merupakan contoh data penyakit paru dengan 4 kelas yang sudah ditentukan.

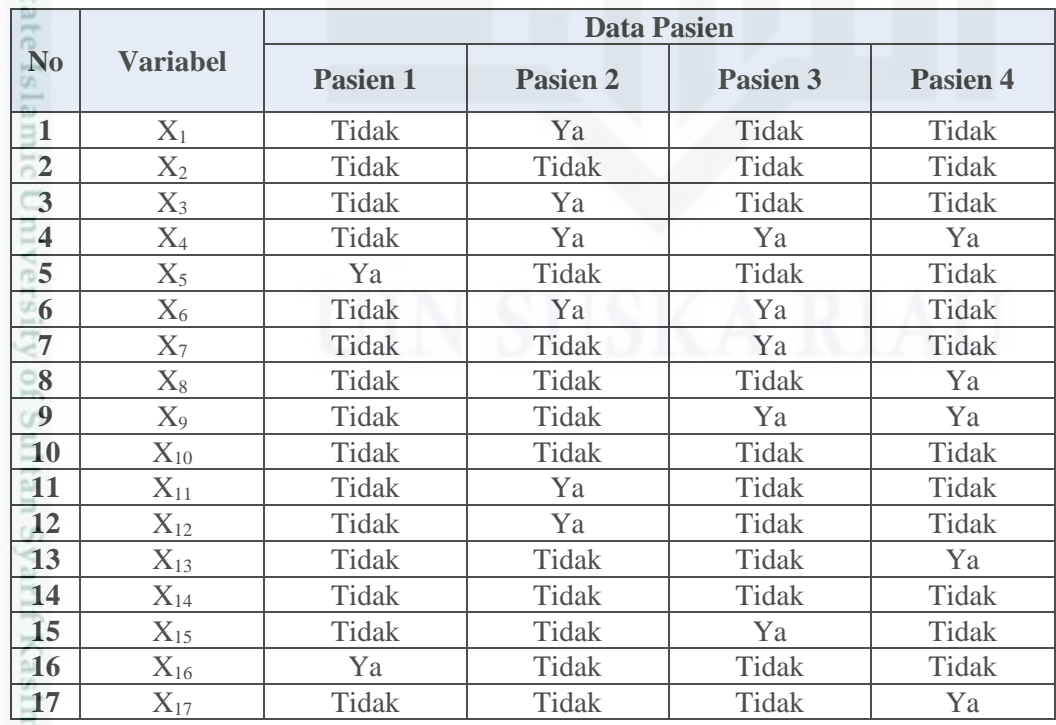

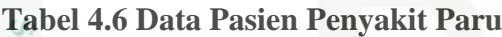

Dilarang mengutip sebagian atau seluruh karya tulis ini tanpa mencantumkan dan menyebutkan sumber

Hak Cipta Dilindungi Undang-Undang

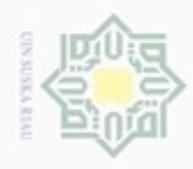

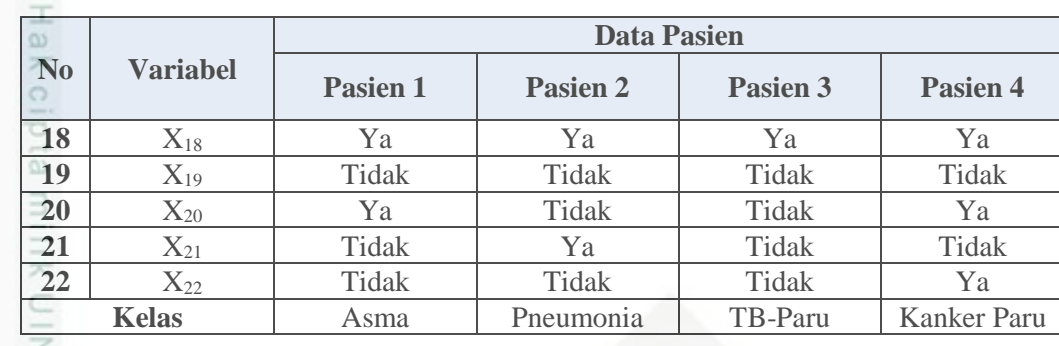

 $\omega$ Proses perubahan data untuk Tabel 4.6 di atas adalah sebagai berikut, dimana nilai "ya" dan "tidak" akan diubah ke dalam angka 1 dan 0.

**Tabel 4.7 Perubahan untuk Keterangan Ya dan Tidak**

| Keterangan | <b>Numerik</b> |
|------------|----------------|
|            |                |
| Tidak      |                |

Berdasarkan Tabel 4.6, maka dihasilkan nilai-nilai baru berupa data yang

telah diubah ke dalam bentuk numerik yang dapat dilihat pada Tabel 4.8.

**Tabel 4.8 Contoh Numerik Data Pasien Penyakit Paru**

|                         |                 | <b>Data Pasien</b> |                |                |                  |  |  |  |  |
|-------------------------|-----------------|--------------------|----------------|----------------|------------------|--|--|--|--|
| N <sub>0</sub>          | <b>Variabel</b> | Pasien 1           | Pasien 2       | Pasien 3       | Pasien 4         |  |  |  |  |
| $\mathbf{1}$            | $X_1$           | $\overline{0}$     | $\mathbf{1}$   | $\overline{0}$ | $\boldsymbol{0}$ |  |  |  |  |
| $\overline{2}$          | $X_2$           | $\overline{0}$     | $\overline{0}$ | $\overline{0}$ | $\overline{0}$   |  |  |  |  |
| $\overline{\mathbf{3}}$ | $X_3$           | $\overline{0}$     | 1              | $\mathbf{0}$   | $\mathbf{0}$     |  |  |  |  |
| $\overline{4}$          | $X_4$           | $\overline{0}$     | $\mathbf{1}$   | $\mathbf{1}$   | $\mathbf{1}$     |  |  |  |  |
| 5                       | $X_5$           | $\overline{1}$     | $\overline{0}$ | $\overline{0}$ | $\overline{0}$   |  |  |  |  |
| 6                       | $X_6$           | $\overline{0}$     | $\mathbf 1$    | $\overline{1}$ | $\overline{0}$   |  |  |  |  |
| $\overline{7}$          | $X_7$           | $\overline{0}$     | $\overline{0}$ | $\mathbf{1}$   | $\overline{0}$   |  |  |  |  |
| 8                       | $X_8$           | $\overline{0}$     | $\overline{0}$ | $\overline{0}$ | $\mathbf{1}$     |  |  |  |  |
| 9                       | $X_9$           | $\overline{0}$     | $\overline{0}$ | $\mathbf{1}$   | $\mathbf{1}$     |  |  |  |  |
| 10                      | $X_{10}$        | $\overline{0}$     | $\overline{0}$ | $\overline{0}$ | $\overline{0}$   |  |  |  |  |
| $\overline{11}$         | $X_{11}$        | $\overline{0}$     | $\mathbf 1$    | $\overline{0}$ | $\overline{0}$   |  |  |  |  |
| 12                      | $X_{12}$        | $\overline{0}$     | $\mathbf{1}$   | $\overline{0}$ | $\overline{0}$   |  |  |  |  |
| $\mathbf{\mathbf{13}}$  | $X_{13}$        | $\overline{0}$     | $\overline{0}$ | $\overline{0}$ | $\mathbf{1}$     |  |  |  |  |
| 14                      | $X_{14}$        | $\overline{0}$     | $\overline{0}$ | $\overline{0}$ | $\overline{0}$   |  |  |  |  |
| 15                      | $X_{15}$        | $\overline{0}$     | $\mathbf{0}$   | $\mathbf{1}$   | $\overline{0}$   |  |  |  |  |
| <b>16</b>               | $X_{16}$        | 1                  | $\overline{0}$ | $\overline{0}$ | $\overline{0}$   |  |  |  |  |
| 17                      | $X_{17}$        | $\overline{0}$     | $\mathbf{0}$   | $\overline{0}$ | $\mathbf{1}$     |  |  |  |  |
| 18                      | $X_{18}$        | 1                  | $\mathbf{1}$   | $\mathbf{1}$   | $\mathbf{1}$     |  |  |  |  |
| 19                      | $X_{19}$        | $\overline{0}$     | $\mathbf{0}$   | $\overline{0}$ | $\overline{0}$   |  |  |  |  |
| 20                      | $X_{20}$        | 1                  | $\overline{0}$ | $\overline{0}$ | 1                |  |  |  |  |
| 21                      | $X_{21}$        | $\overline{0}$     | $\mathbf 1$    | $\overline{0}$ | $\overline{0}$   |  |  |  |  |
| 22                      | $X_{22}$        | $\overline{0}$     | $\overline{0}$ | $\theta$       | 1                |  |  |  |  |

Hak Cipta Dilindungi Undang-Undang  $\omega$ 

Dilarang mengutip sebagian atau seluruh karya tulis ini tanpa mencantumkan dan menyebutkan sumber

ģ Pengutipan tidak merugikan kepentingan yang wajar UIN Suska Riau Pengutipan hanya untuk kepentingan pendidikan, penelitian, penulisan karya ilmiah, penyusunan laporan, penulisan kritik atau tinjauan suatu masalah

Kiau

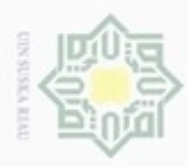

Hak Cipta Dilindungi Undang-Undang

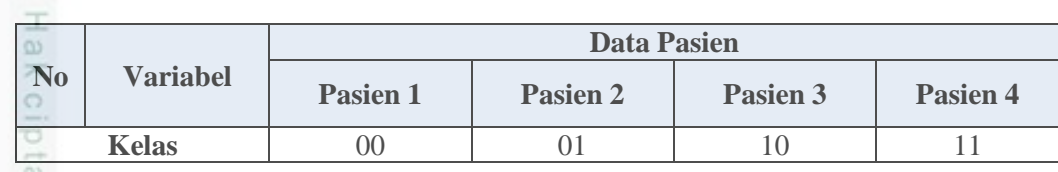

### **4.2 Analisa Metode (***Backpropagation***)**

Analisa metode *backpropagation* dimulai dengan menentukan diagram alur (*flowchart*) dari metode *backpropagation* sehingga penerapan metode dapat terealisasi dengan benar sesuai urutannya. Nilai data inputan diubah menjadi numerik (0 dan 1) yang mewakili nilai data tanpa menghilangkan nilai dari data aslinya. Perubahan data asli menjadi data numerik agar data dapat diproses oleh metode *backpropagation.* Data yang diubah nilainya diantara 0 sampai dengan 1 sesuai dengan fungsi aktivasi yang digunakan yaitu fungsi aktivasi *sigmoid biner.* Tahapan prosedural metode *backpropagation* terdiri dari 2 tahapan, yaitu tahap pelatihan dan tahap pengujian. Pada tahapan pelatihan terdiri dari 2, yaitu fase *feedfoward* dan fase *backpropagation.* Tahapan pelatihan akan menghasilkan bobot baru yang akan digunakan untuk tahapan selanjutnya yaitu tahapan pengujian. Pada tahapan pengujian hanya menggunakan 1 fase yaitu fase *feedfoward.*

### **4.2.1 Arsitektur** *Backpropagation*

Data masukan sebanyak 22 dijadikan dasar dalam menentukan banyak *neuron* pada *input layer* sedangkan dalam menentukan banyaknya *neuron* pada *hidden layer* maka dihitung berdasarkan Persamaan (2.1). Setelah ditentukan variabel masukan dan target, maka dapat dibentuk arsitektur JST *backpropagation.* Pada penelitian ini sistem dibangun dengan menggunakan 3 arsitektur JST [*neuron input* ; *neuron hidden* ; *neuron output*], yaitu JST dengan [22 ; 22 ; 2], [22 ; 33 ; 2] dan [22 ; 43 ; 2]*.* Arsitektur JST dengan [22 ; 22 ; 2] yang akan dibangun dapat dilihat pada Gambar 4.1 sebagai berikut :

Pengutipan hanya untuk kepentingan pendidikan, penelitian, penulisan karya itmiah, penyusunan laporan, penulisan kritik atau tinjauan suatu masalah

ultan Syarif Kasim Riau

. Dilarang mengutip sebagian atau seluruh karya tulis ini tanpa mencantumkan dan menyebutkan sumber

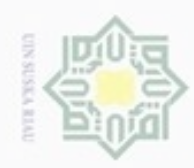

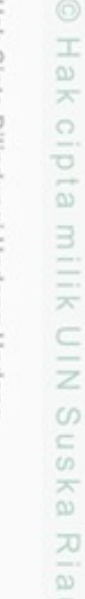

 $\subset$ 

State

 $\overline{5}$ 

Kasim Riau

Hak Cipta Dilindungi Undang-Undang

- Dilarang menguup sebagian atau seluruh karya tulis ini tanpa mencantumkan dan menyebutkan sumber
- $\alpha$ Pengutipan hanya untuk kepentingan pendidikan, penelitian, penulisan karya itmiah, penyusunan laporan, penulisan kritik atau tinjauan suatu masalah
- Pengutipan tidak merugikan kepentingan yang wajar UIN Suska Riau
- 
- Dilarang mengumumkan dan memperbanyak sebagian atau seluruh karya tulis ini dalam bentuk apapun tanpa izin UIN Suska Riau
- 

1. *Flowchart* proses pelatihan

ග *Flowchart* proses pembelajaran untuk rancangan sistem diagnosa penyakit paru dapat dilihat pada Gambar 4.2 berikut.

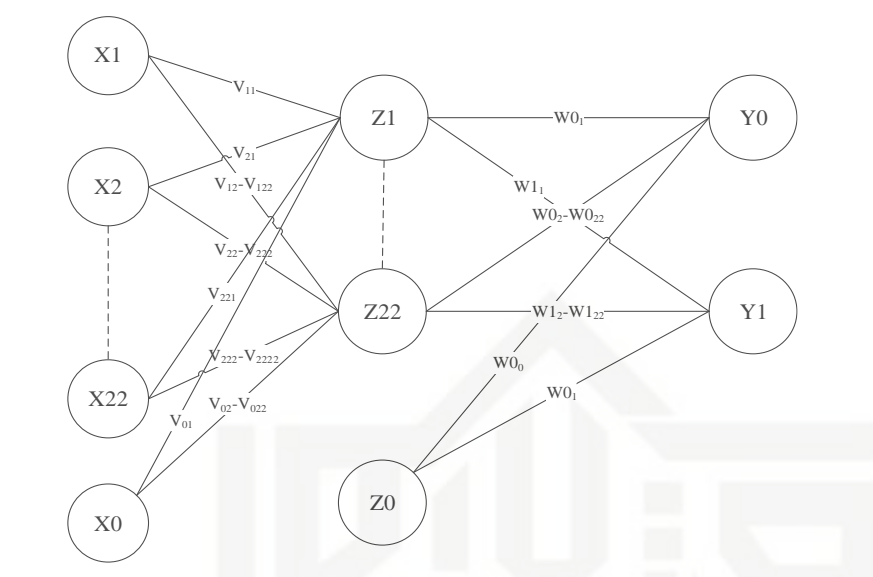

**Gambar 4.1 Arsitektur JST** *Backpropagation* **22** *Hidden Layer*

Keterangan dari Gambar 4.1 sebagai berikut :

- X = Masukan (*input)*
- V = Bobot pada *hidden layer*
- W = Bobot pada *output layer*
- Z = *Hidden layer*
- Y = *Output layer*
- X0 = Bias ke *hidden layer*
- Z0 = Bias ke *output layer*

### **4.2.2** *Flowchart Backpropagation*

*Flowchart* digunakan untuk menggambarkan aliran proses metode *backpropagation* agar lebih mudah dipahami dalam penerapannya pada penelitian ini. *Flowchart backpropagation* pada rancangan sistem deteksi dugaan penyakit paru ini terdiri atas dua bagian yaitu *flowchart* proses pelatihan dan *flowchart* proses pengujian. Setiap bagiannya akan digambarkan seperti berikut.

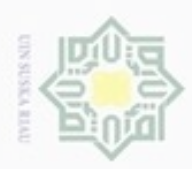

Hakcipta milik UIN

Suska

Ria  $\equiv$ 

Hak Cipta Dilindungi Undang-Undang

- Dilarang menguup sebagan atau seluruh karya tulis ini tanpa mencantumkan dan menyebutkan sumber
- $\omega$ Pengutipan hanya untuk kepentingan pendidikan, penelitian, penulisan karya ilmiah, penyusunan laporan, penulisan kritik atau tinjauan suatu masalah
- N ö Pengutipan tidak merugikan kepentingan yang wajar UIN Suska Riau
- 
- Dilarang mengumumkan dan memperbanyak sebagian atau seluruh karya tulis ini dalam bentuk apapun tanpa izin UIN Suska Riau

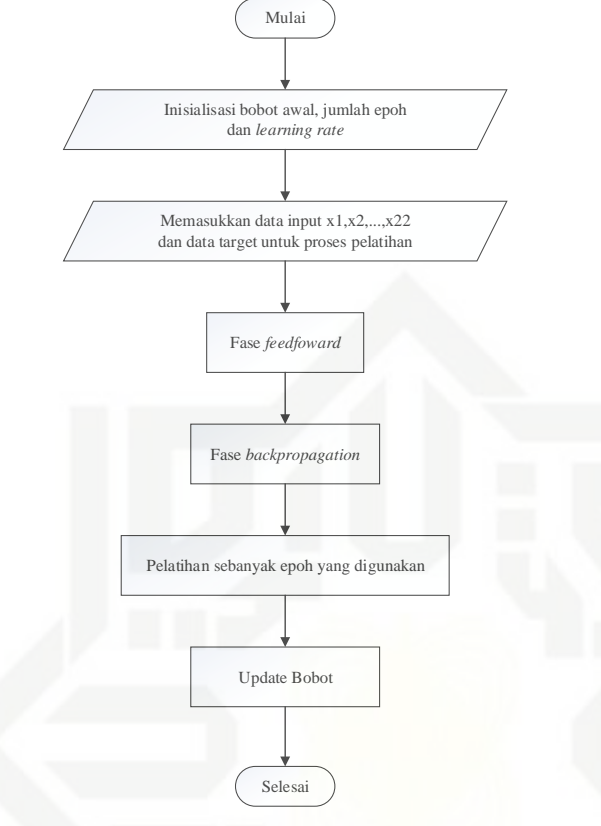

**Gambar 4.2** *Flowchart* **Tahap Pelatihan**

Dari *flowchart* di atas tahapan pertama yang harus dilakukan ialah menginisialisasikan bobot awal dengan bilangan kecil secara acak serta menetapkan konfigurasi jaringan syaraf tiruan yang akan digunakan. Konfigurasi yang dimaksud ialah jumlah dari *epoch* dan besarnya nilai *learning rate.* Selanjutnya memasukkan data yang akan dilatih lalu data tersebut masuk ke dalam fase *feedfoward* kemudian fase *backpropagation.* Apabila telah selesai dilakukan sebanyak *epoch* yang ditetapkan, maka pelatihan akan berhenti dan bobot akhir pada proses tersebut akan disimpan untuk digunakan ketahap pengujian.

2. *Flowchart* tahap pengujian

*Flowchart* tahap pengujian untuk rancangan sistem deteksi dugaan penyakit paru dapat dilihat seperti Gambar 4.3 sebagai berikut.Syarif Kasim Riau

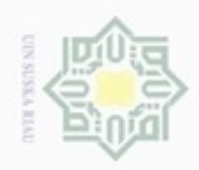

Hakcipta milik UIN Suska Ria

 $\equiv$ 

Hak Cipta Dilindungi Undang-Undang

Dilarang mengutip sebagian atau seluruh karya tulis ini tanpa mencantumkan dan menyebutkan sumber

- $\alpha$ Pengutipan hanya untuk kepentingan pendidikan, penelitian, penulisan karya ilmiah, penyusunan laporan, penulisan kritik atau tinjauan suatu masalah
- N ö Pengutipan tidak merugikan kepentingan yang wajar UIN Suska Riau
- 
- Dilarang mengumumkan dan memperbanyak sebagian atau seluruh karya tulis ini dalam bentuk apapun tanpa izin UIN Suska Riau

岸

Kasim Riau

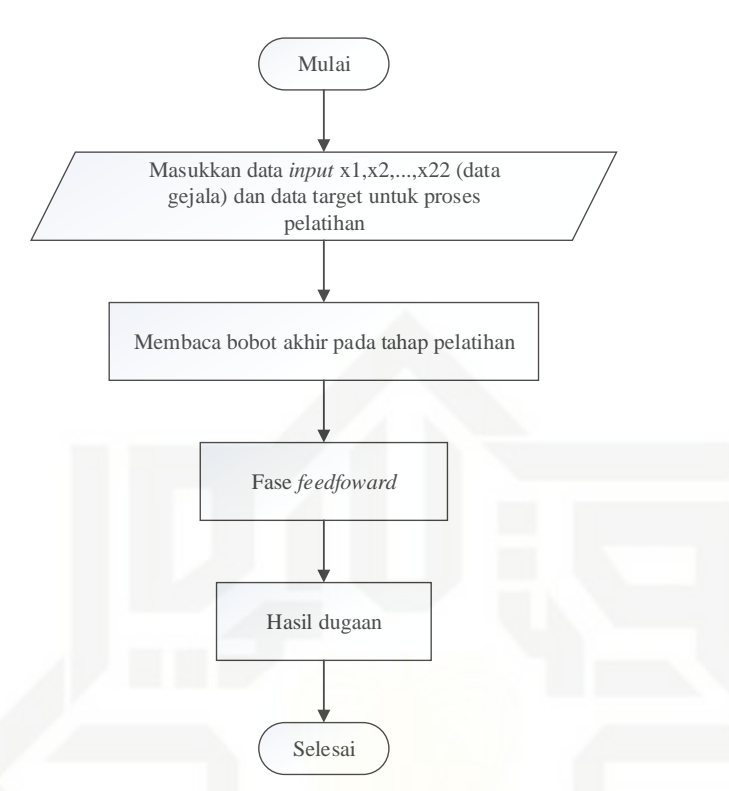

**Gambar 4.3** *Flowchart* **Tahap Pengujian**

Pada tahap pengujian ini, bobot yang didapat pada proses pelatihan akan digunakan untuk tahap ini. Kemudian gejala-gejala yang dirasakan pasien dimasukkan sebagai *input* data untuk tahap tahap pengujian. Tahap ini hanya menggunakan fase *feedfoward* dan hasil yang didapat merupakan *output* deteksi dugaan penyakit paru.

### **4.2.3 Contoh Perhitungan menggunakan Metode** *Backpropagation*

Perhitungan dilakukan dengan menggunakan data latih ke 1 dengan kondisi berhenti pada jumlah *epoch* yang telah ditentukan. Contoh perhitungan manual yang akan dihitung yaitu menggunakan arsitektur JST dengan 22 *hidden layer.*

### **4.2.3.1 Proses Pelatihan**

Proses pelatihan merupakan tahapan pertama dalam metode *backpropagation.* Pada proses ini kita harus menentukan bobot awal, jumlah *epoch* dan *learning rate.*

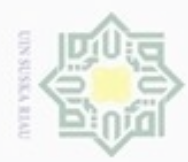

Hak Cipta Dilindungi Undang-Undang

cipta

 $\equiv$ 

Buezello

danbuew

N

sebagian atau seluuh karya tulis ini tanpa mencantumkan dan meryebutkan sumbe

Dilarang mengumumkan dan memperbanyak sebagian atau seluruh karya tulis ini dalam bentuk apapun tanpa izin UIN Suska Riau

### **1. Inisialisasi bobot awal, jumlah** *epoch* **dan** *learning rate* ×

- a. *Epoch* = 1
- b. *Learning rate*  $= 0.1$ 
	- c. Bobot awal V (V<sub>11</sub> V<sub>2222</sub>), bobot awal W<sub>0</sub> (W<sub>01</sub> W<sub>022</sub>) dan bobot awal  $W_1(W_{11} - W_{122})$ . Untuk nilai dari bobotnya dapat dilihat pada lampiran.

### **2. Masukkan Data Input**

Data yang menjadi masukan untuk dilakukan proses pelatihan diambil dari data pada Tabel 4.4. Berikut perhitungan manual metode *backpropagation* data ke-1.

### **Data ke-1**

 $X_1 = 1, X_2 = 0, X_3 = 0, X_4 = 0, X_5 = 1, X_6 = 0, X_7 = 0, X_8 = 0, X_9 = 0, X_{10} = 0, X_{11} = 0$  $0, X_{12} = 0, X_{13} = 0, X_{14} = 0, X_{15} = 0, X_{16} = 1, X_{17} = 0, X_{18} = 1, X_{19} = 0, X_{20} = 0, X_{21}$  $= 0, X_{22} = 0$ 

### **3. Fase** *Feedfoward*

 Jumlahkan semua sinyal yang masuk ke lapisan *hidden* menggunakan (Persamaan 2.9) :

$$
Z_{\perp}in_1 = 0.3 + (0.2x1) + (0.3x0) + (0.2x0) + (0.1x0) + (0.1x1) + (0.2x0) + (0.3x0) + (0.4x0) + (0.2x0) + (0.2x0) + (0.2x0) + (0.1x0) + (-0.2x0) + (0.2x0) + (0.2x1) + (0.5x0) + (0.1x1) + (0.4x0) + (-0.3x0) + (0.2x0) + (0.3x0) = 0.900000
$$

1sla Untuk hasil akhir dari operasi *hidden layer* Z\_in<sub>2</sub> hingga Z\_in<sub>22</sub> dapat dilihat pada Tabel 4.9 sebagai berikut :

**Tabel 4.9 Operasi Pada** *Hidden Layer*

| $\mathbb{C}Z$ in | $\angle$ in <sub>2</sub> | $Z$ in <sub>3</sub> | $Z$ in <sub>4</sub> | $Z_{\text{ins}}$          | $Z$ in <sub>6</sub> | <br>$Z$ in <sub>22</sub> |
|------------------|--------------------------|---------------------|---------------------|---------------------------|---------------------|--------------------------|
| U .ノ             |                          |                     | .                   | $\cup$ . $\leftharpoonup$ | v.o                 | <br>.                    |

Fungsi aktivasi pada *hidden layer* menggunakan (Persamaan 2.10) :

 $\overline{Z_1} = 1/(1 + e^{-0.9}) = 0.7109$ 

Kasim Riau

 $\omega$ Untuk hasil dari fungsi aktivasi *hidden layer* Z<sub>2</sub> hingga Z<sub>22</sub> dapat dilihat pada Tabel 4.10 sebagai berikut :

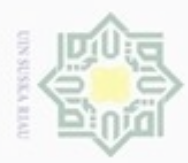

Pengutipan hanya untuk kepentingan pendidikan, penelitian, penulisan

mengutip sebagian atau seluruh karya tulis

ini tanpa mencantumkan dan menyebutkan sumber

karya ilmiah, penyusunan laporan, penulisan kritik atau tinjauan suatu masalah

 $\sigma$ 

**Buezello** 

Hak Cipta Dilindungi Undang-Undang

N

### **Tabel 4.10 Fungsi Aktivasi Pada** *Hidden Layer*

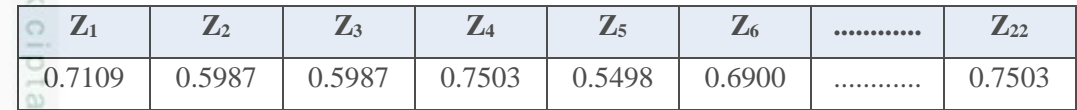

Operasi pada *output layer* menggunakan (Persamaan 2.11) :  $\overline{Y}$  in<sub>0</sub> = 0.5 + (0.2x0.7109) + (0.1x0.5987) + (0.3x0.5987) + (0.1x0.7503) +  $\bar{z}$  $(0.2x0.5498) + (0.1x0.6900) + (0.3x0.6457) + (0.3x0.7109) + (0.3x0.6900)$  $\omega$ +  $(0.2x0.7109)$  +  $(0.2x0.5744)$  +  $(0.3x0.6225)$  +  $(0.1x0.5744)$  + eysn  $(0.2x0.5744) + (0.2x0.7311) + (0.1x0.6225) + (0.5x0.6457) + (0.3x0.6900)$  $+(0.1x0.5744) + (0.1x0.7685) + (0.2x0.6900) + (0.1x0.7503) = 3.4514$ 刀  $Y$  in<sub>1</sub> = 0.5 + (0.4x0.7109) + (0.2x0.5987) + (0.3x0.5987) + (0.1x0.7503) +  $(0.1x0.5498) + (0.2x0.6900) + (0.3x0.6457) + (0.5x0.7109) + (0.2x0.6900)$ +  $(0.2x0.7109)$  +  $(0.1x0.5744)$  +  $(0.3x0.6225)$  +  $(0.1x0.5744)$  +  $(0.2x0.5744) + (0.3x0.7311) + (0.1x0.6225) + (0.5x0.6457) + (0.1x0.6900)$  $+(0.3x0.5744) + (0.1x0.7685) + (0.2x0.6900) + (0.2x0.7503) = 3.808$ 

Hitung keluaran lapisan *hidden* dengan fungsi aktivasi (Persamaan 2.12) :

 $Y_0 = 1/(1 + e^{-3.4514}) = 0.969273$ 

 $Y_1 = 1/(1 + e^{-3.80823}) = 0.978294$ 

### **4. Fase** *Backpropagation*

 Hitung faktor kesalahan pada unit *output,* tiap unit menerima target pola yang berhubungan dengan pola masukan. Hitung kesalahan dengan (Persamaan 2.13) : Untuk  $Y_0$ 

 $\delta_0 = (-0.96927286) \times 0.90927286 \times 0.0307271$ 

 $= -0.02887$ 

Hitung koreksi bobot menggunakan (Persamaan 2.14) :

 $\alpha = 0.1$ 

uurs

Riau

 $\Delta W0_1 = 0.1$  x (-0.02887) x 0.7109 = -0.002052

Untuk hasil akhir dari koreksi bobot pada Y0, ∆W02 hingga ∆W022 dapat dilihat pada Tabel 4.11 sebagai berikut :

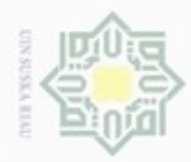

**Pengutipan** 

Hak Cipta Dilindungi Undang-Undang

Dilarang mengutip sebagian atau seluruh karya tulis ini tanpa mencantumkan dan menyebutkan sumber

hanya untuk kepentingan pendidikan, penelitian, penulisan

karya ilmiah, penyusunan laporan, penulisan kritik atau tinjauan suatu masalah

N

### **Tabel 4.11 Koreksi Bobot Pada Y<sup>0</sup>**

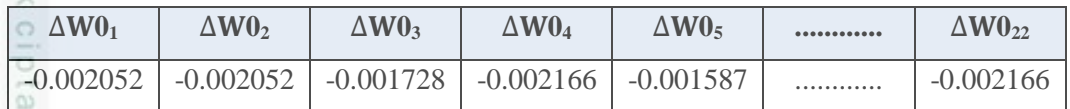

Hitung koreksi bias menggunakan (Persamaan 2.15) :

 $\Delta W0_0 = 0.1$  x (-0.028868) = -0.002887

Hitung penjumlahan kesalahan pada lintasan *hidden* dengan (Persamaan 2.16) :  $\delta$ in<sub>1</sub> = (-0.028868) x 0.2 = -0.00577357

€ Untuk hasil akhir dari faktor δ *hidden layer* pada Y<sub>0</sub>, δin<sub>2</sub> hingga δin<sub>22</sub> dapat dilihat pada Tabel 4.12 sebagai berikut :

### **Tabel 4.12 Faktor δ** *Hidden Layer* **Pada Y<sup>0</sup>**

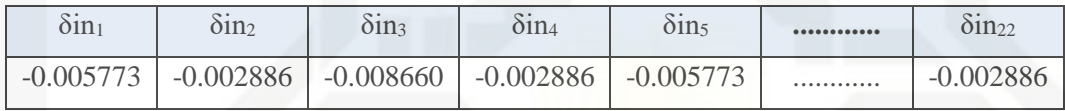

Kalikan kesalahan ini dengan fungsi aktivasi untuk mendapatkan informasi *error*  (Persamaan 2.17) :

 $\delta_1$  = -0.00577357 x 0.7109 x 0.2891 = -0.00118659

Untuk hasil akhir dari informasi *error* δ<sub>2</sub> sampai dengan δ<sub>22</sub> dapat dilihat pada Tabel 4.13 sebagai berikut :

**Tabel 4.13 Informasi** *Error* **Pada** *Hidden Layer* **Untuk Y<sup>0</sup>**

|             |             |             | UΔ          | Uʻ          | $••••••••••••• •$ | $\overline{\phantom{m}}$ |
|-------------|-------------|-------------|-------------|-------------|-------------------|--------------------------|
| $-0.001186$ | $-0.000693$ | $-0.002080$ | $-0.000540$ | $-0.001429$ | .                 | 0.000540                 |

Hitung koreksi bobot masukan (Persamaan 2.18) :

$$
\alpha\,{=}\,0.1
$$

co

Kasim Riau

 $\Delta V_{11} = 0.1 \times (-0.0011866) \times 1$ 

 $= -0.00011866$ 

Untuk hasil akhir dari koreksi bobot masukan pada Y<sub>0,</sub>  $\Delta V_{11}$  hingga  $\Delta V_{2222}$ dapat dilihat pada Tabel 4.14. Koreksi bobot masukan selain dari Tabel 4.14 bernilai nol. Berikut koreksi bobot masukan pada tabel 4.14 :

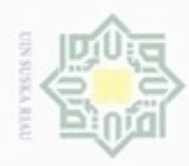

Pengutipan hanya untuk kepentingan pendidikan, penelitian, penulisan

mengunus nagusta atau seluruh karya tulis ini tanpa mencantumkan dan menyebutkan sumber

Buereng

Hak Cipta Dilindungi Undang-Undang

N

### **Tabel 4.14 Koreksi Bobot Masukan Pada Y<sup>0</sup>**

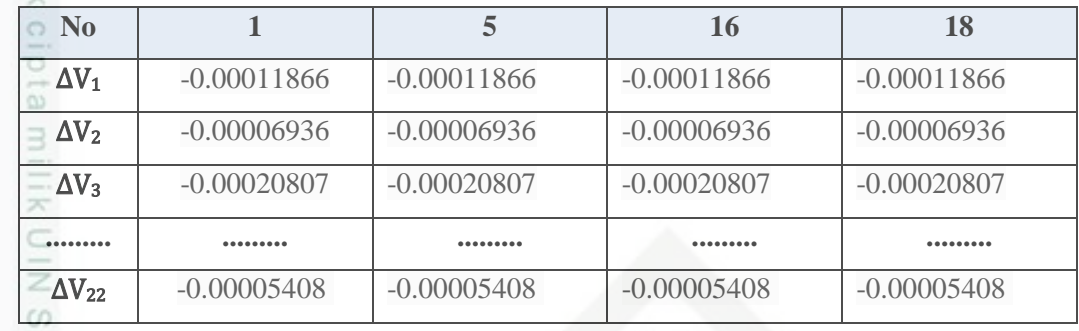

Hitung koreksi bobot bias (Persamaan 2.19) :

 $\Delta V_{01} = 0.1 \times (-0.00118659) = -0.00011866$ 

 $\bullet$ Untuk hasil akhir dari koreksi bias pada Y<sub>0,</sub> V<sub>02</sub> sampai dengan V<sub>022</sub> dapat dilihat pada Tabel 4.15 sebagai berikut :

### **Tabel 4.15 Koreksi Bobot Bias Pada** *Hidden Layer*

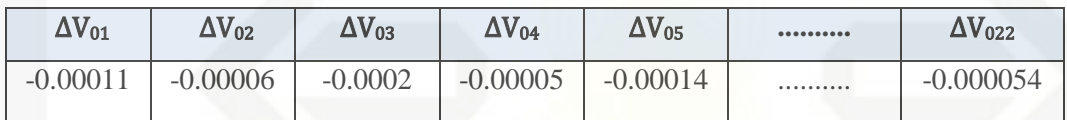

Hitung kesalahan dengan (Persamaan 2.13) :

Untuk Y<sup>1</sup>

 $\delta_1$  = (-0.9782941801062) x 0.9782941801062 x 0.021705819893802

 $= -0.02077$ 

Hitung koreksi bobot (Persamaan 2.14) :

 $\alpha = 0.1$ 

uurs

Riau

 $\Delta W1_1 = 0.1$  x (-0.02077) x 0.7109 = -0.001477

Untuk hasil akhir dari koreksi bobot pada Y1, ∆W12 hingga ∆W122 dapat dilihat pada Tabel 4.16 sebagai berikut :

### **Tabel 4.16 Koreksi Bobot Pada Y<sup>1</sup>**

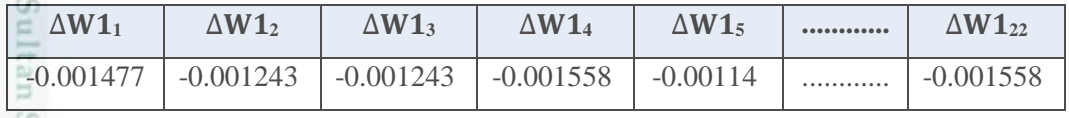

Hitung koreksi bias (Persamaan 2.15) :

 $\Delta W1_0 = 0.1$  x (-0.028868) = -0.002887

karya ilmiah, penyusunan laporan, penulisan kritik atau tinjauan suatu masalah

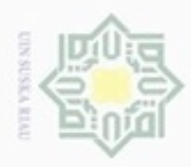

Pengutipan

Hak Cipta Dilindungi Undang-Undang

Dilarang mengutip sebagian atau seluruh karya tulis ini tanpa mencantumkan dan menyebutkan sumber

hanya untuk kepentingan pendidikan, penelitian, penulisan

karya ilmiah, penyusunan laporan, penulisan kritik atau tinjauan suatu masalah

N

Hitung penjumlahan kesalahan pada lintasan *hidden* dengan (Persamaan 2.16) :  $\delta$ in<sub>1</sub> = (-0.002077) x 0.4 = -0.0008308

Untuk hasil akhir dari faktor δ *hidden layer* pada Y1, δin2 hingga δin22 dapat  $\overline{a}$ dilihat pada Tabel 4.17 sebagai berikut :

**Tabel 4.17 Faktor δ** *Hidden Layer* **Pada Y<sup>1</sup>**

| $\sim$ $\cdot$ | $\sim$ $\cdot$ | $\sim$           | $\sim$ $\cdot$    | $\sim$ $\cdot$    | $•••••••••••••••$ | $\sim$ $\cdot$ |
|----------------|----------------|------------------|-------------------|-------------------|-------------------|----------------|
| 01N1           | 01N2           | O1n <sub>3</sub> | 01 N <sub>4</sub> | 01 n <sub>5</sub> |                   | $O1n_{22}$     |
| $-0.000830$    | $-0.00041$     | $-0.00062$       | $-0.00020$        | $-0.00020$        | .                 | $-0.00041$     |

Kalikan kesalahan ini dengan fungsi aktivasi untuk mendapatkan informasi *error*  (Persamaan 2.17)

 $\delta_1$  = -0.0008308 x 0.7109 x 0.2891 = -0.00017075

Untuk hasil akhir dari informasi *error*  $\delta_2$  sampai dengan  $\delta_{22}$  dapat dilihat pada Tabel 4.18 sebagai berikut :

### **Tabel 4.18 Informasi** *Error* **Pada** *Hidden Layer* **Untuk Y<sup>1</sup>**

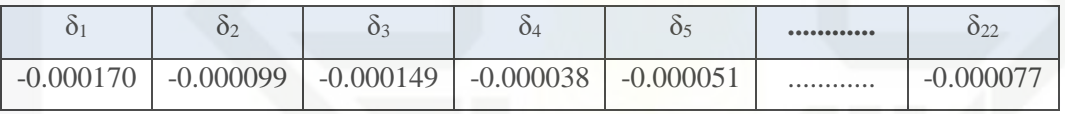

Hitung koreksi bobot masukan (Persamaan 2.18) :

 $\alpha = 0.1$ 

asim Kiau

 $\Delta V_{11} = 0.1 \times -0.0017075 \times 1$ 

 $= -0.00017075$ 

Untuk hasil akhir dari koreksi bobot masukan pada Y<sub>1,</sub>  $\Delta V_{11}$  hingga  $\Delta V_{2222}$ dapat dilihat pada Tabel 4.19. Koreksi bobot masukan selain dari Tabel 4.19 bernilai nol. Berikut koreksi bobot masukan pada tabel 4.19 :

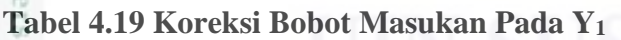

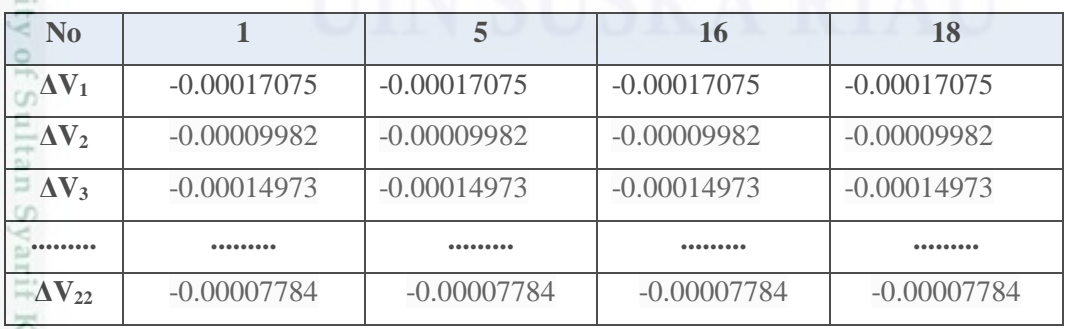

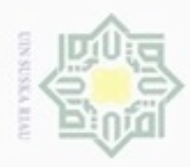

Hak Cipta Dilindungi Undang-Undang

Dilarang menguup sebagan atau seluruh karya tulis ini tanpa mencantumkan dan menyebutkan sumber

Riau

Hitung koreksi bobot bias (Persamaan 2.19) :

 $\Delta V_{01} = 0.1 \times (-0.00118659) = -0.00011866$ 

Untuk hasil akhir dari koreksi bias pada Y1, V02 sampai dengan V022 dapat dilihat pada Tabel 4.20 sebagai berikut :

### **Tabel 4.20 Koreksi Bobot Bias Pada Y<sup>1</sup>**

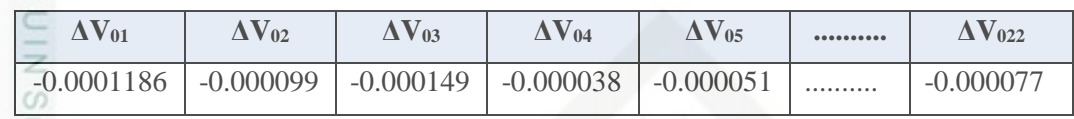

### $9S1$ **5. Upgrade Bobot :** G

 Ubah bobot menuju lapisan tersembunyi (Persamaan 2.21) : **XI** 

 $V_{11}$  (baru) = V<sub>11</sub> (lama) +  $\Delta V_{11}(0) + \Delta V_{11}(1)$ 

 $= 0.2 + (-0.00011866) + (-0.00017078)$ 

 $= 0.19971056$ 

Untuk hasil akhir dari bobot baru pada *hidden layer* V<sub>11</sub> hingga V<sub>2222</sub> dapat dilihat pada Tabel 4.21 sebagai berikut :

### **Tabel 4.21 Bobot Baru Pada** *Hidden Layer*

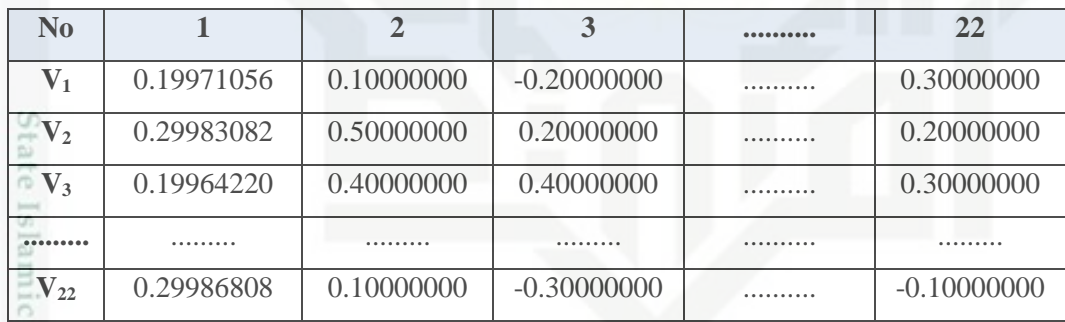

Ubah bobot bias menuju lapisan tersembunyi (Persamaan 2.19) :

 $V_{01}(bar) = 0.3 + (-0.00011866) + (-0.00017078) = 0.29971056000$ 

Untuk hasil akhir dari bobot baru bias pada *hidden layer* V02 hingga V022 dapat dilihat pada Tabel 4.22 sebagai berikut :

### **Tabel 4.22 Bobot Baru Bias Pada** *Hidden Layer*

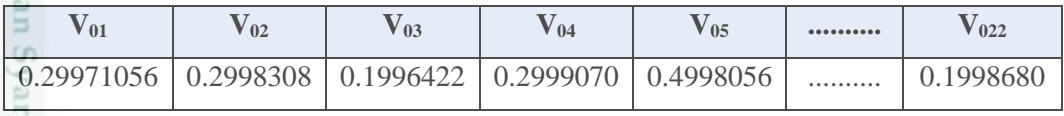

Ubah bobot baru pada *output layer* (Persamaan 2.20) :

 $W0_0(Baru) = 0.50000000 + (-0.00288678) = 0.49711322$ 

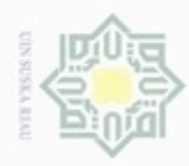

Pengutipan

Hak Cipta Dilindungi Undang-Undang

Dilarang

mengutip sebagian atau seluruh karya tulis

ini tanpa mencantumkan dan menyebutkan sumber

penulsan

karya ilmiah,

penyusunan laporan, penulisan kritik atau tinjauan suatu masalah

if Kasim Riau

hanya untuk kepentingan pendidikan, penelitian,

N

### $W1_0(Baru) = 0.50000000 + (-0.00207700) = 0.497923$

Untuk bobot baru ke *output layer* dari W0<sub>1</sub> hingga W0<sub>22</sub> dan dari W1<sub>1</sub> hingga  $\circ$ W122 dapat dilihat pada Tabel 4.23 berikut :

**Tabel 4.23 Bobot Baru Pada** *Output Layer*

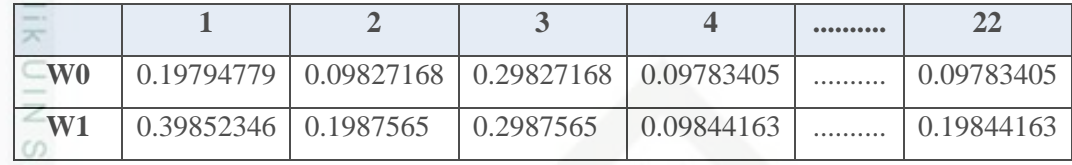

### **4.2.3.2 Proses Pengujian**

Setelah data selesai dilatih maka proses selanjutnya ialah melakukan proses pengujian. Pada proses ini bobot awal yang digunakan ialah bobot baru hasil dari pelatihan.

### **1. Memasukkan data input**

Data masukan yang akan dijadikan data dalam proses pengujian diambil dari data pertama di Tabel 4.5.

 $X_1 = 1, X_2 = 0, X_3 = 0, X_4 = 0, X_5 = 1, X_6 = 0, X_7 = 0, X_8 = 0, X_9 = 0, X_{10} = 0, X_{11} = 0$  $0, X_{12} = 0, X_{13} = 0, X_{14} = 0, X_{15} = 0, X_{16} = 1, X_{17} = 0, X_{18} = 1, X_{19} = 0, X_{20} = 0, X_{21}$  $= 0, X_{22} = 0$ 

CO<sub>1</sub>

### **2. Fase** *feedfoward*

Jumlahkan semua sinyal yang masuk ke lapisan *hidden* (Persamaan 2.9) :  $\overline{Z}$  in<sub>1</sub> = 0.10041898 + (0.13280438x1) + (0.26192541x0) + (0.1091628x0) + c University of Sulta  $(0.07717843x0) + (0.05026729x1) + (0.16807929x0) + (0.21672066x0) +$  $(0.3123512x0) + (0.12540661x0) + (0.14510015x0) + (0.04716942x0) + ( 0.29000438x0$  +  $(0.07305129x0)$  +  $(0.13877937x0)$  +  $(0.1509497x0)$  +  $(0.17121612x1) + (0.34997206x0) + (0.02637368x1) + (0.35507133x0) +$  $(-0.32491924x0) + (0.14847393x0) + (0.26975095x0) = 0.48108045$ 

Untuk hasil akhir dari operasi *hidden layer* Z\_in<sub>2</sub> hingga Z\_in<sub>22</sub> dapat dilihat pada Tabel 4.24 sebagai berikut :

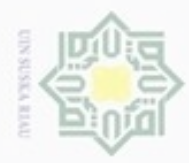

Hak Cipta Dilindungi Undang-Undang

Dilarang mengutip sebagian atau seluruh karya tulis ini tanpa mencantumkan dan menyebutkan sumber

Pengutipan hanya untuk kepentingan pendidikan, penelitian, penulisan

### **Tabel 4.24 Operasi Pada** *Hidden Layer*

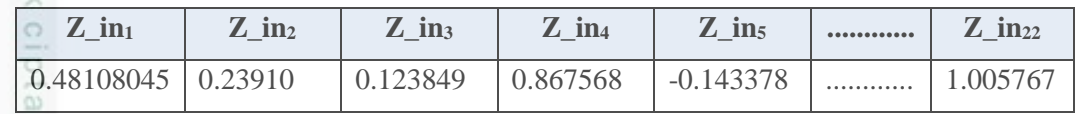

Fungsi aktivasi pada *hidden layer* (Persamaan 2.10) :

 $Z_1 = 1/(1 + e^{-0.48108045}) = 0.618$ 

Untuk hasil dari fungsi aktivasi *hidden layer* Z<sub>2</sub> hingga Z<sub>22</sub> dapat dilihat pada Ξ

Tabel 4.25 sebagai berikut :

### **Tabel 4.25 Fungsi Aktivasi Pada** *Hidden Layer*

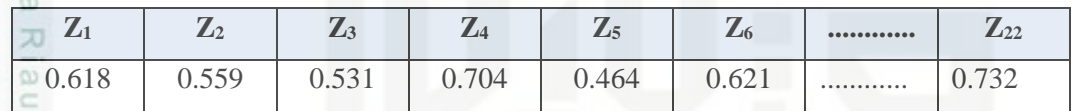

Operasi pada *output layer* (Persamaan 2.11) :

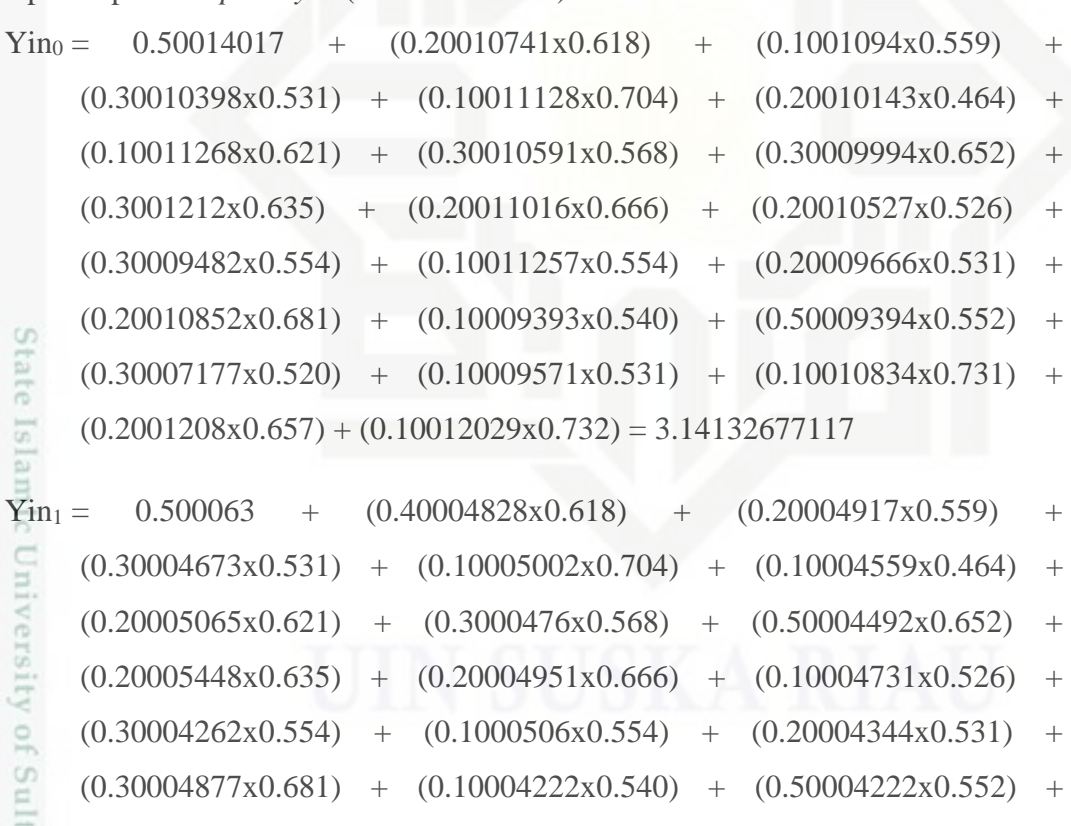

 $(0.10003226x0.520)$  +  $(0.30004302x0.531)$  +  $(0.10004869x0.731)$  +  $(0.20005429x0.657) + (0.20005407x0.732) = 3.49348622246$ 

N Dilarang mengumumkan dan memperbanyak sebagian atau seluruh karya tulis ini dalam bentuk apapun tanpa izin UIN Suska Riau g Pengutipan tidak merugikan kepentingan yang wajar UIN Suska Riau

karya ilmiah, penyusunan laporan, penulisan kritik atau tinjauan suatu masalah

an Syarif Kasim Riau

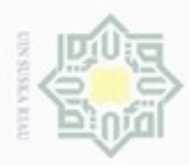

Hak Cipta Dilindungi Undang-Undang

Dilarang mengutip sebagian atau seluruh karya

siin;

ini tanpa mencantumkan dan menyebutkan sumber

karya ilmiah, penyusunan laporan, penulisan kritik atau tinjauan suatu masalah

E

asim Riau

N

Dilarang mengumumkan dan memperbanyak sebagian atau seluruh karya tulis ini dalam bentuk apapun tanpa izin UIN Suska Riau

Hitung keluaran lapisan *hidden* dengan fungsi aktivasi (Persamaan 2.12) :

- $Y_0 = 1/1 + e^{-3.14132677117} = 0.95856560891419$
- $Y_1 = 1/1 + e^{-3.49348622246} = 0.97050186325859$
- Jika Y<sub>0</sub> < 0.9787, maka nilainya 0 dan Y<sub>0</sub>  $\geq$  0.9787, maka nilainya 1 Jika Y<sub>1</sub> < 0.9853, maka nilainya 0 dan Y<sub>1</sub> ≥ 0.9853, maka nilainya 1

z Berdasarkan Tabel 4.2, maka hasil dari pengujian berupa  $Y_0 = 0$  dan  $Y_1 = 0$ ,  $\omega$ maka data ini masuk ke dalam kelas 1 yaitu Asma.

### **4.3 Analisa Fungsional Sistem**

ne Secara garis besar tahapan ataupun proses didalam sistem yang akan dibangun pada penelitian ini adalah pelatihan (*training*) dan pengujian (*testing*). Proses pelatihan dilakukan kepada data *input* menggunakan metode *backpropagation*. Data *input* yang digunakan ialah data gejala pasien penyakit paru sebanyak 22 gejala. Data inputan dan data *output* memiliki bobot yang diambil secara *random*. Data inilah yang nantinya akan dilatih didalam sistem sebanyak *epoch* yang telah ditentukan untuk mendapatkan nilai bobot baru. Nilai bobot yang didapatkan ketika dilatih akan digunakan untuk melakukan pengujian. Hasil dari pengujian inilah yang dipakai untuk mendeteksi dugaan penyakit paru.

### **4.3.1 Analisa Dialog**

Didalam analisa dialog terdapat analisa sistem yang akan dirancang terdiri dari *Data Flow Diagram* (DFD) dan *Entity Relation Diagram* (ERD).

### **4.3.1.1** *Data Flow Diagram* **(DFD)**

*Data Flow Diagram* (DFD) adalah sebuah alat yang menggambarkan aliran data sampai sebuah sistem selesai, dan kerja atau proses dilakukan dalam sistem tersebut. Didalam Bahasa Indonesianya disebut dengan diagram aliran data.

### **A.** *Context Diagram* **(DFD Level 0)**

g *Context diagram* digunakan untuk menggambarkan proses kerja sistem secara umum. *Context diagram* merupakan *Data Flow Diagram* level satu. Adapun

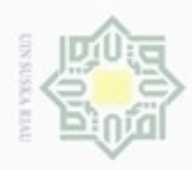

rancangan dari *context diagram* untuk sistem deteksi dugaan penyakit paru dapat dilihat pada Gambar 4.4 sebagai berikut.

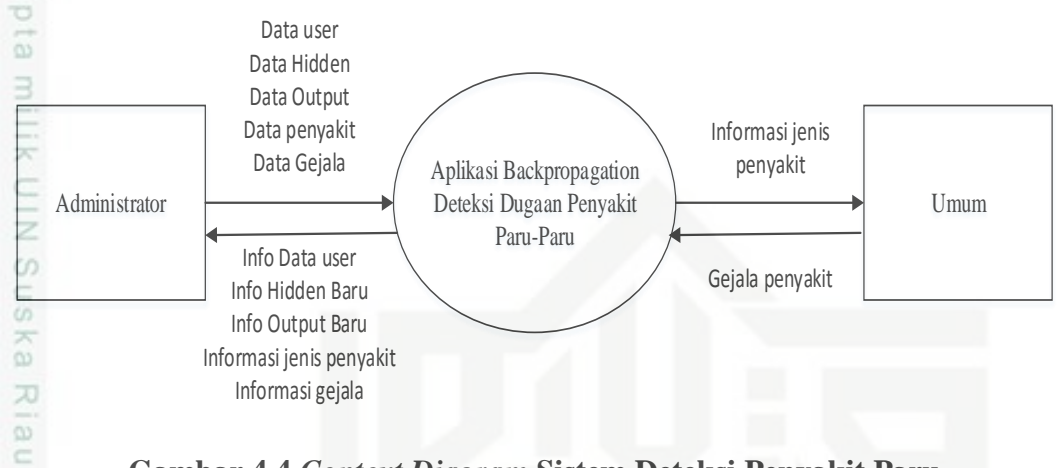

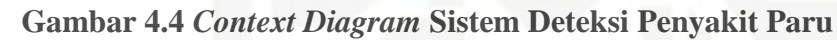

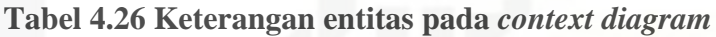

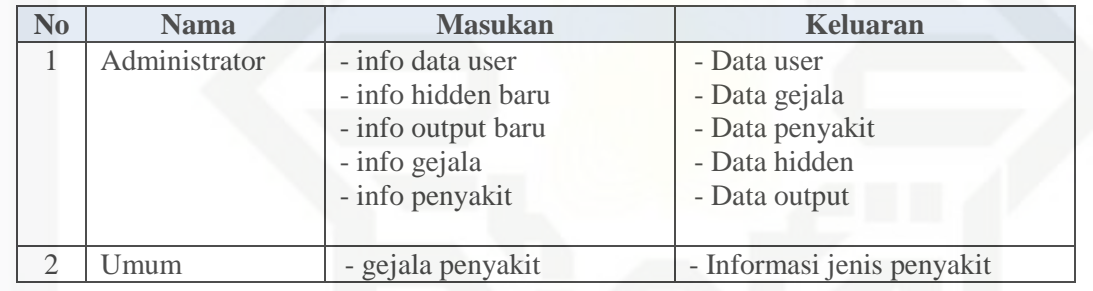

### **B. DFD Level 1**

Sultan Syarif Kasim Riau

ē Berikut adalah gambar DFD level 1 aplikasi *Backpropagation* deteksi dugaan penyakit paru yang menampilkan *external agent, process, data store* dan *data flow*  yang akan menunujukkan alur jalannya data didalam sistem. DFD level 1 merupakan rincian alur proses yang ada pada *context diagram.* Pada DFD level 1 terdapat 4 proses yaitu pengelolaan *login,* pengelolaan data master, pengelolaan pelatihan dan pengelolaan pengujian. DFD level 1 dapat dilihat seperti pada Gambar 4.5 berikut.

- $\omega$  $\sigma$ Pengutipan hanya untuk kepentingan pendidikan, penelitian, penulisan Pengutipan tidak merugikan kepentingan yang wajar UIN Suska Riau karya ilmiah, penyusunan laporan, penulisan kritik atau tinjauan suatu masalah
- 

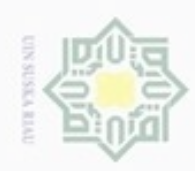

Dilarang menguup sebagan atau seluruh karya tulis ini tanpa mencantumkan dan menyebutkan sumber

 $\alpha$ Pengutipan hanya untuk kepentingan pendidikan, penelitian, penulisan karya ilmiah, penyusunan laporan, penulisan kritik atau tinjauan suatu masalah

ö

Dilarang mengumumkan dan memperbanyak sebagian atau seluruh karya tulis ini dalam bentuk apapun tanpa izin UIN Suska Riau

Pengutipan tidak merugikan kepentingan yang wajar UIN Suska Riau

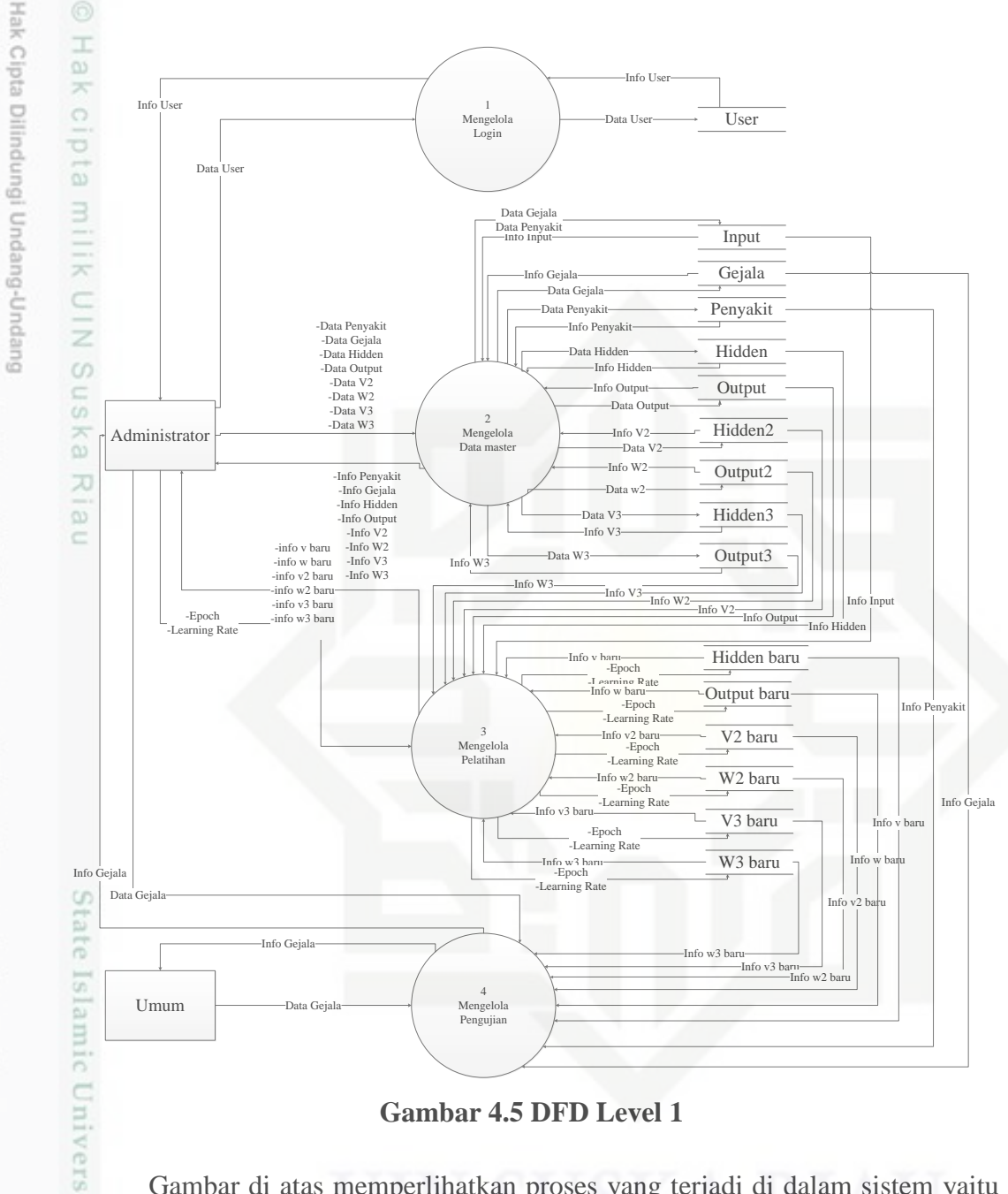

### **Gambar 4.5 DFD Level 1**

Gambar di atas memperlihatkan proses yang terjadi di dalam sistem yaitu proses login, data master, pelatihan dan pengujian. Berikut keterangan dari Gambar 4.5 dapat dilihat pada Tabel 4.27 di bawah.

### **Tabel 4.27 Proses DFD Level 1**

im Riau

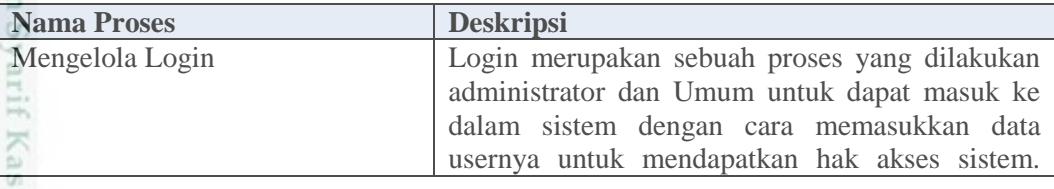

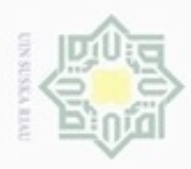

## Hak Cipta Dilindungi Undang-Undang

Dilarang mengutip sebagian atau seluruh karya tulis ini tanpa mencantumkan dan menyebutkan sumber

- $\omega$ . Pengutipan hanya untuk kepentingan pendidikan, penelitian, penulisan karya itmiah, penyusunan laporan, penulisan kritik atau tinjauan suatu masalah
- N b. Pengutipan tidak merugikan kepentingan yang wajar UIN Suska Riau

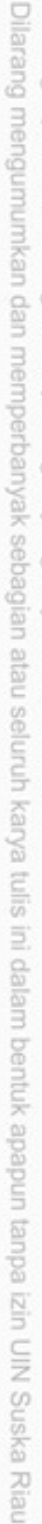

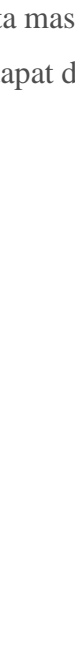

niversity of Sultan Syarif Kasim Riau

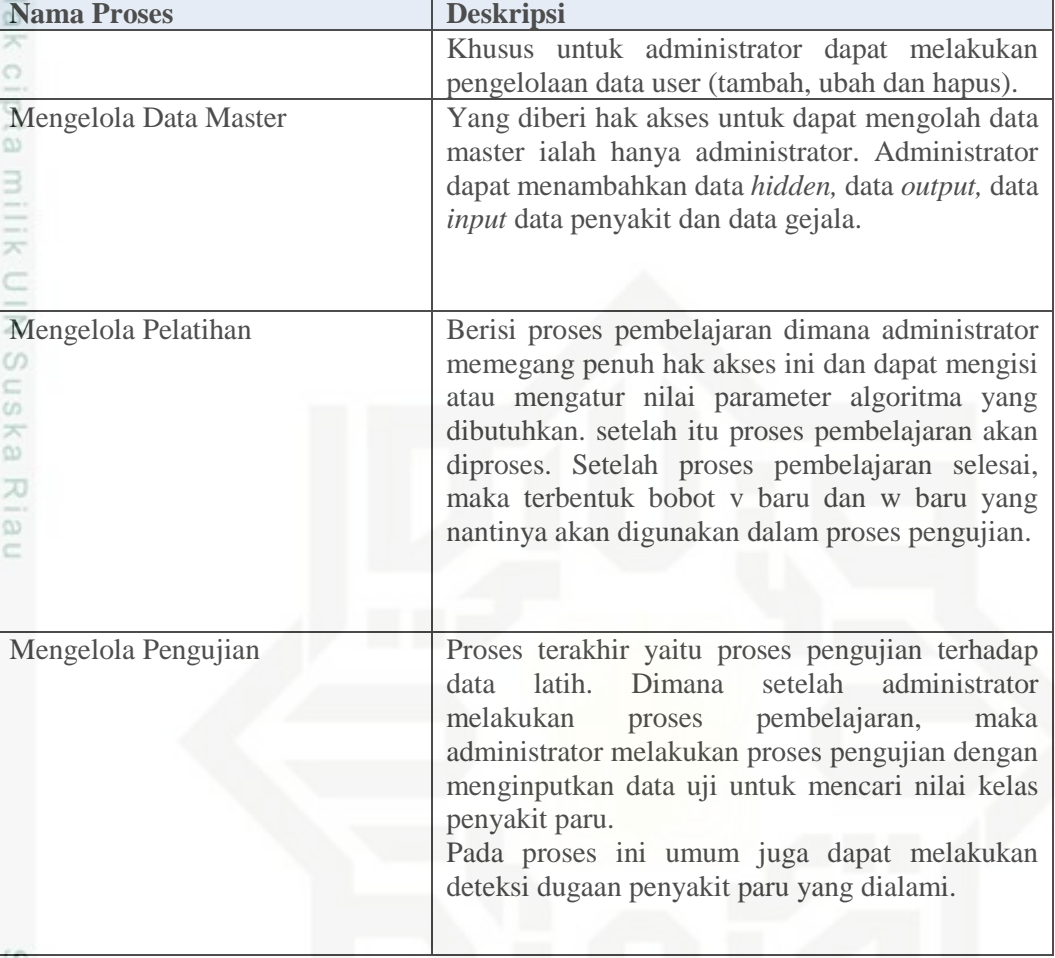

### **C. DFD Level 2 Proses 2 Pengelolaan Data Master**

51 DFD level 2 proses 2 data master merupakan perincian dari proses pengelolaan data master pada DFD level 1. DFD level 2 dari sistem deteksi dugaan penyakit paru dapat dilihat pada Gambar 4.6 sebagai berikut.

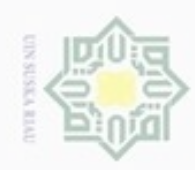

Hak Cipta Dilindungi Undang-Undang danbuew buerello

- sebagian atau seluuh karya tulis ini tanpa mencantumkan dan menyebutkan sumber
- $\alpha$ Pengutipan hanya untuk kepentingan pendidikan, penelitian, penulisan karya ilmiah, penyusunan laporan, penulisan kritik atau tinjauan suatu masalah

mise

Riau

- N ö Pengutipan tidak merugikan kepentingan yang wajar **UIN Suska Riau**
- Dilarang mengumumkan dan memperbanyak sebagian atau seluruh karya tulis ini dalam bentuk apapun tanpa izin UIN Suska Riau

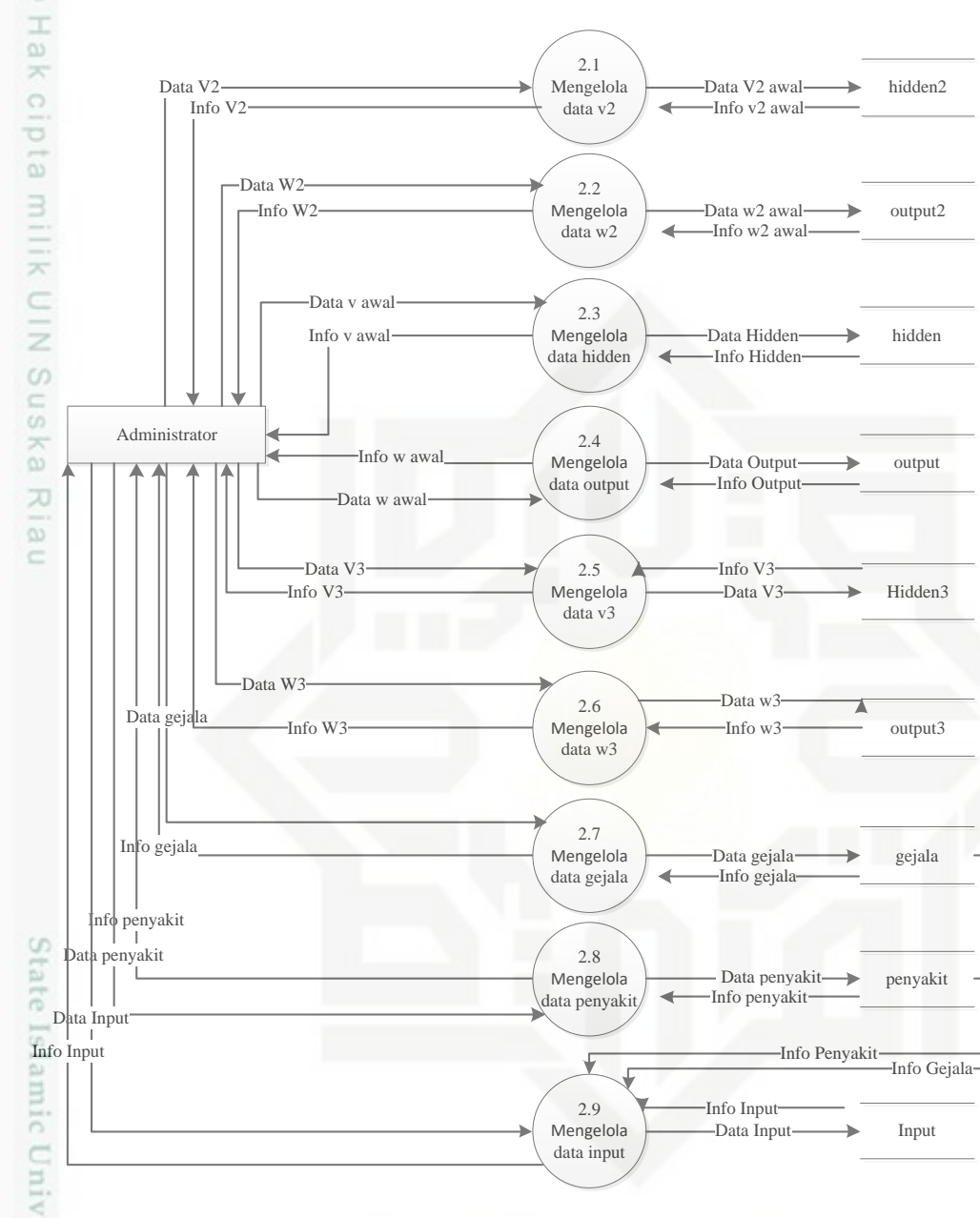

### **Gambar 4.6 DFD Level 2 Proses 2**

Pada DFD level 2 proses 2 diatas terdapat 9 proses yang dilakukan dalam mengelola data master yaitu mengelola data input, mengelola *hidden*, mengelola *output*, mengelola v2 awal, mengelola w2 awal, mengelola v3 awal, mengelola w3 awal, mengelola data gejala, mengelola data input dan pengelolaan data penyakit. Mengelola data master sepenuhnya dilakukan oleh administrator. Administrator dapat menambahkan, mengubah dan juga menghapus data. Berikut penjelasan

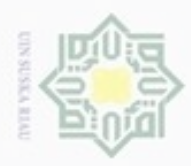

Hak Cipta Dilindungi Undang-Undang

Dilarang mengutip sebagian atau seluruh karya tulis ini tanpa mencantumkan dan menyebutkan sumber

Pengutipan hanya untuk kepentingan pendidikan, penelitian, penulisan

N

tentang proses-proses yang terdapat di DFD level 2 proses 2 dapat dilihat pada Tabel 4.28 sebagai berikut.

### **Tabel 4.28 Proses DFD Level 2 Proses 2**

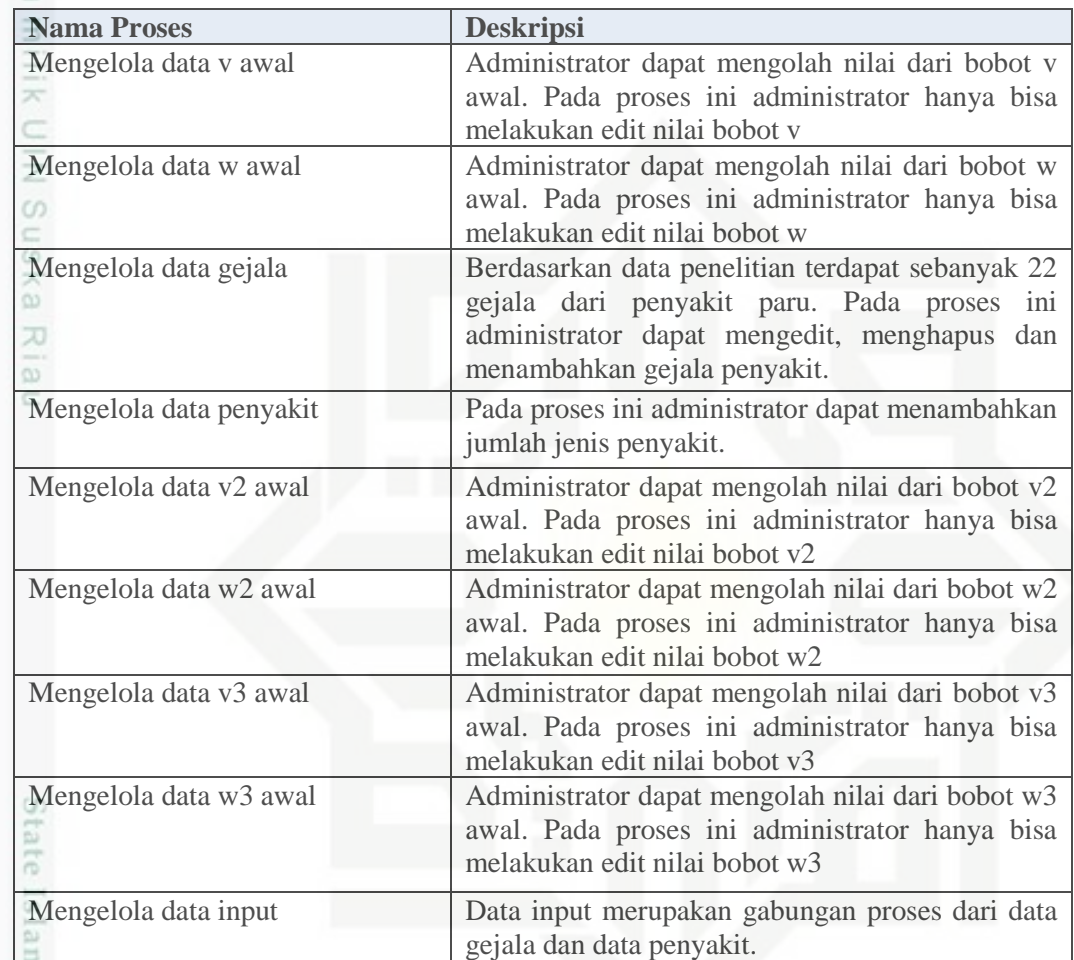

### **D. DFD Level 2 Proses 3 Mengelola Pelatihan**

DFD level 2 proses 3 merupakan rincian dari proses yang terjadi pada pengelolaan data pelatihan. Pengelolaan pelatihan hanya dapat dilakukan oleh administrator. Administrator dapat menambahkan banyak *epoch* dan menentukan *learning rate* untuk melakukan pelatihan terhadap data. Hasil dari pelatihan ini nantinya akan menghasilkan nilai bobot baru yang akan digunakan selama proses pengujian. Adapun proses-proses yang terjadi pada mengelola pelatihan dapat dilihat pada Gambar 4.7 berikut.

karya ilmiah, penyusunan laporan, penulisan kritik atau tinjauan suatu masalah

if Kasim Riau

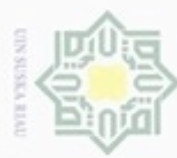

Hak Cipta Dilindungi Undang-Undang

 $\frac{1}{2}$ 

 $\infty$ 

- donbuew buerello sebagian atau seluuh karya tulis ini tanpa mencantumkan dan menyebutkan sumber
- $\alpha$ Pengutipan hanya untuk kepentingan pendidikan, penelitian, penulsan karya ilmiah, penyusunan laporan, penulisan kritik atau tinjauan suatu masalah
- ö Pengutipan tidak merugikan kepentingan yang wajar
- - UIN Suska Riau
- 
- 

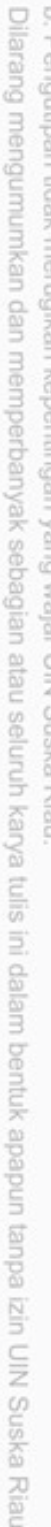

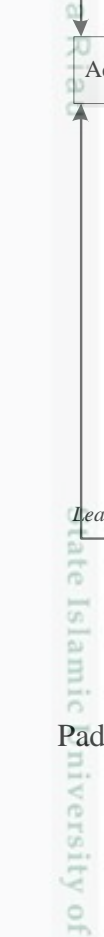

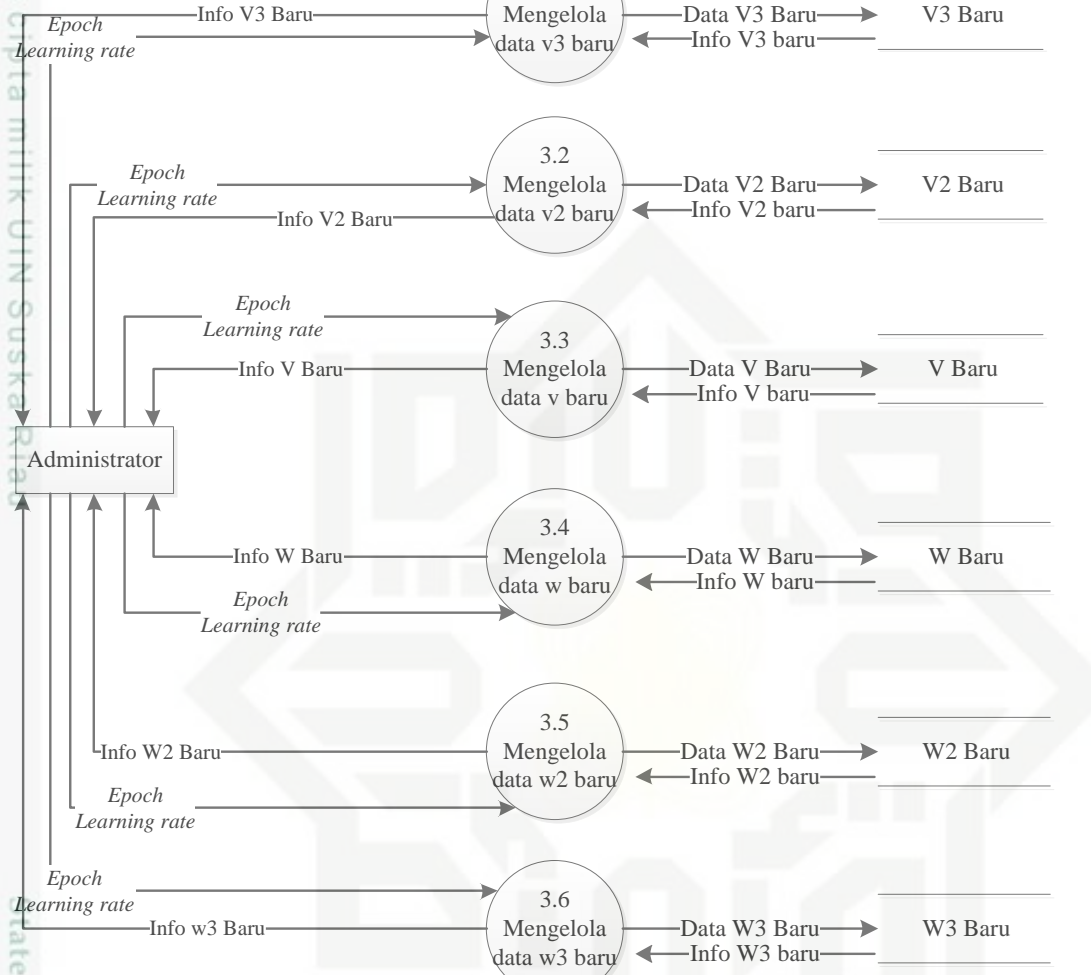

3.1

**Gambar 4.7 DFD Level 2 Proses 3**

Pada Gambar 4.7 di atas terdapat 6 proses di DFD level 2 proses 3 yaitu :

- 1. Mengelola data v baru
- Data v baru digunakan untuk menyimpan bobot *hidden* hasil dari pelatihan dengan 22 *hidden layer.*
- 2. Mengelola data w baru

Data w baru digunakan untuk menyimpan bobot *output* hasil dari pelatihan dengan 22 *hidden layer.*

Sultan Syarif Kasim Riau 3. Mengelola data v2 baru

Data v2 digunakan untuk menyimpan bobot *hidden* hasil dari pelatihan dengan 43 *hidden layer.*

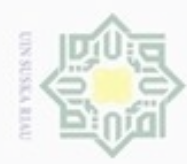

- Hak Cipta Dilindungi Undang-Undang
- 
- Dilarang mengutip sebagian atau seluruh karya tulis ini tanpa mencantumkan dan menyebutkan sumber
- $\alpha$ ø Pengutipan hanya untuk kepentingan pendidikan, penelitian, penulisan karya itmiah, penyusunan laporan, penulisan kritik atau tinjauan suatu masalah

Kasim Riau

- Pengutipan tidak merugikan kepentingan yang wajar UIN Suska Riau
- 

Hak cipta 4. Mengelola data w2 baru

Data w2 digunakan untuk menyimpan bobot *output* hasil dari pelatihan dengan 43 *hidden layer*

milik UIN S 5. Mengelola data v3 baru

Data v3 digunakan untuk menyimpan bobot *hidden* hasil dari pelatihan dengan 33 *hidden layer.*

6. Mengelola data w3 baru eysn<sub>s</sub>

Data w3 digunakan untuk menyimpan bobot *output* hasil dari pelatihan dengan 33 *hidden layer*

Ria Berikut penjelasan tentang proses-proses yang terdapat di DFD level 2 proses 3 pada Tabel 4.29 sebagai di bawah ini.

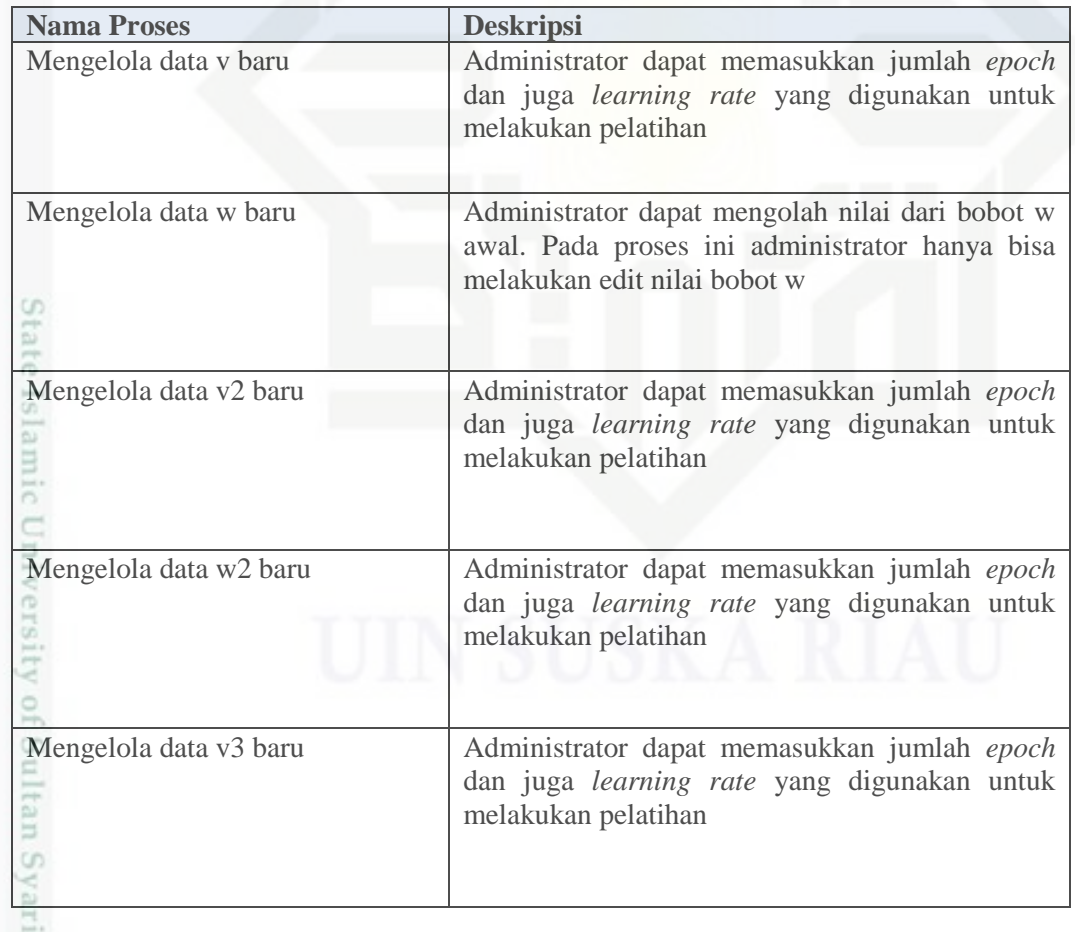

### **Tabel 4.29 Proses DFD Level 2 Proses 3**

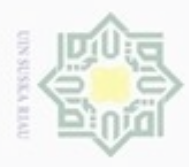

 $\sim$ 

. Dilarang mengumumkan dan memperbanyak sebagian atau seluruh karya tulis ini dalam bentuk apapun tanpa izin UIN Suska Riau

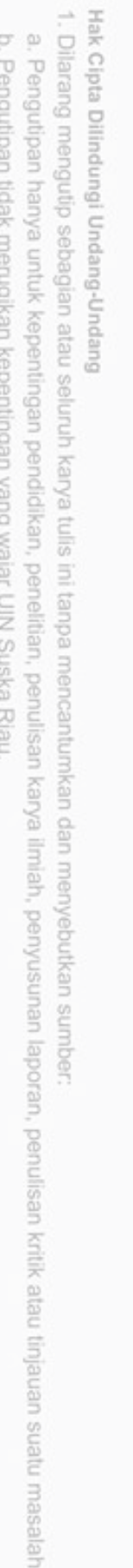

dan menyebutkan sumber

im Riau

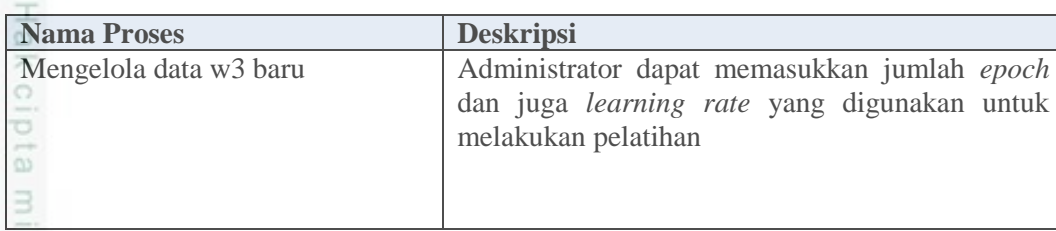

### **4.3.1.2 Entity Relation Diagram (ERD)**

*Entity Relation Diagram* merupakan suatu model yang menjelaskan hubungan antar data dalam basis data berdasarkan objek-objek dasar data yang mempunyai hubungan antar relasi. ERD pada sistem *backpropagation* mendeteksi dugaan penyakit paru dapat dilihat pada Gambar 4.8 berikut.

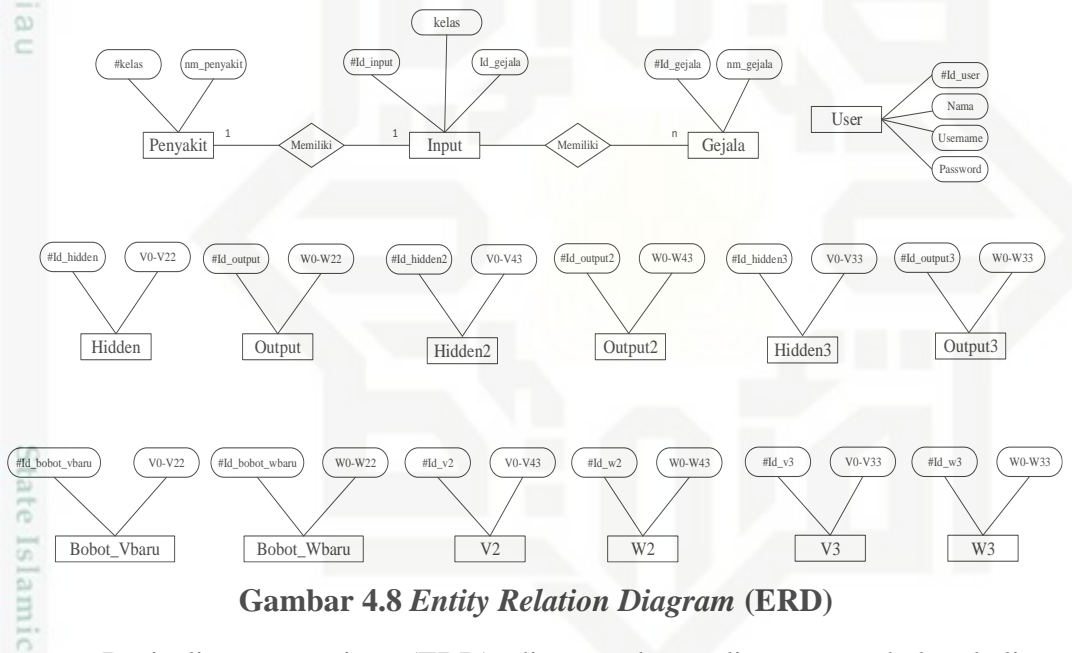

**Gambar 4.8** *Entity Relation Diagram* **(ERD)**

Dari diagram entitas (ERD) di atas dapat dirancang tabel sekaligus hubungan antar tabel. Keterangan entitas dan juga atribut yang digunakan pada Gambar 4.8 di atas dapat dijelaskan pada Tabel 4.30 di bawah ini.

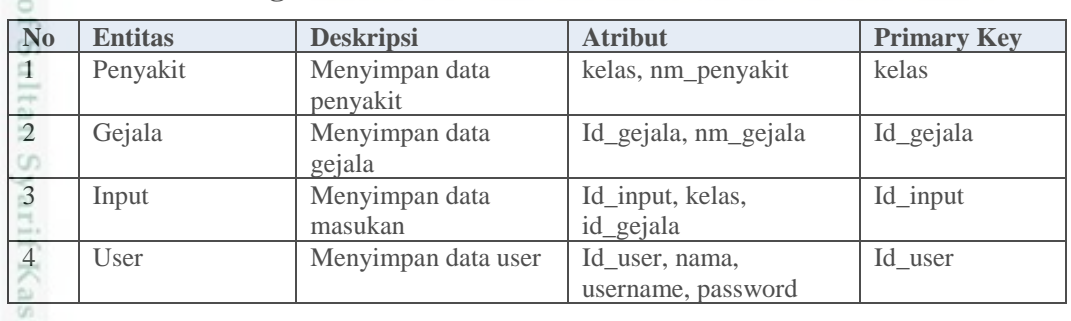

**Tabel 4.30 Keterangan ERD**

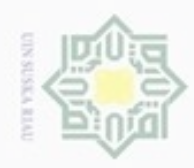

Hak Cipta Dilindungi Undang-Undang

 $\geq$  $\circ$ ā

**NIIK** 

 $rac{C}{Z}$ 

CO.  $\frac{1}{3}$ 

w  $\overline{\omega}$ Ċ

State

**Islamic** 

d

versity

 $\frac{1}{2}$ 

Sulta<br>

Varif

5 Hidden Menyimpan data

6 Hidden2 Menyimpan data

7 Hidden3 Menyimpan data

7 Output Menyimpan data

8 Output2 Menyimpan data

8 Output3 Menyimpan data

9 Bobot\_v\_baru Menyimpan data

10 V2 Menyimpan data

bobot v awal

bobot v2 awal

bobot v3 awal

bobot w awal

bobot w2 awal

bobot w3 awal

bobot v baru

bobot v2 baru

Id\_hidden, v0, v1, v2, v3, v4, v5, v6, v7, v8, v9, v10, v11, v12, v13, v14, v15, v16, v17, v18, v19, v20, v21, v22

Id\_hidden2, v0, v1, v2, v3, v4, v5, v6, v7, v8, v9, v10, v11, v12, v13, v14, v15, v16, v17, v18, v19, v20, v21, v22, v23, v24, v25, v26, v27, v28, v29, v30, v31, v32, v33, v34, v35, v36, v37, v38, v39, v40, v41, v42, v43

Id\_hidden3, v0, v1, v2, v3, v4, v5, v6, v7, v8, v9, v10, v11, v12, v13, v14, v15, v16, v17, v18, v19, v20, v21, v22, v23, v24, v25, v26, v27, v28, v29, v30, v31, v32, v33

Id\_output, w0, w1, w2, w3, w4, w5, w6, w7, w8, w9, w10, w11, w12, w13, w14, w15, w16, w17, w18, w19, w20,

Id\_output2, w0, w1, w2, w3, w4, w5, w6, w7, w8, w9, w10, w11, w12, w13, w14, w15, w16, w17, w18, w19, w20,

W23, w24, w25, w26, w27, w28, w29, w30, w31, w32, w33, w34, w35, w36, w37, w38, w39, w40, w41, w42,

Id\_output3, w0, w1, w2, w3, w4, w5, w6, w7, w8, w9, w10, w11, w12, w13, w14, w15, w16, w17, w18, w19, w20,

W23, w24, w25, w26, w27, w28, w29, w30, w31, w32, w33

Id v baru, v0, v1, v2, v3, v4, v5, v6, v7, v8, v9, v10, v11, v12, v13, v14, v15, v16, v17, v18, v19, v20, v21, v22

Id\_v2, v0, v1, v2, v3, v4, v5, v6, v7, v8, v9,

w21, w22

w21, w22,

w43

w21, w22,

Id\_hidden

Id\_hidden2

Id\_hidden3

Id\_output

Id\_Output2

Id\_Output3

Id\_v\_baru

Dilarang mengutip sebagian atau seluruh karya tulis ini tanpa mencantumkan dan menyebutkan sumber

- $\infty$ Pengutipan hanya untuk kepentingan pendidikan, penelitian, penulisan karya ilmiah, penyusunan laporan, penulisan kritik atau tinjauan suatu masalah
- N  $\sigma$ Pengutipan tidak merugikan kepentingan yang wajar UIN Suska Riau
- 

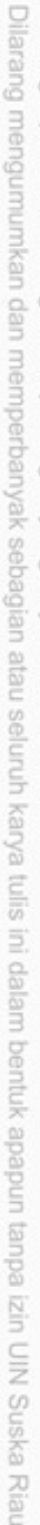

 $Id_v2$ 

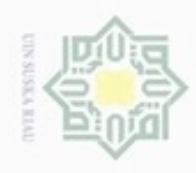

. Dilarang mengutip sebagian atau seluruh karya tulis ini tanpa mencantumkan dan menyebutkan sumber:

a. Pengutipan hanya untuk kepentingan pendidikan, penelitian, penulisan karya ilmiah, penyusunan laporan, penulisan kritik atau tinjauan suatu masalah

b. Pengutipan tidak merugikan kepentingan yang wajar UIN Suska Riau

2. Dilarang mengumumkan dan memperbanyak sebagian atau seluruh karya tulis ini dalam bentuk apapun tanpa izin UIN Suska Riau

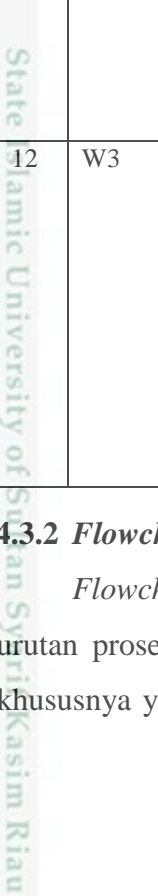

IV-28

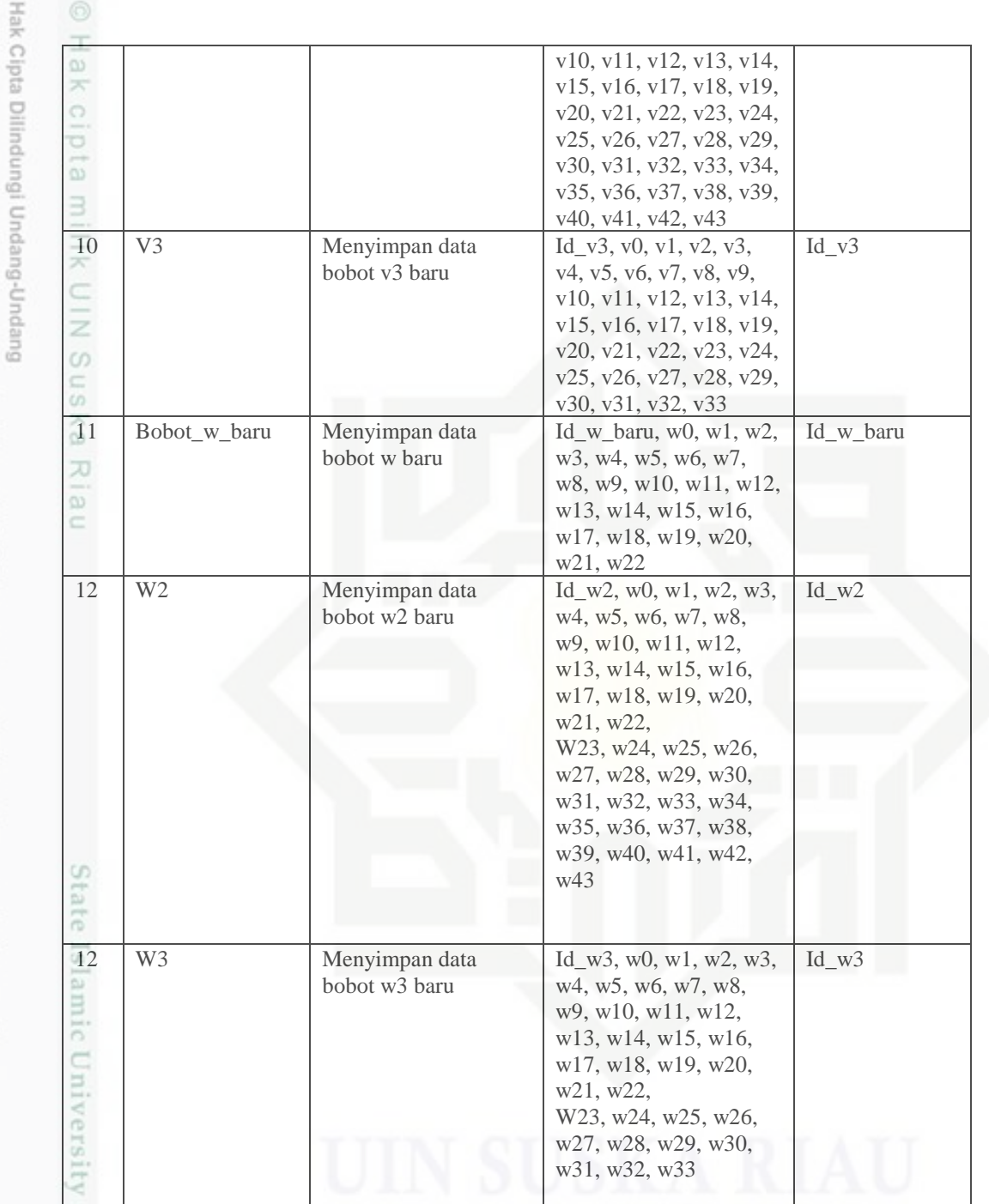

### **4.3.2** *Flowchart* **Sistem**

*Flowchart* merupakan penggambaran secara grafik dari langkah-langkah dan edur suatu program. Biasanya mempermudah penyelesaian masalah khususnya yang perlu dipelajari dan dievaluasi lebih lanjut. Gambaran *flowchart* 

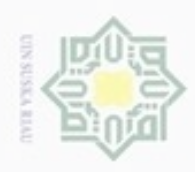

g

Hak Cipta Dilindungi Undang-Undang

N

### sistem deteksi penyakit paru dengan *backpropagation* dapat dilihat pada Gambar 4.9 berikut.

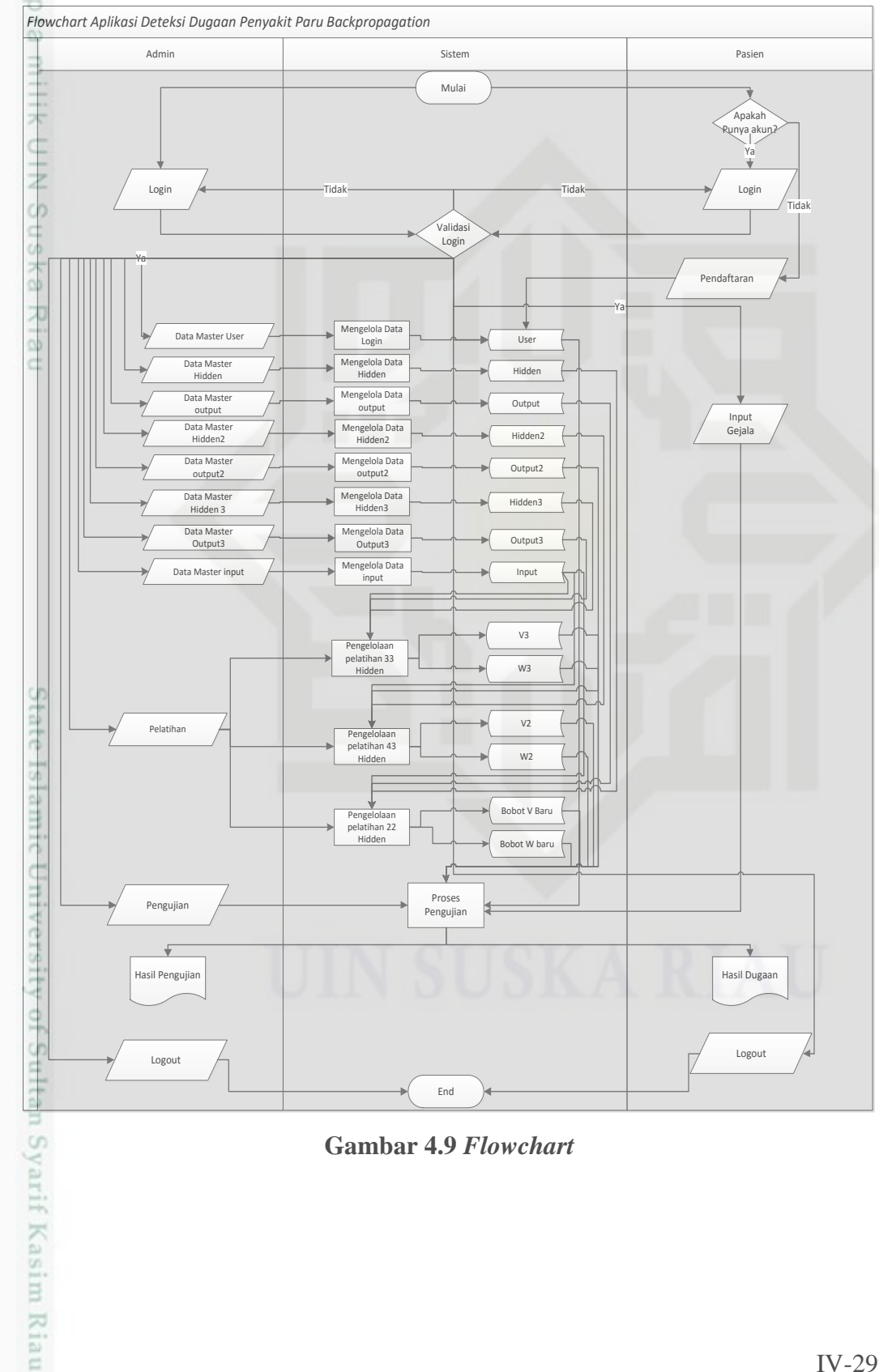

**Gambar 4.9** *Flowchart*

Dilarang mengutip sebagian atau seluruh karya tulis ini tanpa mencantumkan dan menyebutkan sumber

Pengutipan hanya untuk kepentingan pendidikan, penelitian, penulisan karya ilmiah, penyusunan laporan, penulisan kritik atau tinjauan suatu masalah

IV-29

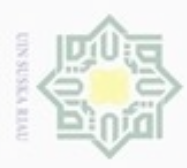

Pengutipan hanya untuk kepentingan pendidikan, penelitian, penulisan

mengutip sebagian atau seluruh karya tulis ini tanpa mencantumkan dan menyebutkan sumber

karya ilmiah, penyusunan laporan, penulisan kritik atau tinjauan suatu masalah

ultan Syarif Kasim Riau

**BuenellO** 

Hak Cipta Dilindungi Undang-Undang

### **4.4 Perancangan Sistem**

 $_{\bigcirc}$ Pada tahapan perancangan sistem akan dijelaskan bagaimana pembuatan rancangan sistem yang terdiri dari rancangan strukur menu, *database* dan tampilan sistem.

### **4.4.1 Pernacangan Struktur Menu**

Pada perancangan struktur menu ditentukan susunan menu yang akan digunakan dalam sistem. Susunan menu disesuaikan dengan kebutuhan dan *data flow diagram.* Struktur menu yang akan dibuat dibagi menjadi 2 bagian yaitu menu untuk administrator dan menu untuk umum. Berikut rancangan struktur menu untuk admin seperti gambar 4.10 berikut ini.

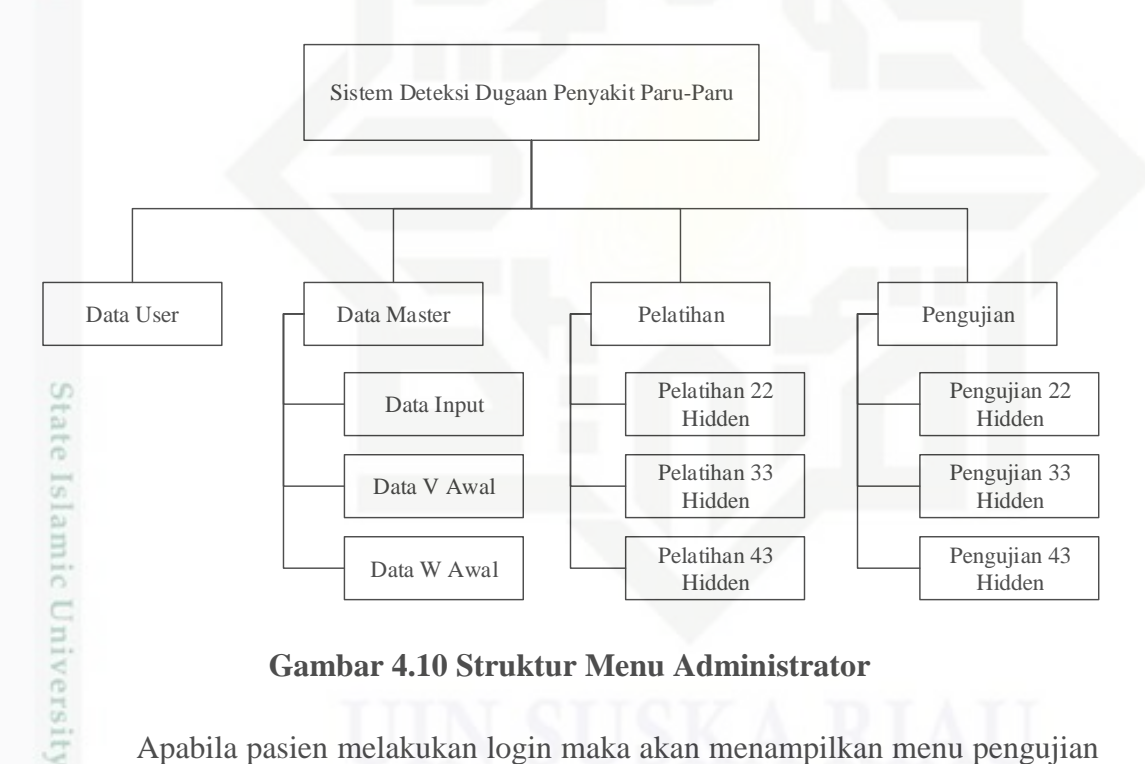

**Gambar 4.10 Struktur Menu Administrator**

Apabila pasien melakukan login maka akan menampilkan menu pengujian saja. Berikut rancangan struktur menu untuk pasien seperti gambar 4.11 berikut ini.

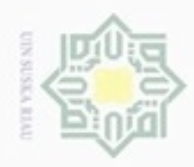

N

Dilarang mengutip sebagian atau seluruh karya tulis

Pengutipan hanya untuk kepentingan pendidikan, penelitian, penulisan

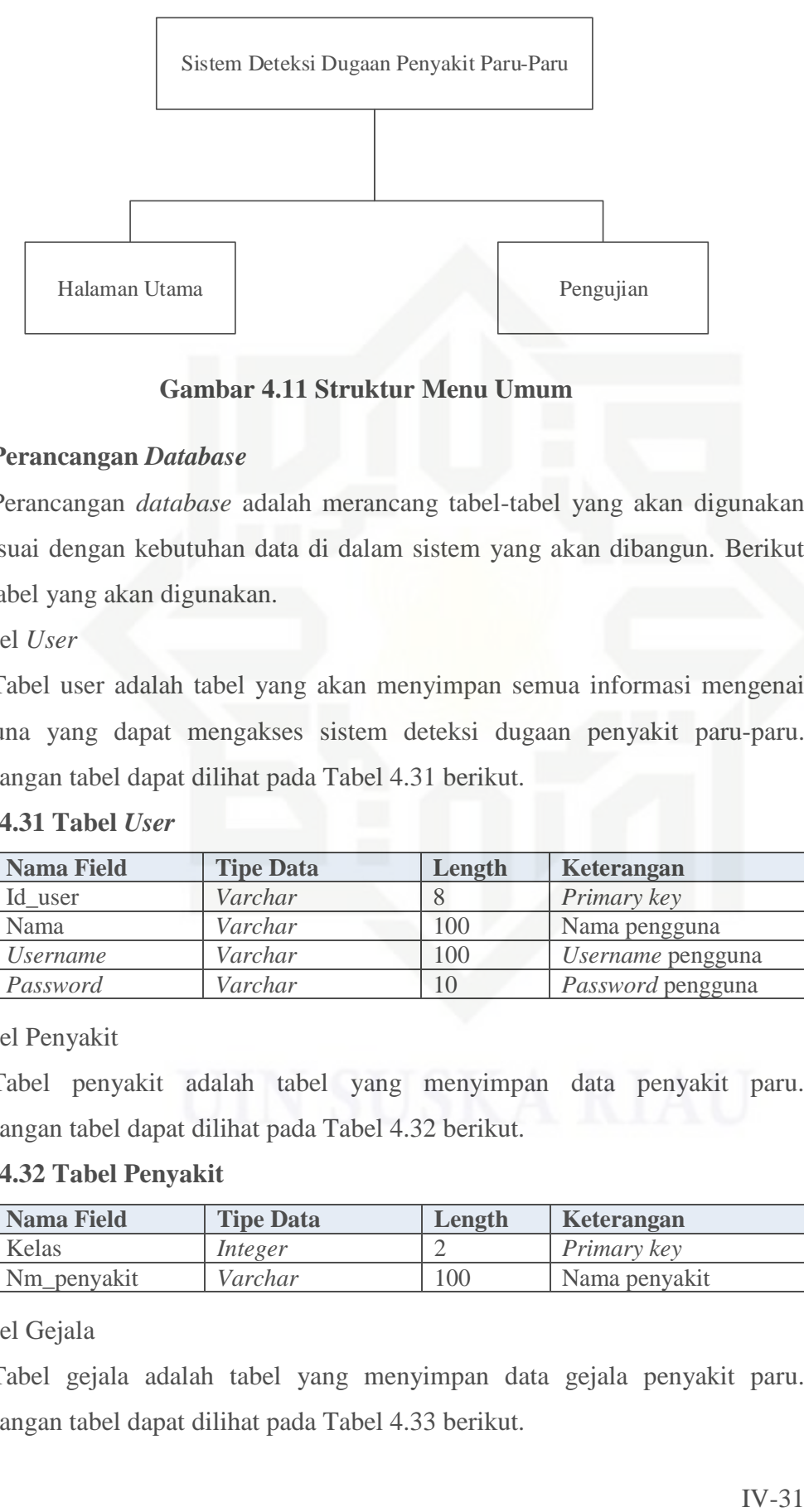

### **Gambar 4.11 Struktur Menu Umum**

### **4.4.2 Perancangan** *Database*

Perancangan *database* adalah merancang tabel-tabel yang akan digunakan dan sesuai dengan kebutuhan data di dalam sistem yang akan dibangun. Berikut tabel-tabel yang akan digunakan.

1. Tabel *User*

Tabel user adalah tabel yang akan menyimpan semua informasi mengenai pengguna yang dapat mengakses sistem deteksi dugaan penyakit paru-paru. Perancangan tabel dapat dilihat pada Tabel 4.31 berikut.

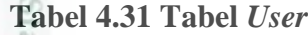

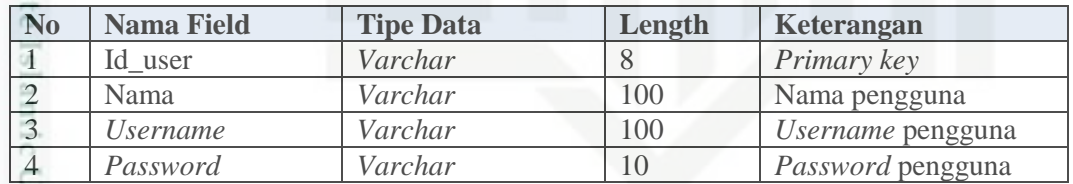

2. Tabel Penyakit

Tabel penyakit adalah tabel yang menyimpan data penyakit paru. Perancangan tabel dapat dilihat pada Tabel 4.32 berikut.

### **Tabel 4.32 Tabel Penyakit**

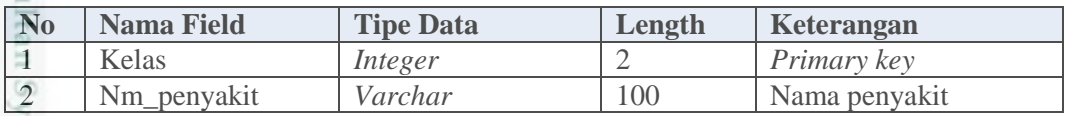

3. Tabel Gejala

Riau

Tabel gejala adalah tabel yang menyimpan data gejala penyakit paru. Perancangan tabel dapat dilihat pada Tabel 4.33 berikut.

Dilarang mengumumkan dan memperbanyak sebagian atau seluruh karya tulis ini dalam bentuk apapun tanpa izin UIN Suska Riau Pengutipan tidak merugikan kepentingan yang wajar UIN Suska Riau

ini tanpa mencantumkan dan menyebutkan sumber

karya ilmiah, penyusunan laporan, penulisan kritik atau tinjauan suatu masalah

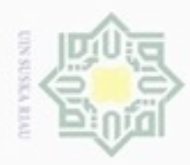

Hak Cipta Dilindungi Undang-Undang

N

### **Tabel 4.33 Tabel Gejala**

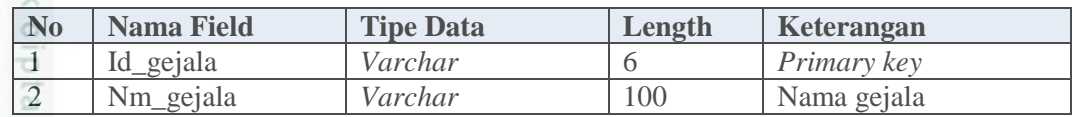

4. Tabel *Input*

 $\mathcal{R}$ Tabel *input* adalah tabel yang menyimpan data masukan sistem. Perancangan

tabel dapat dilihat pada Tabel 4.34 berikut.

### **Tabel 4.34 Tabel Input**

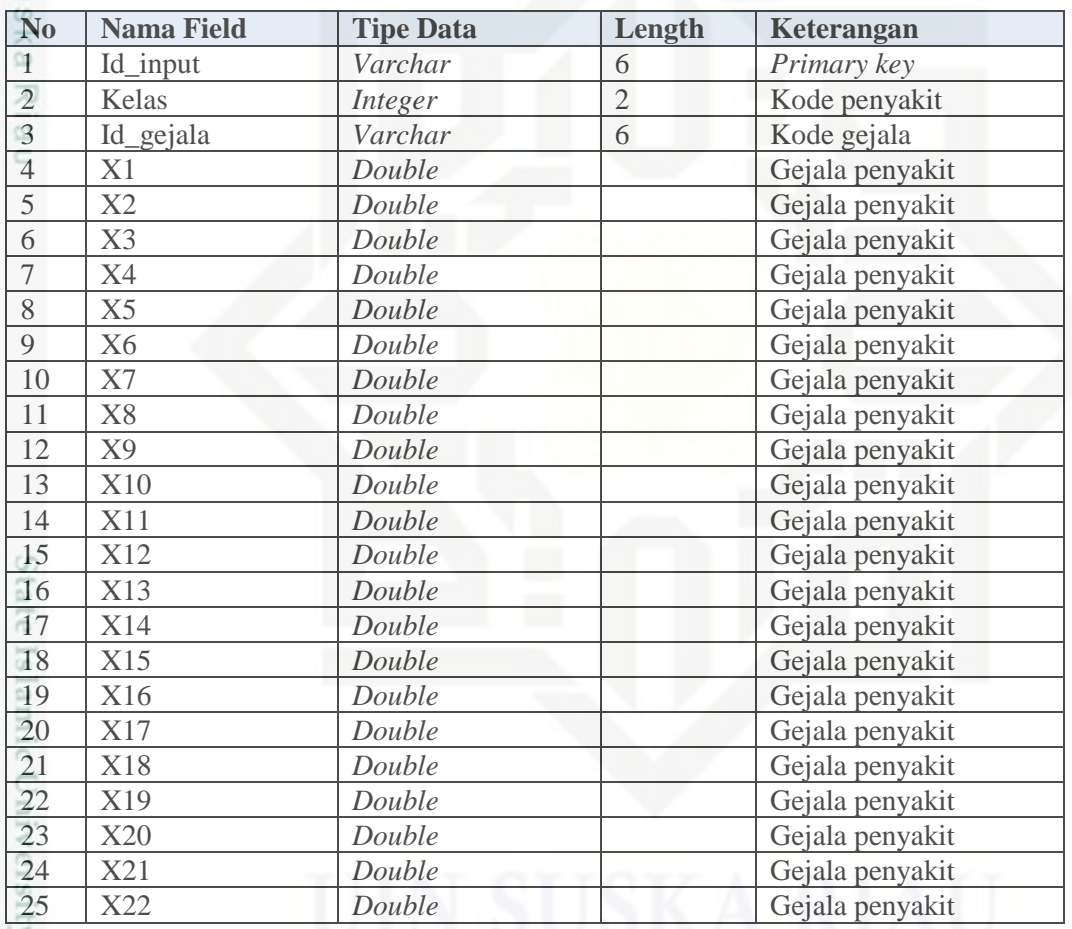

5. Tabel *Hidden*

Riau

Tabel *hidden* adalah tabel yang menyimpan data bobot v awal yang akan digunakan untuk perhitungan. Perancangan tabel dapat dilihat pada Tabel 4.35 berikut.

**Tabel 4.35 Tabel** *Hidden*

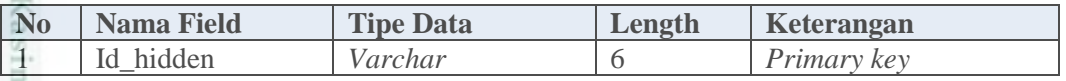

Dilarang mengumumkan dan memperbanyak sebagian atau seluruh karya tulis ini dalam bentuk apapun tanpa izin UIN Suska Riau ģ Dilarang mengutip sebagian atau seluruh karya tulis ini tanpa mencantumkan dan menyebutkan sumber

Pengutipan hanya untuk kepentingan pendidikan, penelitian, penulisan karya ilmiah, penyusunan laporan, penulisan kritik atau tinjauan suatu masalah

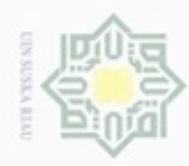

N

Hak Cipta Dilindungi Undang-Undang

Dilarang mengutip sebagian atau seluruh karya tulis ini tanpa mencantumkan dan menyebutkan sumber:

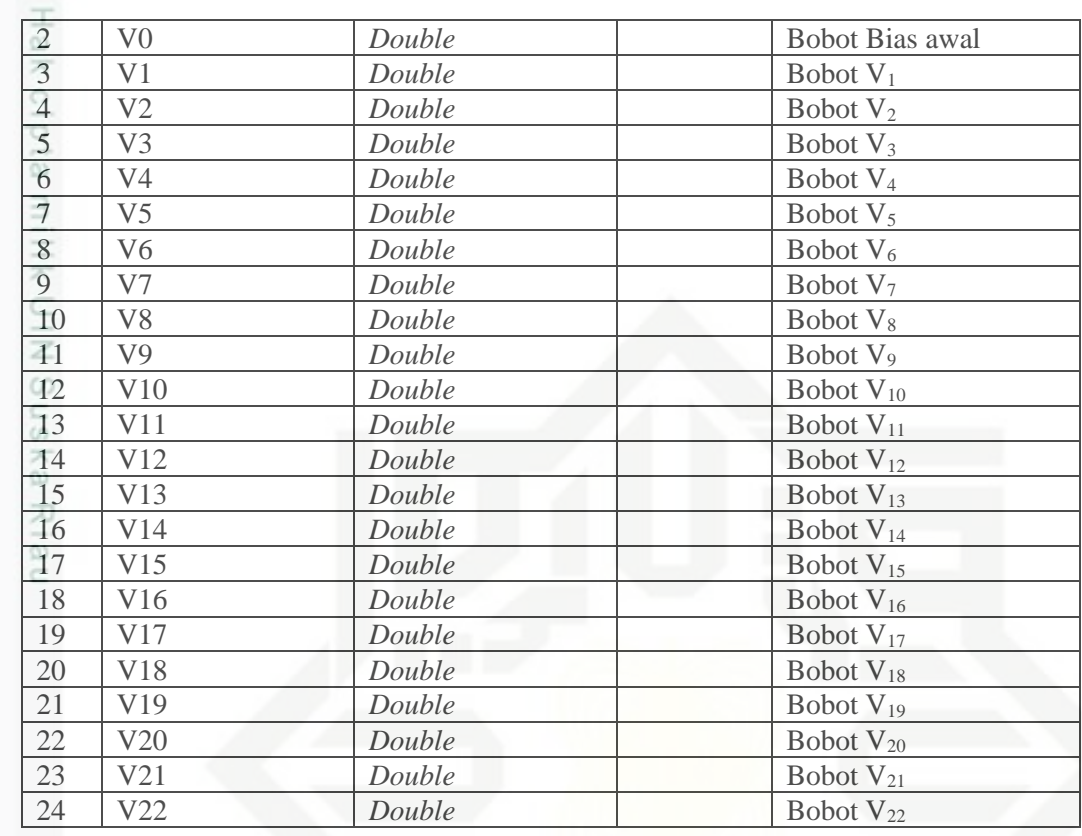

### 6. Tabel *Hidden*2

Tabel *hidden*2 adalah tabel yang menyimpan data bobot v2 awal yang akan digunakan untuk perhitungan. Perancangan tabel dapat dilihat pada Tabel 4.36 berikut.

### **Tabel 4.36 Tabel** *Hidden***2**

Kiau

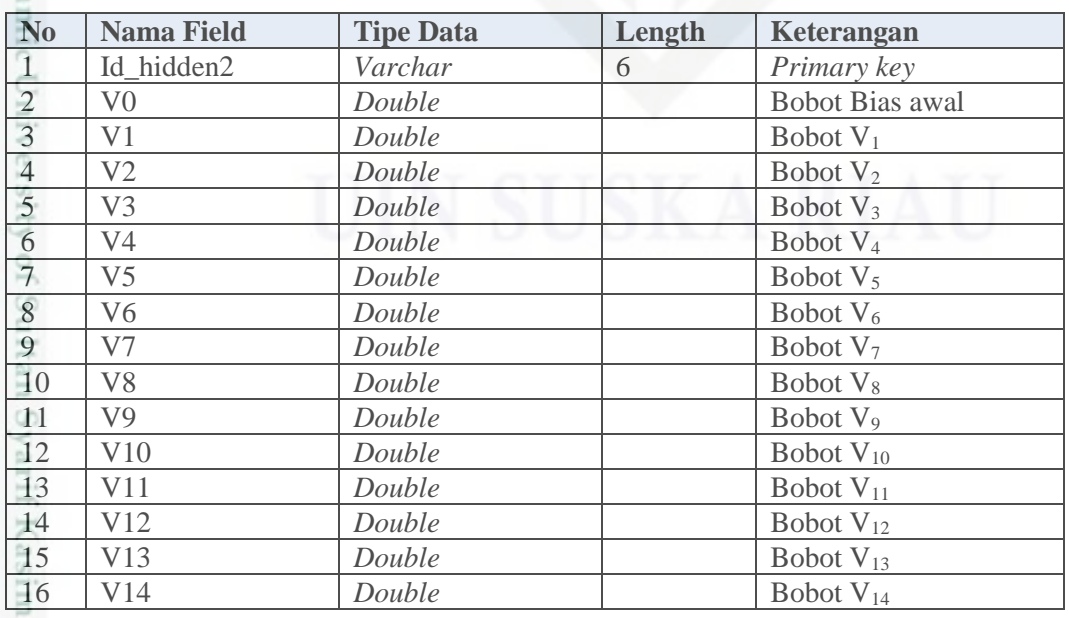

. Pengutipan hanya untuk kepentingan pendidikan, penelitian, penulisan karya itmiah, penyusunan laporan, penulisan kritik atau tinjauan suatu masalah

IV-33

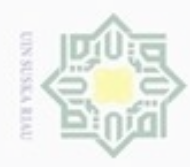

N

Hak Cipta Dilindungi Undang-Undang

. Dilarang mengutip sebagian atau seluruh karya tulis ini tanpa mencantumkan dan menyebutkan sumber

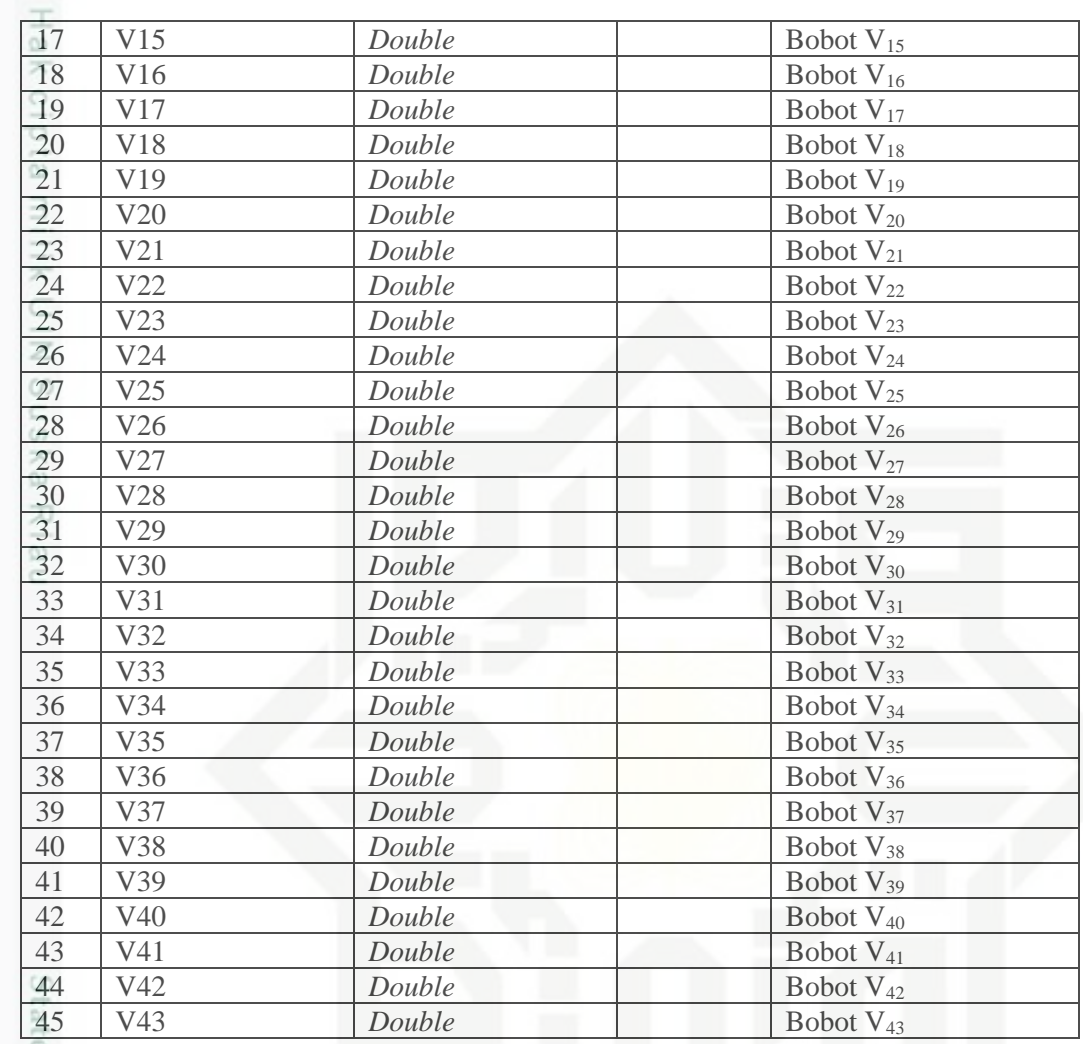

### 7. Tabel *Hidden*3

Riau

Tabel *hidden*3 adalah tabel yang menyimpan data bobot v3 awal yang akan digunakan untuk perhitungan. Perancangan tabel dapat dilihat pada Tabel 4.37 berikut.

### **Tabel 4.37 Tabel** *Hidden***3**

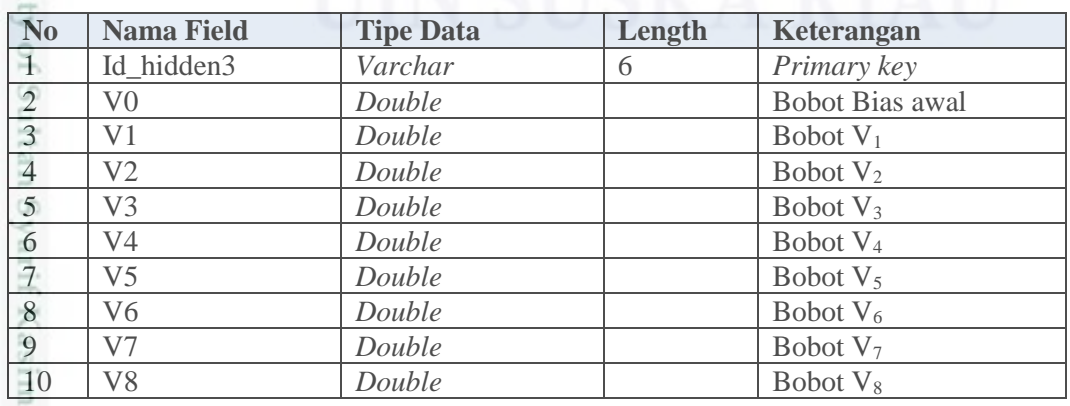

. Pengutipan hanya untuk kepentingan pendidikan, penelitian, penulisan karya itmiah, penyusunan laporan, penulisan kritik atau tinjauan suatu masalah

IV-34

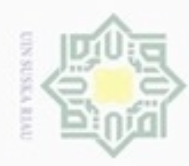

N

Hak Cipta Dilindungi Undang-Undang

Dilarang mengutip sebagian atau seluruh karya tulis ini tanpa mencantumkan dan menyebutkan sumber

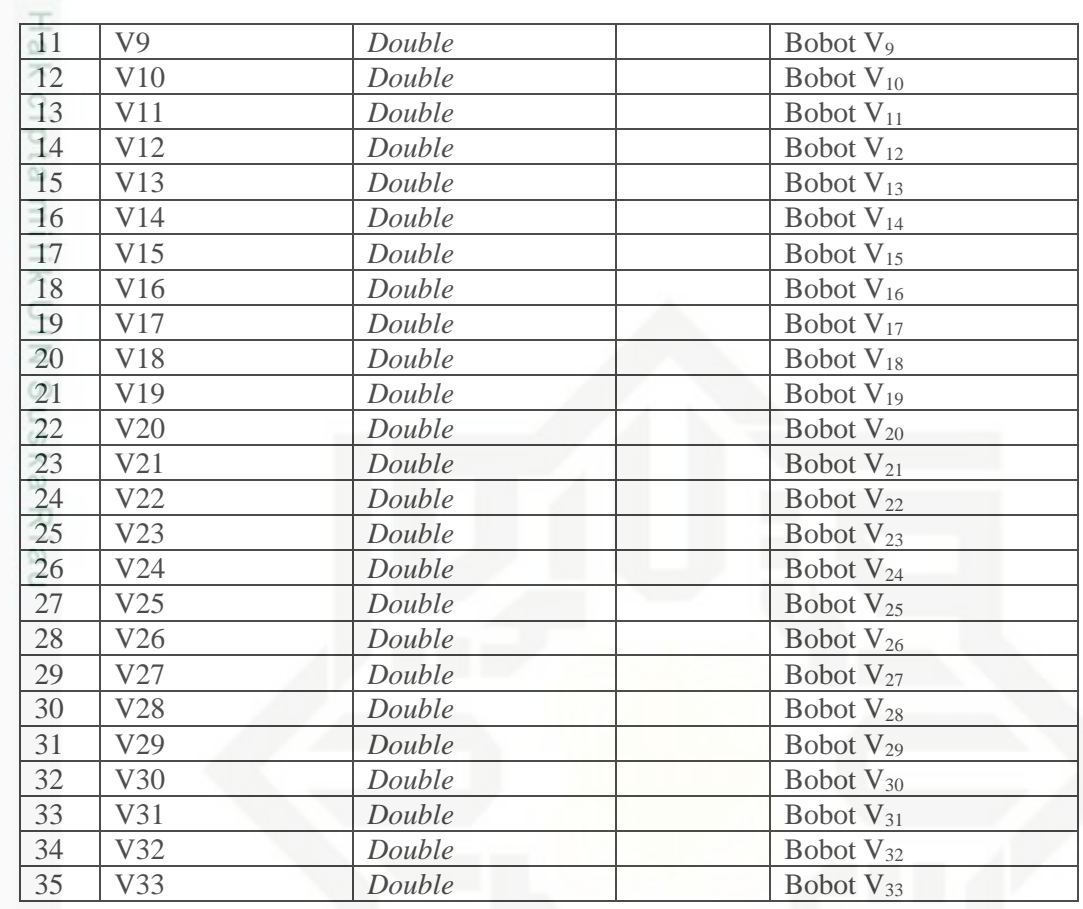

8. Tabel *Output*

eng Tabel *output* adalah tabel yang menyimpan data bobot awal w yang akan digunakan dalam perhitungan. Perancangan tabel dapat dilihat pada Tabel 4.38 berikut.

### **Tabel 4.38 Tabel** *Output*

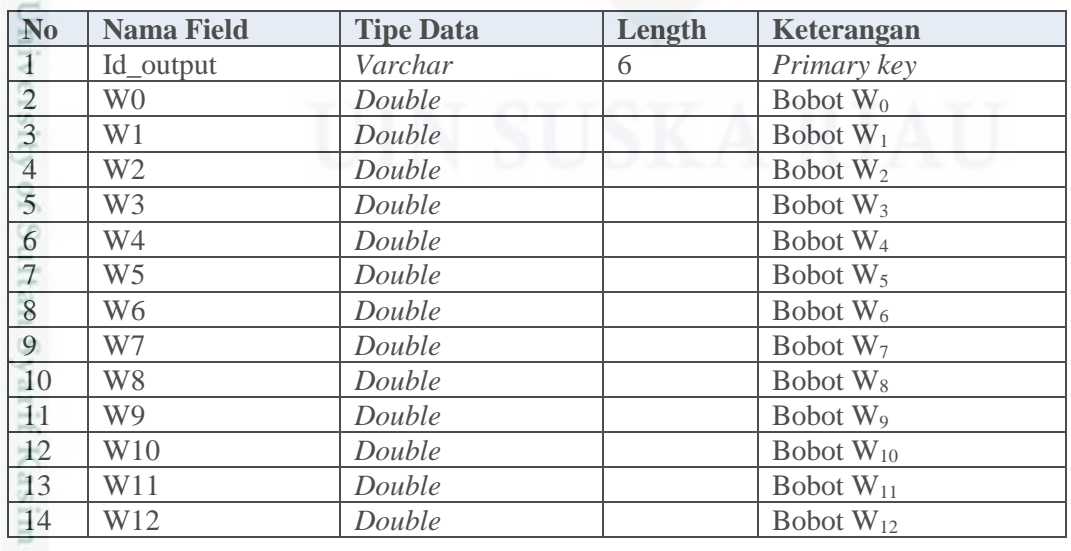

Pengutipan hanya untuk kepentingan pendidikan, penelitian, penulisan karya ilmiah, penyusunan laporan, penulisan kritik atau tinjauan suatu masalah

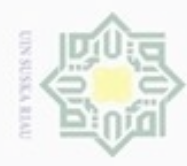

Kiau

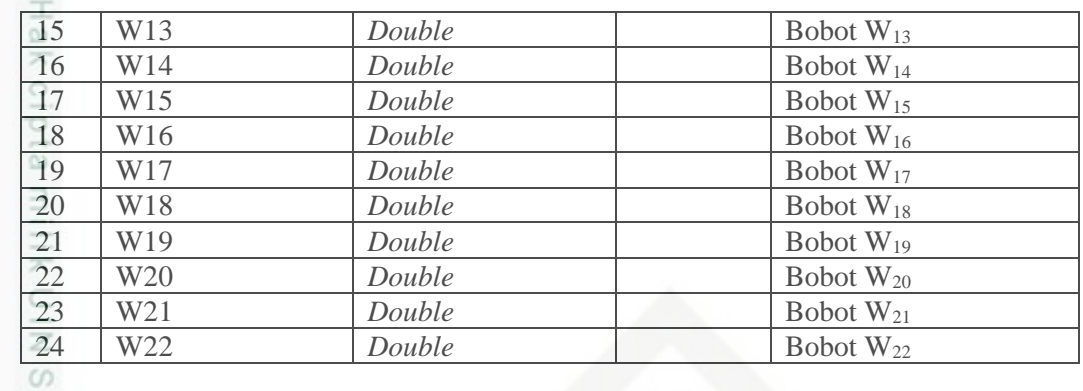

### 9. Tabel *Output*2

Tabel *output*3 adalah tabel yang menyimpan data bobot awal w2 yang akan â digunakan dalam perhitungan. Perancangan tabel dapat dilihat pada Tabel 4.39 berikut.

### **Tabel 4.39 Tabel** *Output***2**

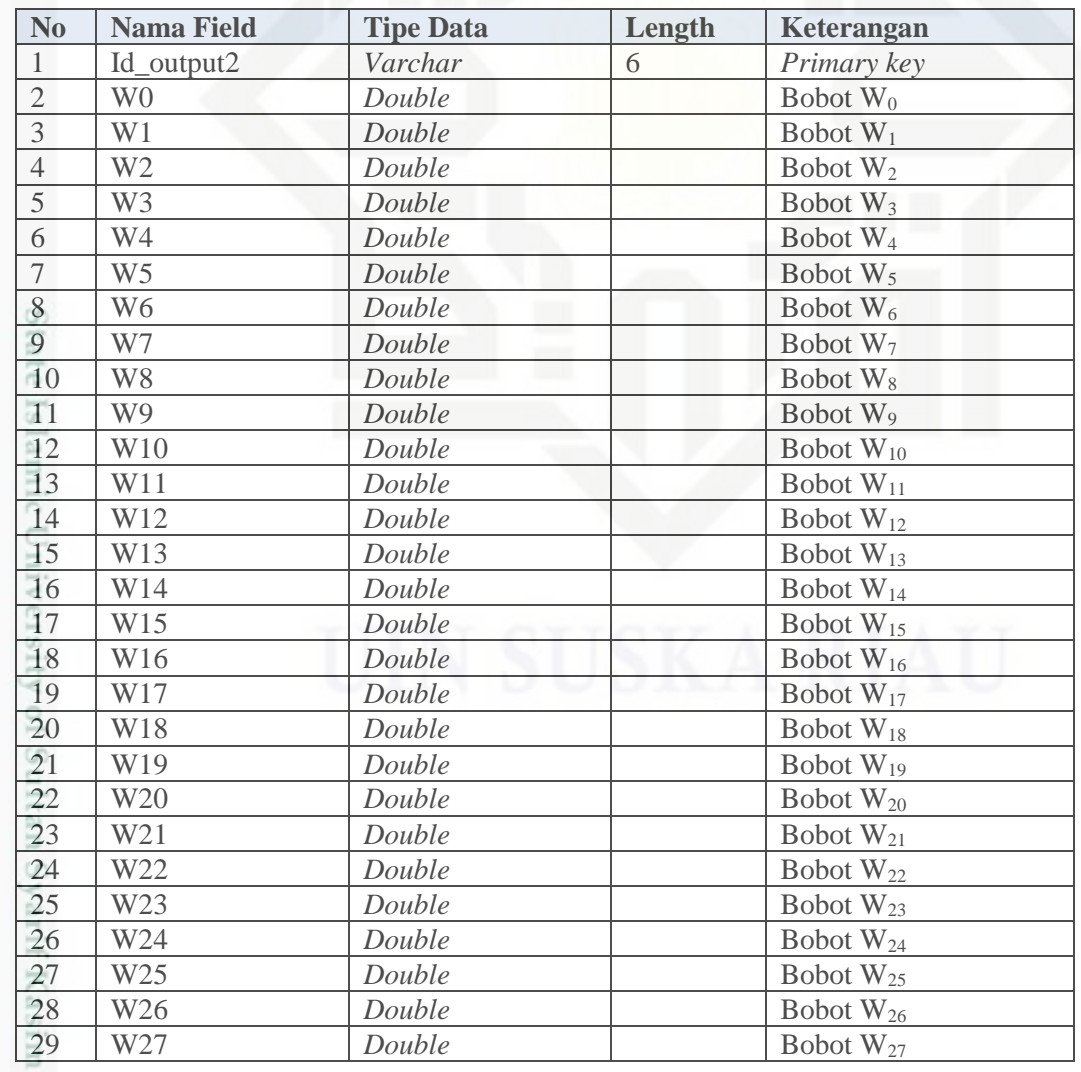

Hak Cipta Dilindungi Undang-Undang  $\omega$ Dilarang mengutip sebagian atau seluruh karya tulis ini tanpa mencantumkan dan menyebutkan sumber: . Pengutipan hanya untuk kepentingan pendidikan, penelitian, penulisan karya itmiah, penyusunan laporan, penulisan kritik atau tinjauan suatu masalah

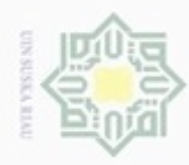

N

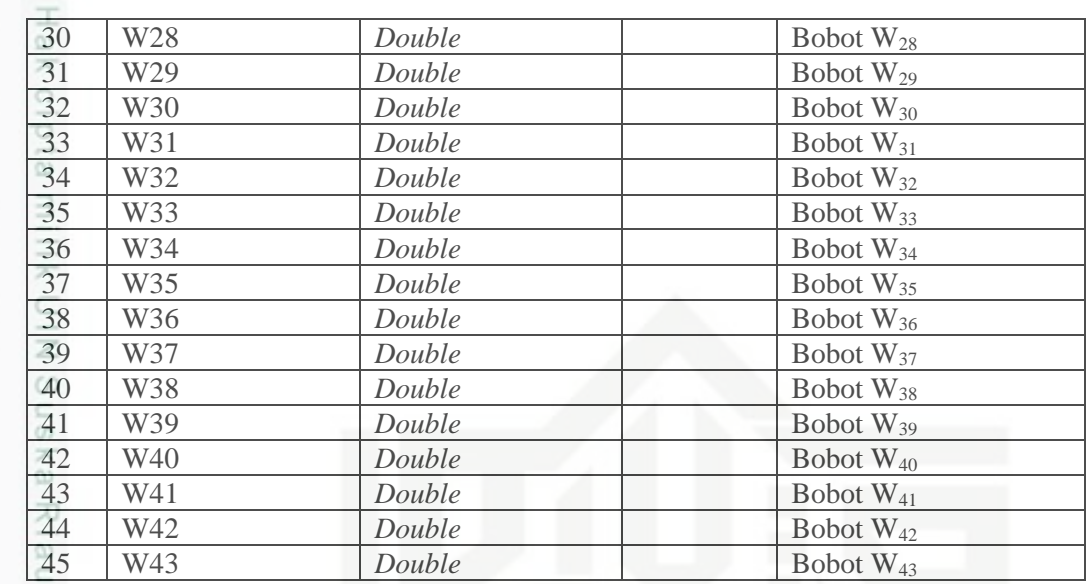

### 10. Tabel *Output*3

Riau

Tabel *output*3 adalah tabel yang menyimpan data bobot awal w3 yang akan digunakan dalam perhitungan. Perancangan tabel dapat dilihat pada Tabel 4.40 berikut.

### **Tabel 4.40 Tabel** *Output***3**

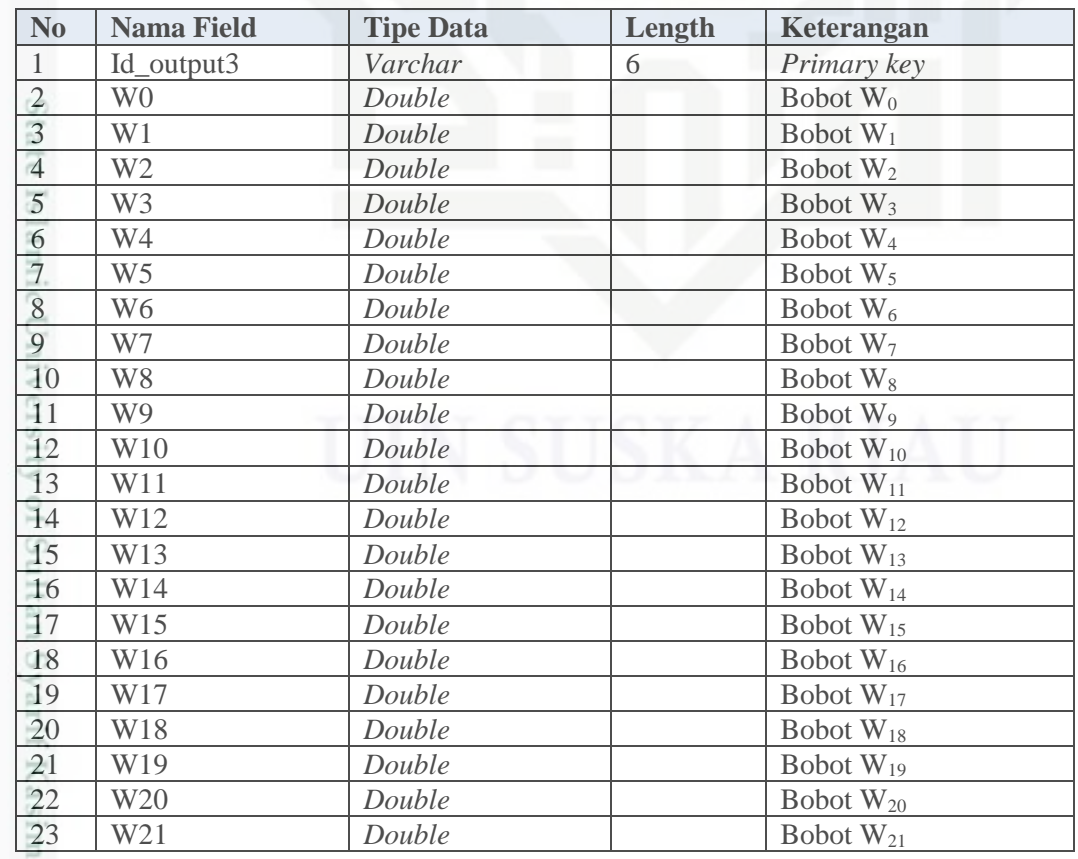

Hak Cipta Dilindungi Undang-Undang

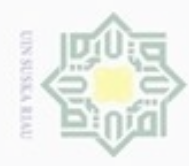

Kasim Riau

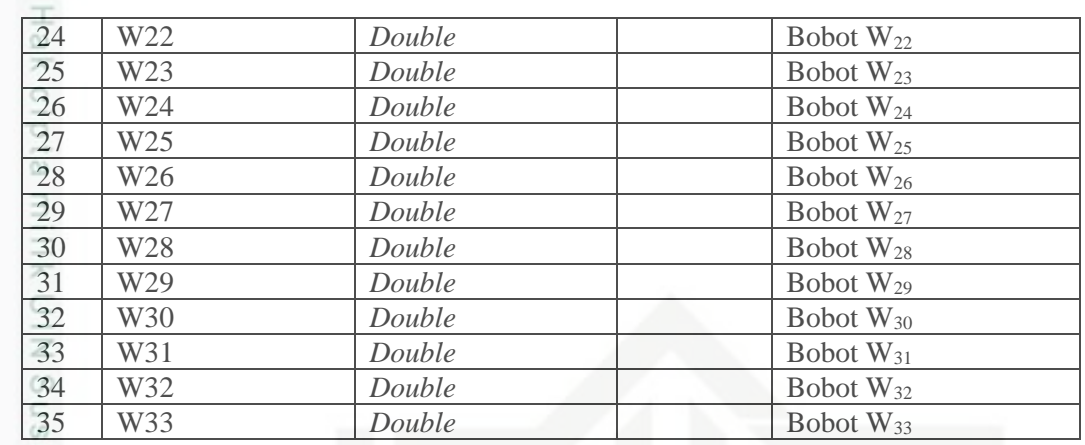

11. Tabel Bobot\_Vbaru

Tabel Bobot\_Vbaru adalah tabel yang menyimpan data bobot v baru yang  $\overline{\omega}$ dihasilkan dari pelatihan dan digunakan untuk pengujian. Perancangan tabel dapat dilihat pada Tabel 4.41 berikut.

### **Tabel 4.41 Tabel Bobot\_Vbaru**

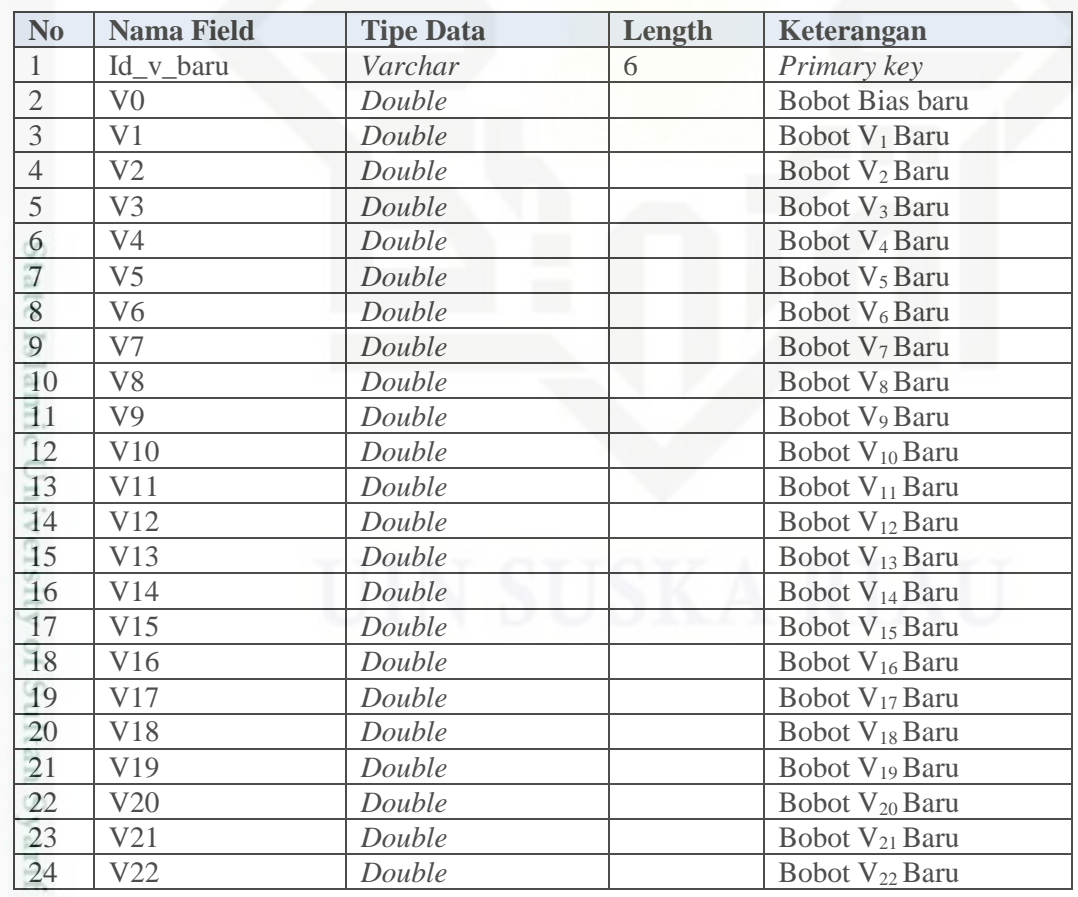

Hak Cipta Dilindungi Undang-Undang . Dilarang mengutip sebagian atau seluruh karya tulis ini tanpa mencantumkan dan menyebutkan sumber:  $\omega$ 

- b. Pengutipan tidak merugikan kepentingan yang wajar UIN Suska Riau . Pengutipan hanya untuk kepentingan pendidikan, penelitian, penulisan karya itmiah, penyusunan laporan, penulisan kritik atau tinjauan suatu masalah
- 

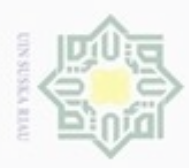

Hak Cipta Dilindungi Undang-Undang

2. Dilarang mengumumkan dan memperbanyak sebagian atau seluruh karya tulis ini dalam bentuk apapun tanpa izin UIN Suska Riau

b. Pengutipan tidak merugikan kepentingan yang wajar UIN Suska Riau

a. Pengutipan hanya untuk kepentingan pendidikan, penelitian, penulisan karya ilmiah, penyusunan laporan, penulisan kritik atau tinjauan suatu masalah

. Dilarang mengutip sebagian atau seluruh karya tulis ini tanpa mencantumkan dan menyebutkan sumber:

### 12. Tabel V2

z  $_{\odot}$ Tabel v2 adalah tabel yang menyimpan data bobot v2 baru yang dihasilkan dari pelatihan dan digunakan untuk pengujian. Perancangan tabel dapat dilihat pada Tabel 4.42 berikut.

### **Tabel 4.42 Tabel V2**

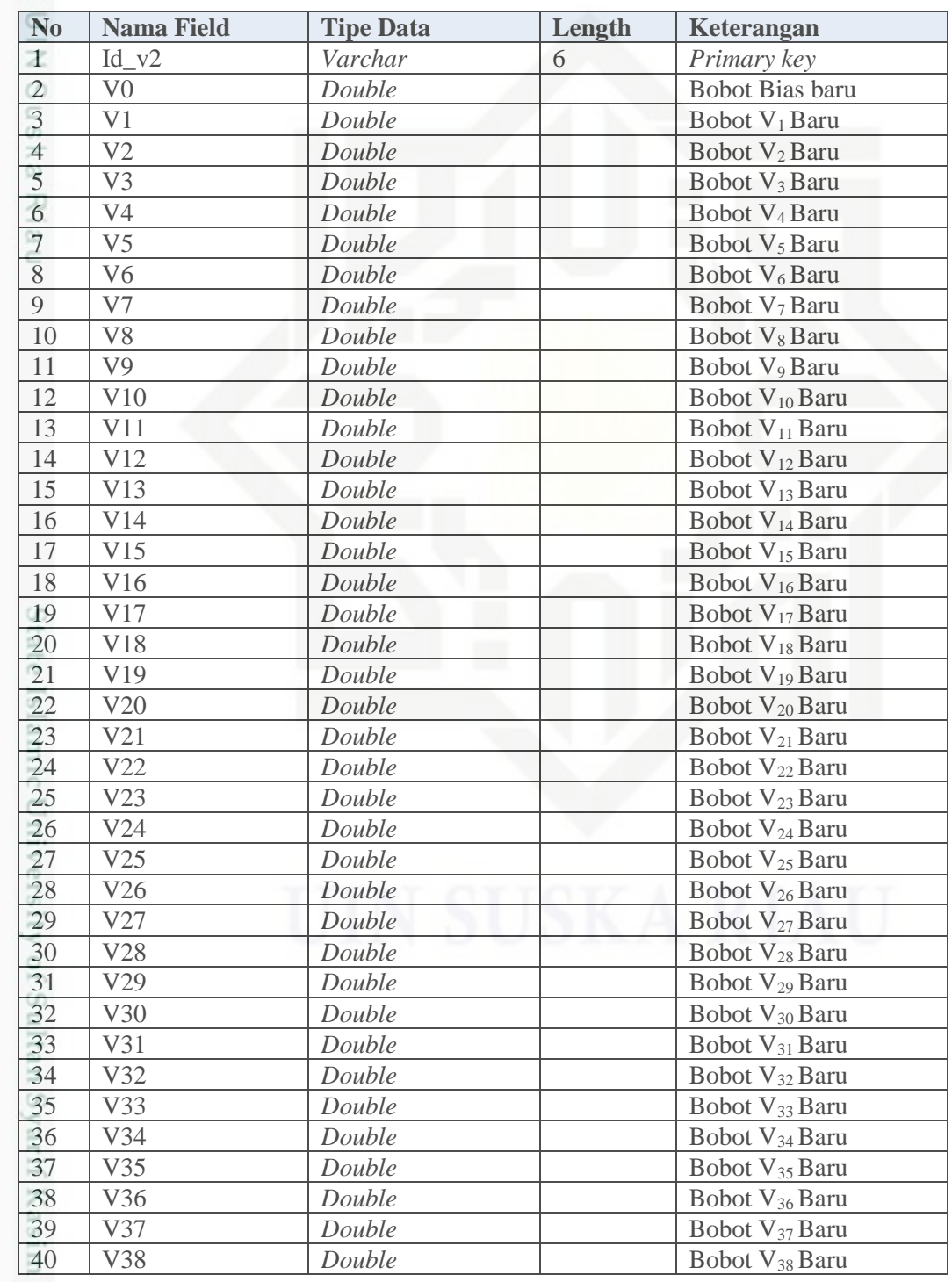

Riau

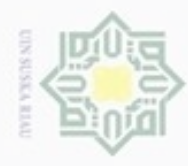

Hak Cipta Dilindungi Undang-Undang

. Dilarang mengutip sebagian atau seluruh karya tulis ini tanpa mencantumkan dan menyebutkan sumber:

a. Pengutipan hanya untuk kepentingan pendidikan, penelitian, penulisan karya ilmiah, penyusunan laporan, penulisan kritik atau tinjauan suatu masalah.

b. Pengutipan tidal

2. Dilarang bentuk apapun tanpa izin UIN Suska Riau.

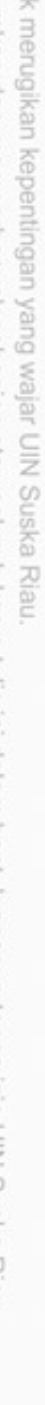

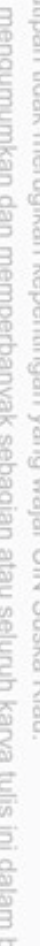

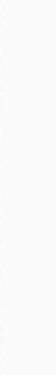

Riau

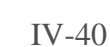

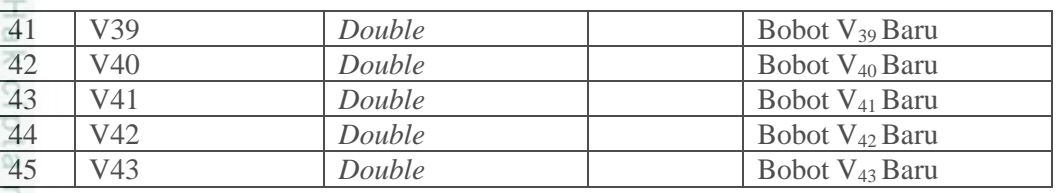

13. Tabel V3

Tabel v3 adalah tabel yang menyimpan data bobot v3 baru yang dihasilkan d dari pelatihan dan digunakan untuk pengujian. Perancangan tabel dapat dilihat pada Tabel 4.43 berikut.

**Tabel 4.43 Tabel V3**

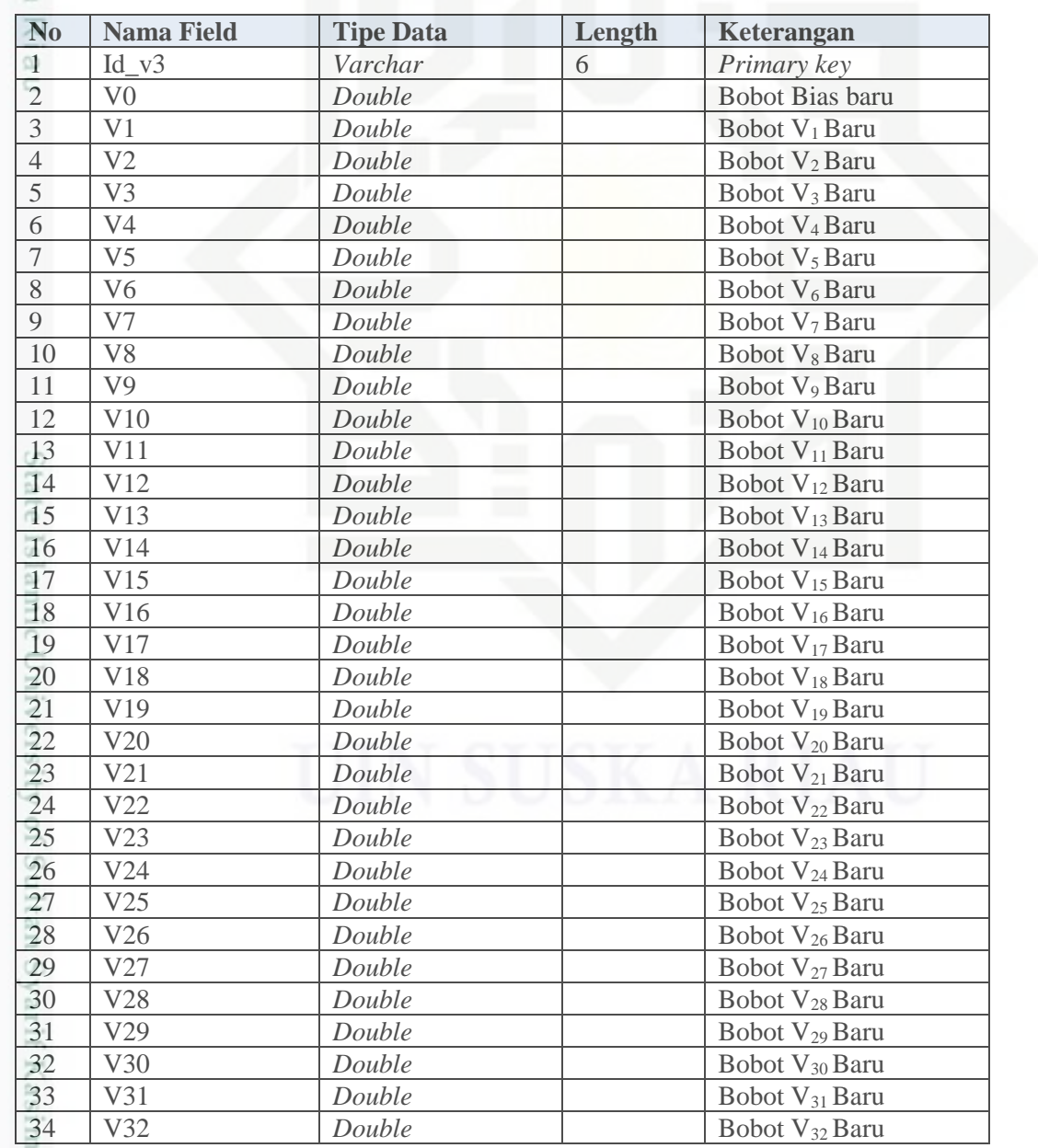

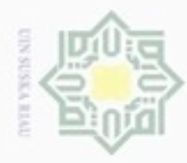

ø

N

Hak Cipta Dilindungi Undang-Undang

Dilarang mengutip sebagian atau seluruh karya tulis ini tanpa mencantumkan dan menyebutkan sumber

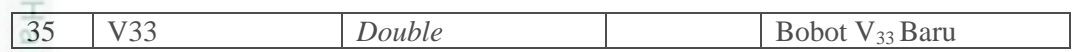

14. Tabel Bobot\_Wbaru

eio Tabel Bobot\_Wbaru adalah tabel yang menyimpan data bobot w baru yang dihasilkan dari pelatihan dan digunakan dalam pengujian. Perancangan tabel dapat dilihat pada Tabel 4.44 berikut.

### **Tabel 4.44 Tabel** *Output*

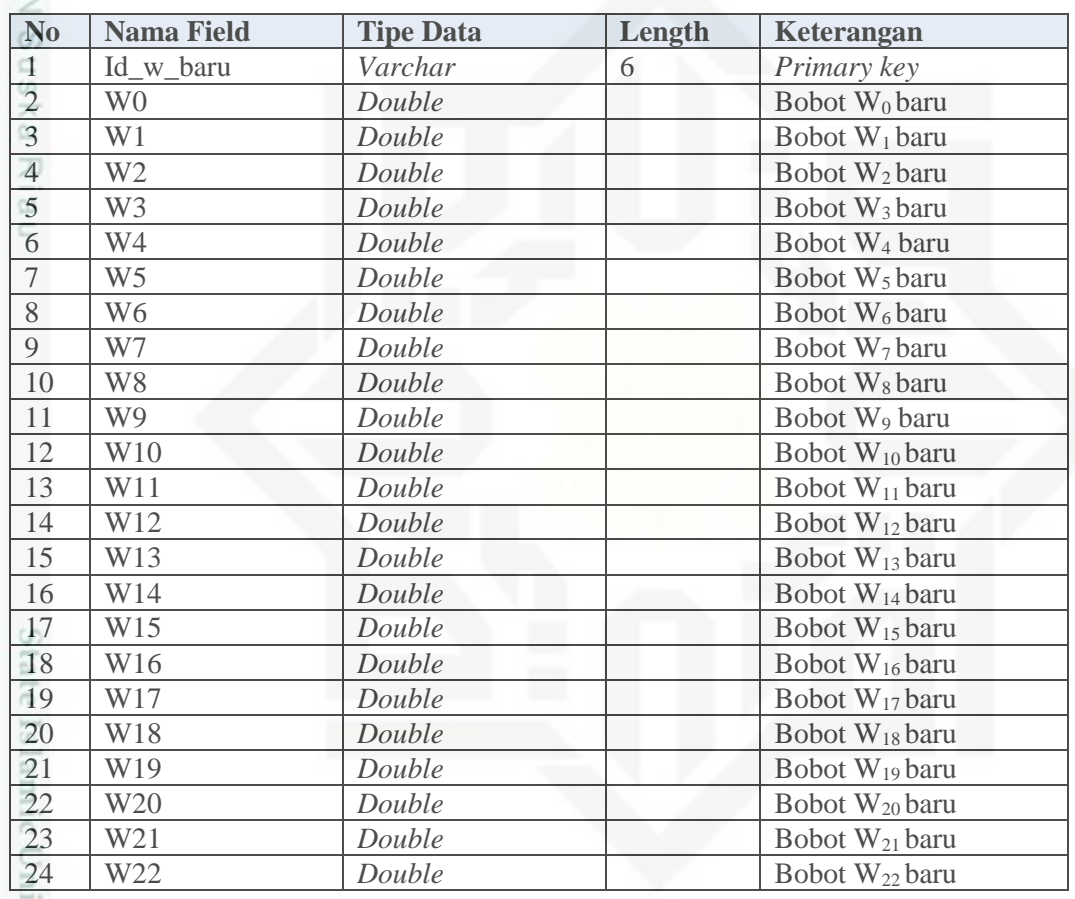

15. Tabel W2

Tabel w2 adalah tabel yang menyimpan data bobot w2 baru yang dihasilkan ā dari pelatihan dan digunakan dalam pengujian. Perancangan tabel dapat dilihat pada Tabel 4.45 berikut.

### **Tabel 4.45 Tabel W2**

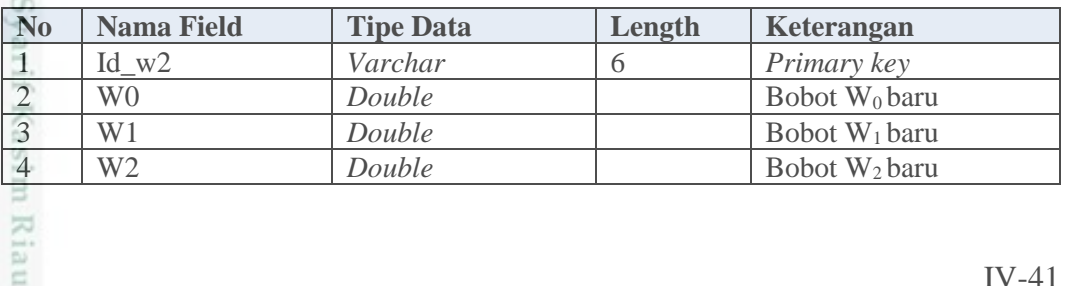

Pengutipan hanya untuk kepentingan pendidikan, penelitian, penulisan karya ilmiah, penyusunan laporan, penulisan kritik atau tinjauan suatu masalah

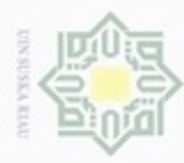

Hak Cipta Dilindungi Undang-Undang

Dilarang mengutip sebagian atau seluruh karya tuli

 $\omega$ Pengutipan hanya untuk kepentingan pendidikan,

b. Pengutipan tidak merugikan kepentingan yang wajar UIN Suska Riau

. Dilarang mengumumkan dan memperbanyak sebagian atau seluruh karya tulis ini dalam bentuk apapun tanpa izin UIN Suska Riau

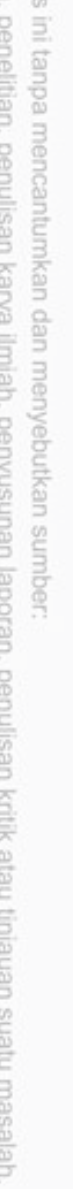

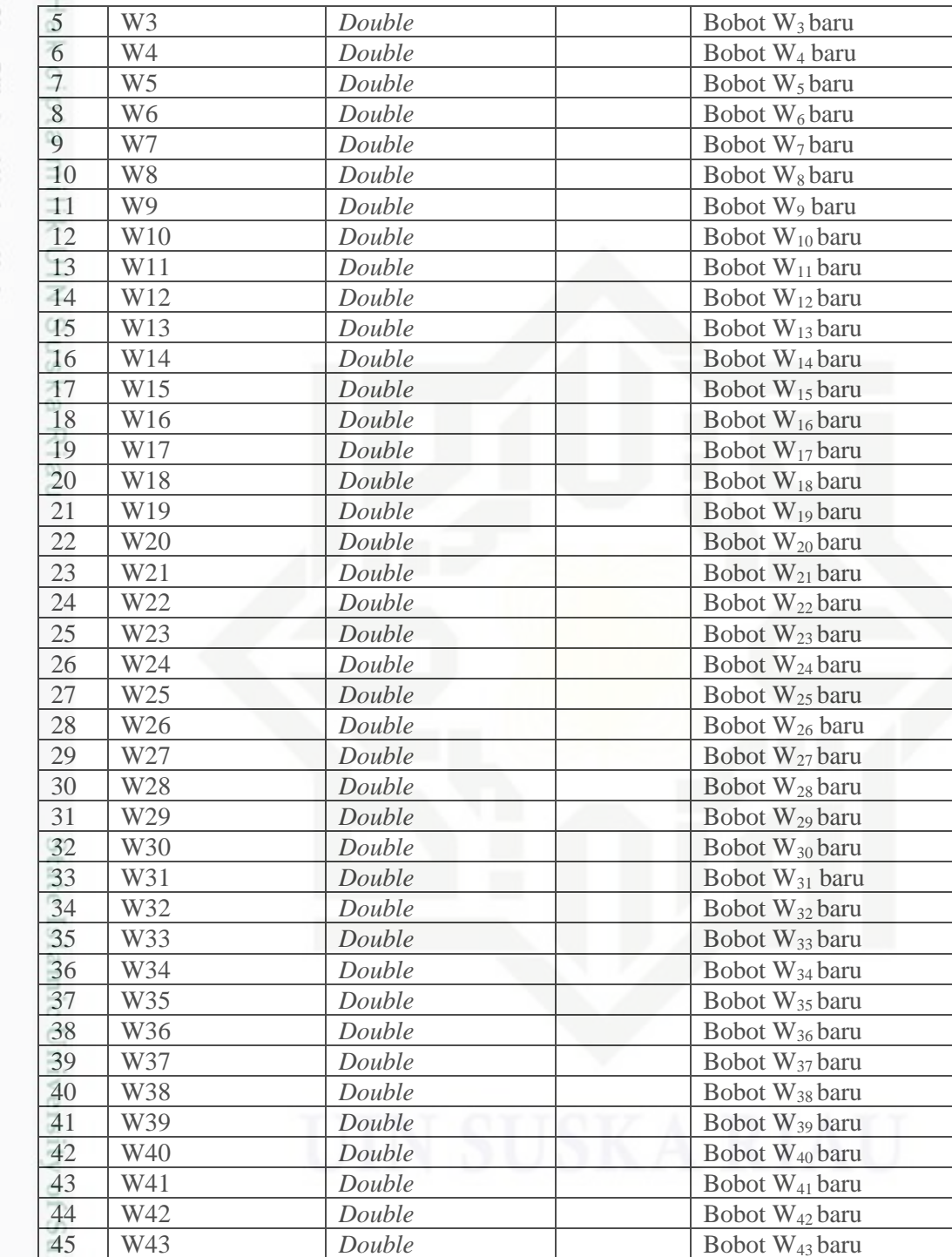

16. Tabel W3

m Riau

Tabel w3 adalah tabel yang menyimpan data bobot w3 baru yang dihasilkan dari pelatihan dan digunakan dalam pengujian. Perancangan tabel dapat dilihat pada Tabel 4.46 berikut.

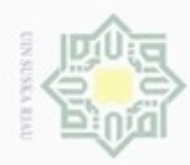

Hak Cipta Dilindung

Dilarang mengut

- $\omega$ Pengutipan ha delesem uteus neuejnit
- b. Pengutipan tidak merugikan kepentingan yang wajar UIN Suska Riau.
- 
- 2. Dilarang mengumumkan dan memperbanyak sebagian atau seluruh karya tulis ini dalam bentuk apapun tanpa izin UIN Suska Riau

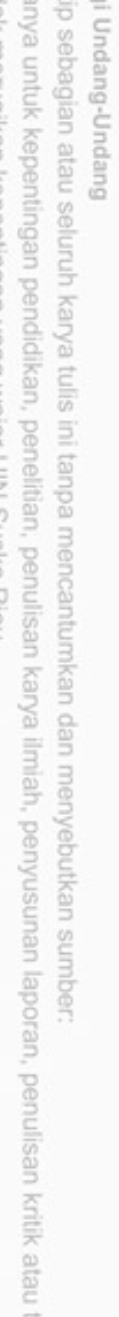

### **Tabel 4.46 Tabel W3**

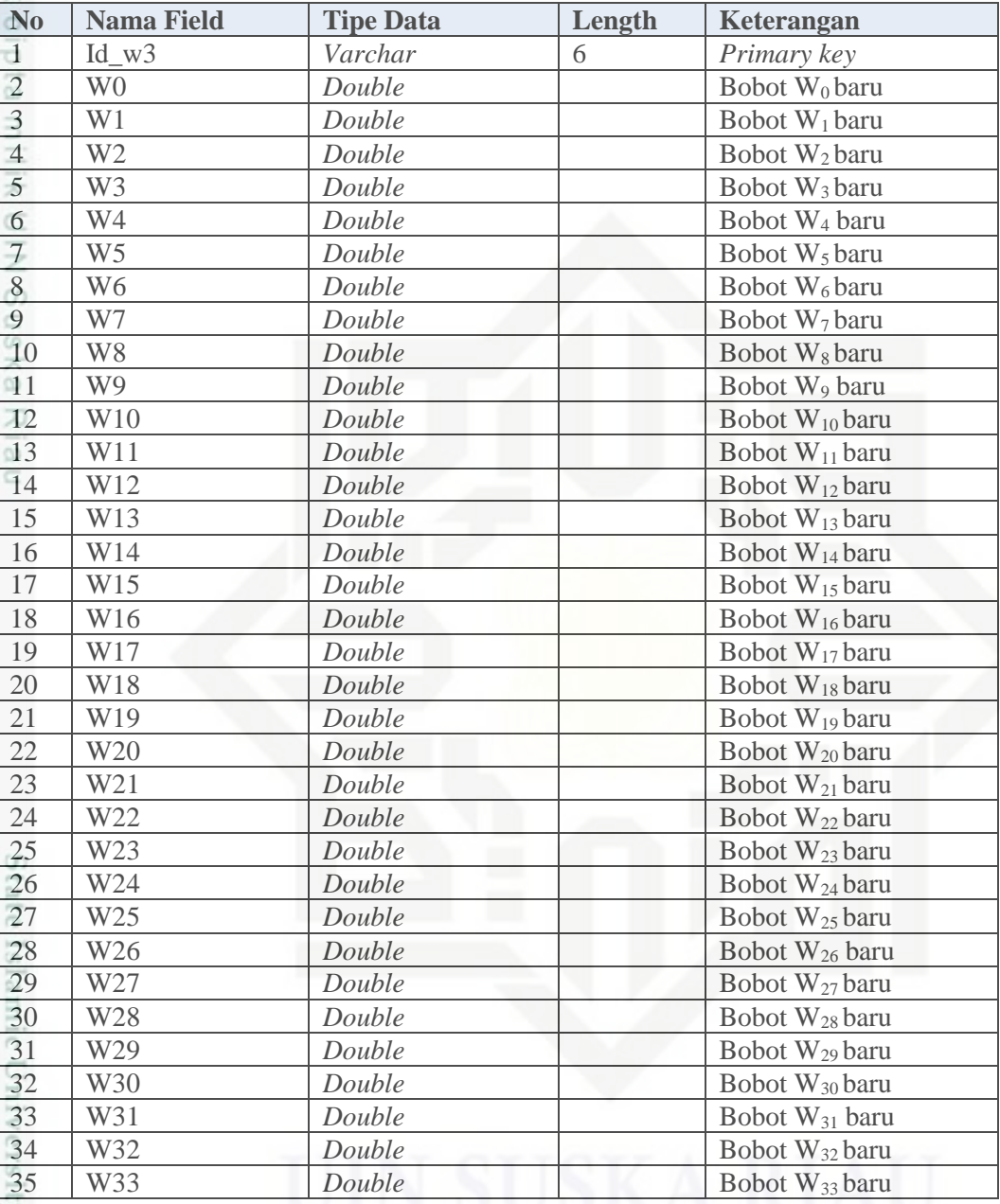

### **4.4.3 Perancangan Tampilan Sistem (***Interface***)**

*Interface* atau antar muka merupakan tampilan sistem yang digunakan untuk menghubungkan sistem dengan pengguna agar terjalin komunikasi yang baik dan konsisten. *Interface* harus memiliki tampilan yang baik, mudah dipahami dan memberikan pengalaman yang baik ketika digunakan oleh pengguna.

1. Tampilan Login

im Riau

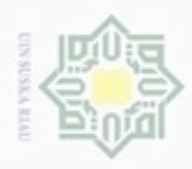

Hak Cipta Dilindungi Undang-Undang

milik UIN Suska

Ria  $\subset$ 

Dilarang mengutip sebagian atau seluruh karya tulis ini tanpa mencantumkan dan menyebutkan sumber

Pengutipan hanya untuk kepentingan pendidikan, penelitian, penulisan

N

 $\frac{1}{6}$ Tampilan login adalah tampilan yang muncul pertama kali ketika pengguna  $\overline{\times}$ membuka sistem deteksi penyakit paru. Berikut tampilan login seperti Gambar eidi 4.12 di bawah ini.

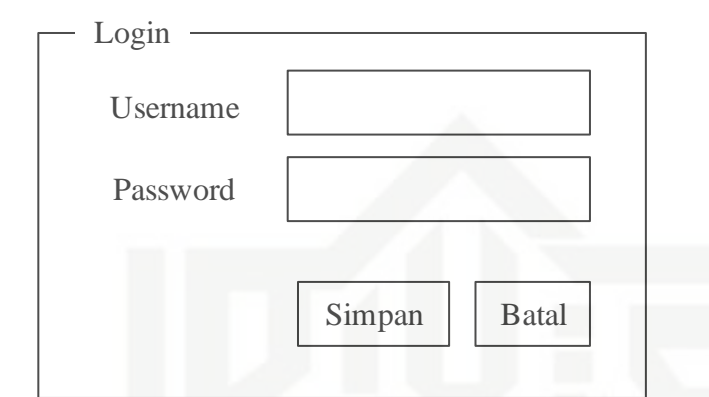

**Gambar 4.12 Rancangan Tampilan Login**

### 2. Tampilan Halaman Administrator

Tampilan halaman administrator akan muncul ketika pengguna memasukkan username dan password yang telah terdaftar sebagai administrator. Pada halaman ini terdapat 4 menu yaitu menu user, data master, pelatihan dan pengujian. Tampilannya dapat dilihat seperti Gambar 4.13 berikut.

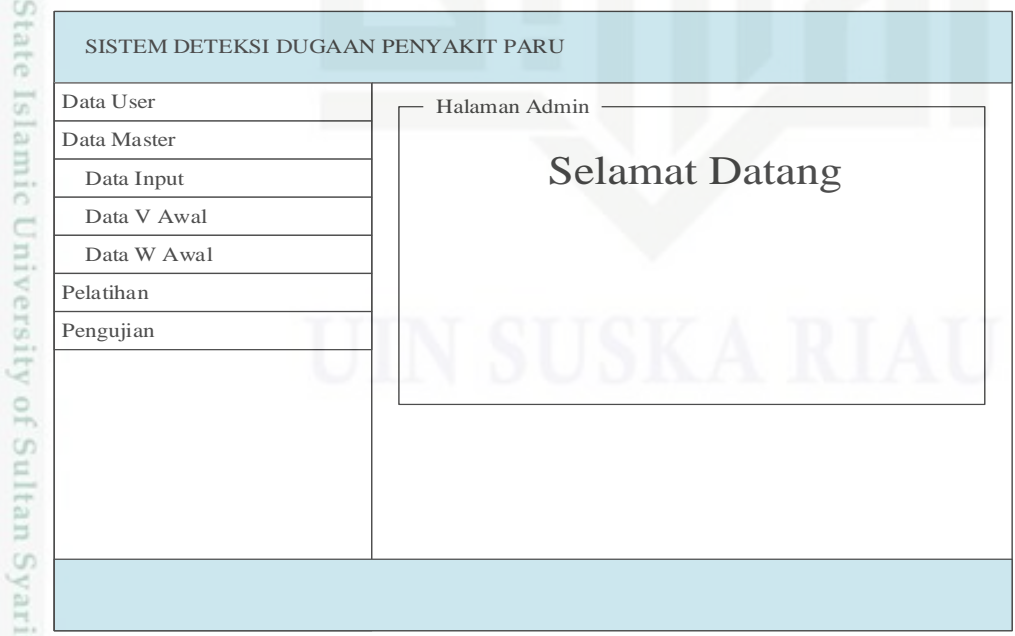

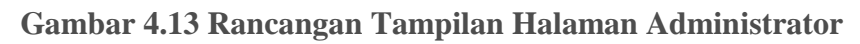

karya ilmiah, penyusunan laporan, penulisan kritik atau tinjauan suatu masalah

Kasim Riau

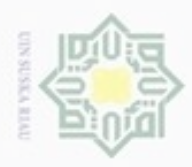

 $\circ$ 

Hak Cipta Dilindungi Undang-Undang

Ξ

UIN Suska

Riau

Dilarang mengutip sebagian atau seluruh karya tulis ini tanpa mencantumkan dan menyebutkan sumber

Pengutipan hanya untuk kepentingan pendidikan, penelitian, penulisan

N

### 3. Tampilan Halaman Umum

Tampilan halaman umum dapat dibuka oleh pengguna yang telah terdaftar  $_{\bigcirc}$ sebagai umum di dalam sistem. Tampilannya dapat dilihat pada Gambar 4.14 berikut.

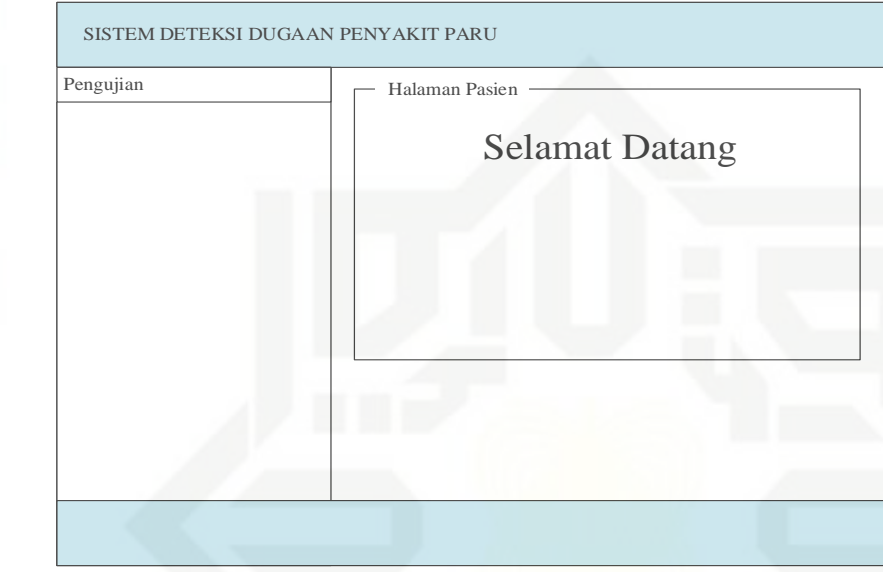

**Gambar 4.14 Rancangan Tampilan Halaman Umum**

### 4. Tampilan Tambah User

Tampilan tambah user adalah tampilan dari menu data user. Administrator S dapat menambahkan, mengedit dan menghapus data user. Berikut tampilan tambah user pada Gambar 4.15 di bawah ini.

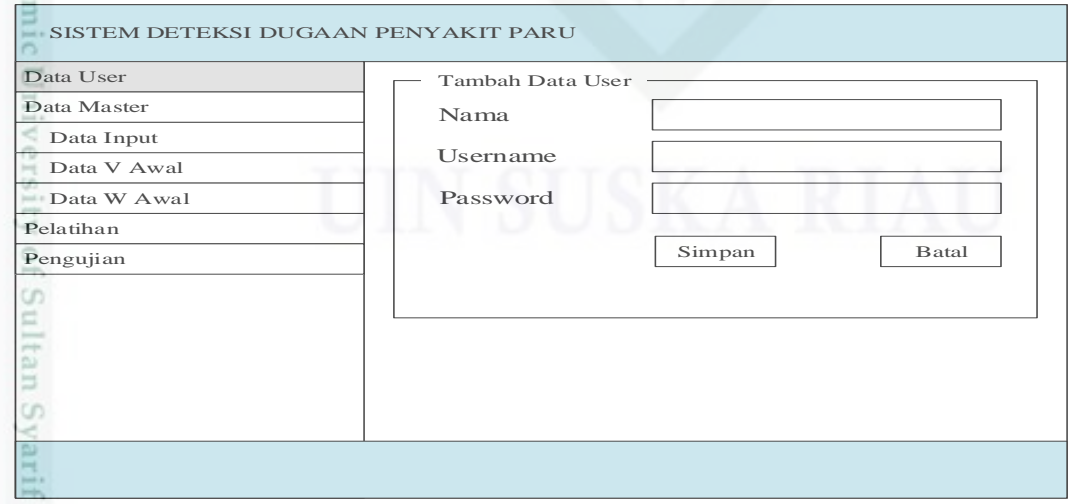

**Gambar 4.15 Tampilan Tambah User**

karya ilmiah, penyusunan laporan, penulisan kritik atau tinjauan suatu masalah

Kasim Riau

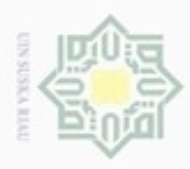

Hak Cipta Dilindungi Undang-Undang

Dilarang mengutip sebagian atau seluruh karya tulis ini tanpa mencantumkan dan menyebutkan sumber

Pengutipan hanya untuk kepentingan pendidikan, penelitian, penulisan

N

### 5. Tampilan Tambah Input

Tampilan Tambah Input adalah tampilan dari menu data input. Data input  $_{\bigcirc}$ digunakan dalam proses pelatihan. Administrator dapat menambah, mengedit, melihat detail data dan menghapus data input. Tampilan tambah input dapat dilihat pada Gambar 4.16 berikut.

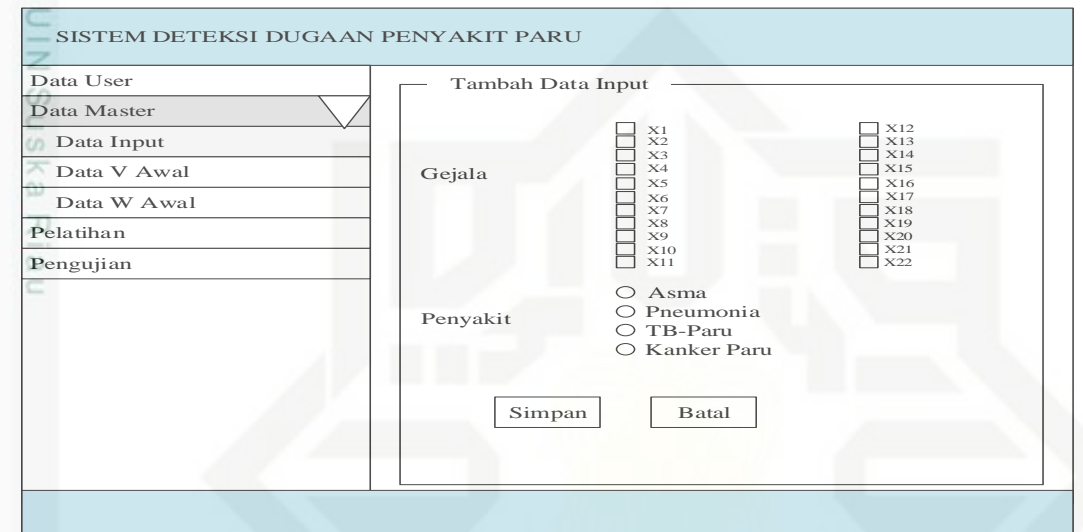

**Gambar 4.16 Rancangan Tampilan Tambah input**

### 6. Tampilan V Awal

Tampilan v awal akan muncul ketika administrator memilih menu master kemudian submenu data v awal. Berikut tampilan v awal pada Gambar 4.17 di bawah ini.

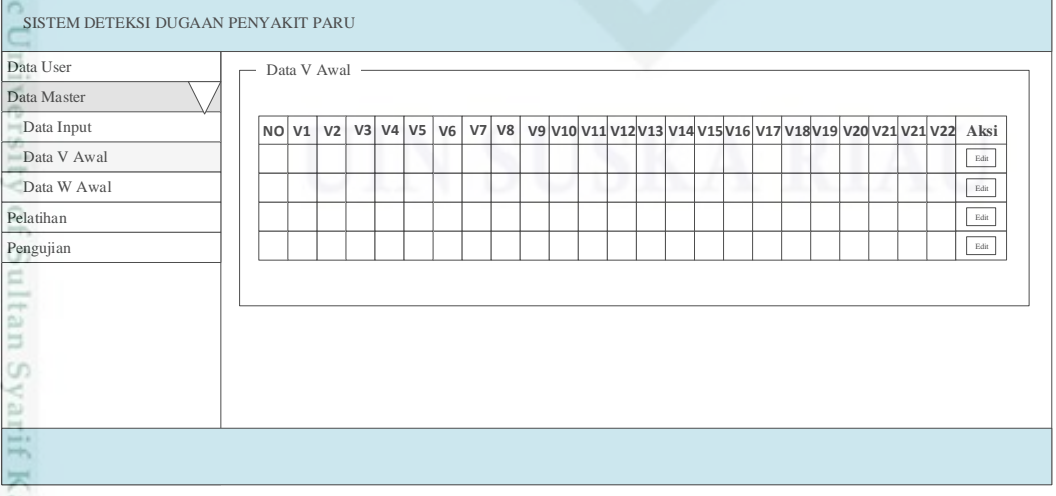

**Gambar 4.17 Rancangan Tampilan V Awal**

karya ilmiah, penyusunan laporan, penulisan kritik atau tinjauan suatu masalah

asim Riau

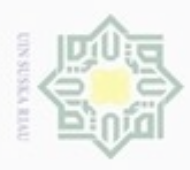

Hak Cipta Dilindungi Undang-Undang

Dilarang mengutip sebagian atau seluruh karya tulis ini tanpa mencantumkan dan menyebutkan sumber

Pengutipan hanya untuk kepentingan pendidikan, penelitian, penulisan

N

### 7. Tampilan W Awal

Sama halnya dengan tampilan v awal, tampilan w awal terdapat pada menu  $\circ$ data master. Administrator yang memiliki hak akses untuk sub menu ini dimana administrator hanya bisa mengedit data. Tampilan w awal dapat dilihat pada Gambar 4.18 berikut.

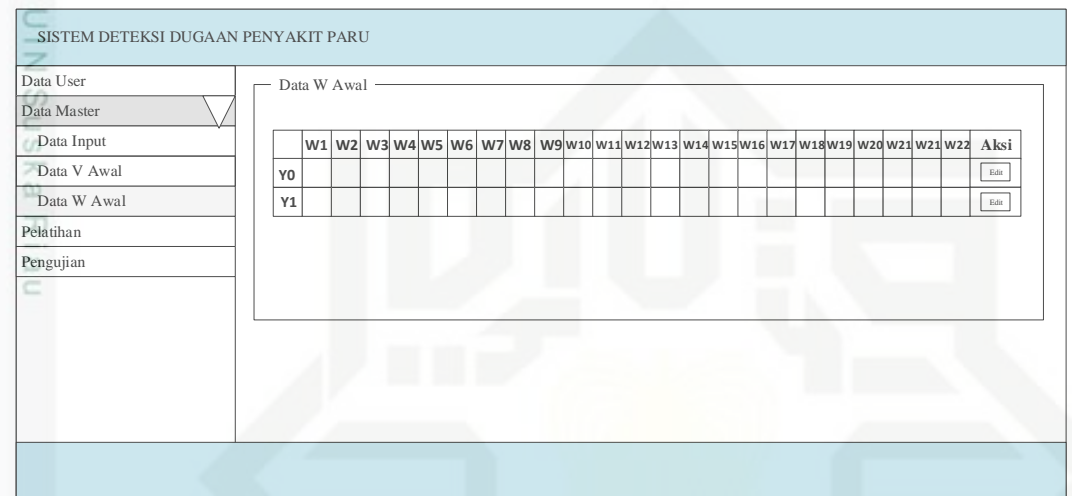

**Gambar 4.18 Rancangan Tampilan W Awal**

### 8. Tampilan Pelatihan 22 *Hidden*

Tampilan Pelatihan 22 *hidden* adalah tampilan dimana administrator co. menentukan banyaknya *epoch* dan laju pelatihan dari data yang dimiliki. Pada proses pelatihan akan menghasilkan bobot baru untuk digunakan ketika pengujian. Tampilan pelatihan dapat dilihat pada Gambar 4.19 berikut.

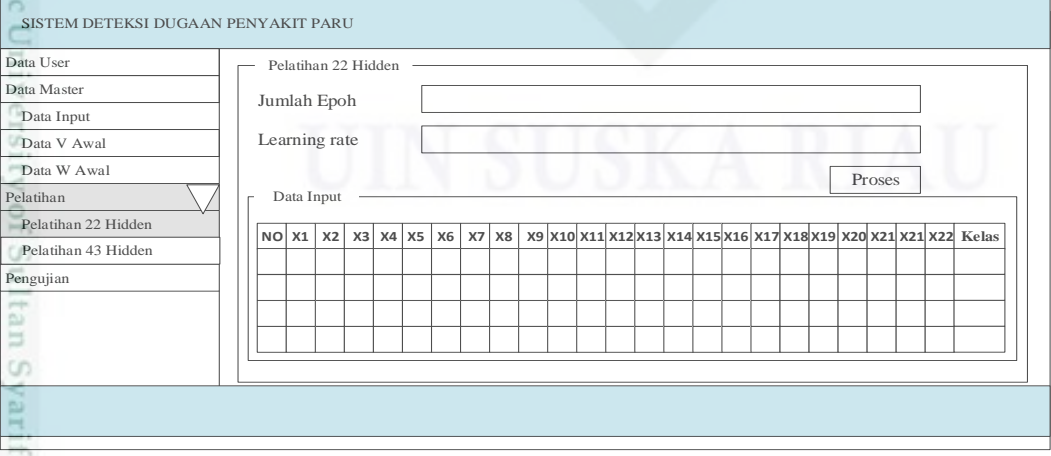

**Gambar 4.19 Rancangan Tampilan Pelatihan 22** *Hidden*

karya ilmiah, penyusunan laporan, penulisan kritik atau tinjauan suatu masalah

Kasim Riau

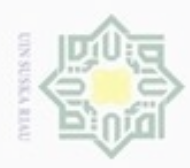

Hak Cipta Dilindungi Undang-Undang

Dilarang mengrup sebagian atau seluruh karya tulis ini tanpa mencantumkan dan menyebutkan sumber

karya ilmiah, penyusunan laporan, penulisan kritik atau tinjauan suatu masalah

usim Riau

Pengutipan hanya untuk kepentingan pendidikan, penelitian, penulisan

N

### 9. Tampilan Pelatihan 33 *Hidden*

 $\circ$ Tampilan Pelatihan 33 *hidden* adalah tampilan dimana administrator menentukan banyaknya *epoch* dan laju pelatihan dari data yang dimiliki. Pada proses pelatihan akan menghasilkan bobot baru untuk digunakan ketika pengujian. Tampilan pelatihan dapat dilihat pada Gambar 4.20 berikut.

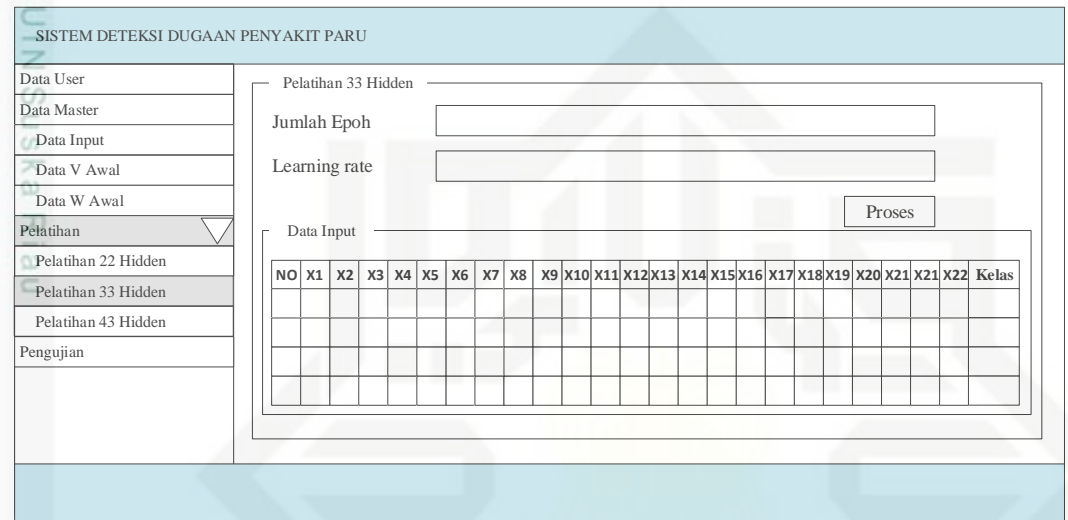

### **Gambar 4.20 Rancangan Tampilan Pelatihan 33** *Hidden*

### 10. Tampilan Pelatihan 43 *Hidden*

Tampilan Pelatihan 43 hidden adalah tampilan dimana administrator co menentukan banyaknya *epoch* dan laju pelatihan dari data yang dimiliki. Pada proses pelatihan akan menghasilkan bobot baru untuk digunakan ketika pengujian. Tampilan pelatihan dapat dilihat pada Gambar 4.21 berikut.

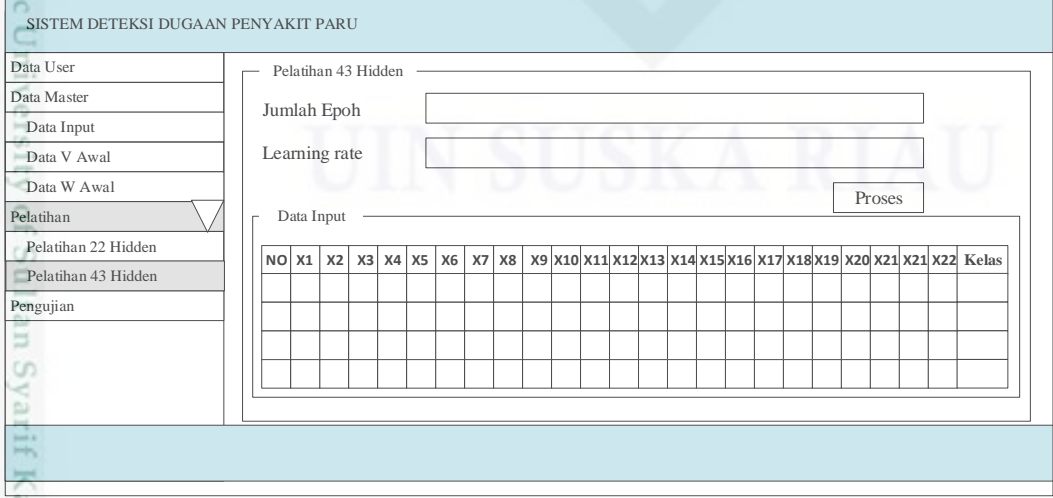

### **Gambar 4.21 Rancangan Tampilan Pelatihan 43** *Hidden*

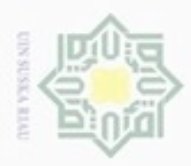

Hak Cipta Dilindungi Undang-Undang

Dilarang menguup sebagan atau seluruh karya tulis ini tanpa mencantumkan dan menyebutkan sumber

Pengutipan hanya untuk kepentingan pendidikan, penelitian, penulisan

### 11.Tampilan Pengujian 22 *Hidden*

Tampilan Pengujian 22 hidden adalah tampilan yang digunakan oleh  $\circ$ administrator dan umum untuk mendeteksi dugaan penyakit paru. Tampilan pengujian 22 *hidden* dapat dilihat pada Gambar 4.22 berikut.

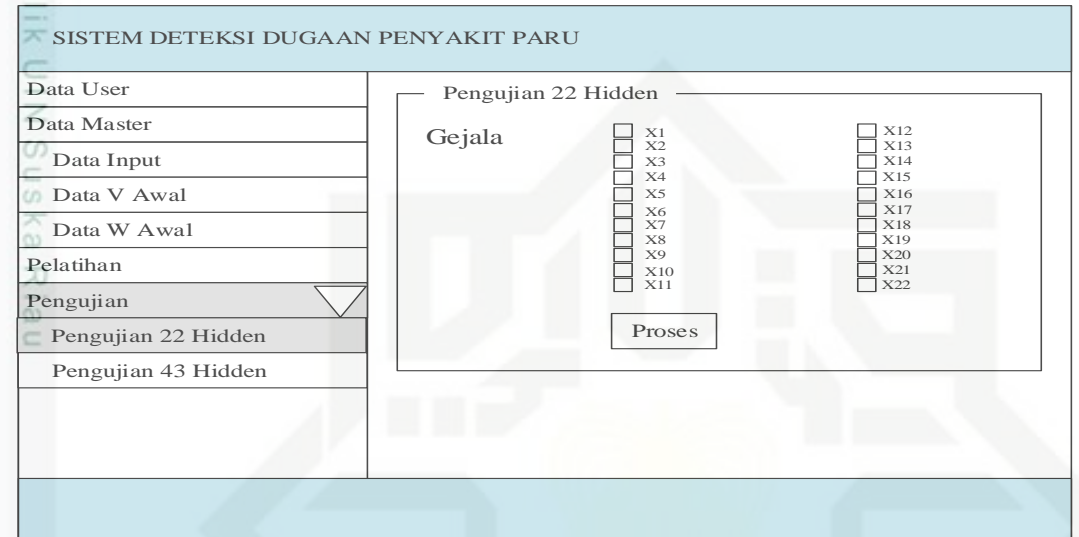

**Gambar 4.22 Rancangan Tampilan Pengujian 22** *Hidden*

### 12. Tampilan Pengujian 33 *Hidden*

Tampilan Pengujian 33 *hidden* adalah tampilan yang digunakan oleh CO. administrator dan umum untuk mendeteksi dugaan penyakit paru. Tampilan pengujian 22 *hidden* dapat dilihat pada Gambar 4.23 berikut.

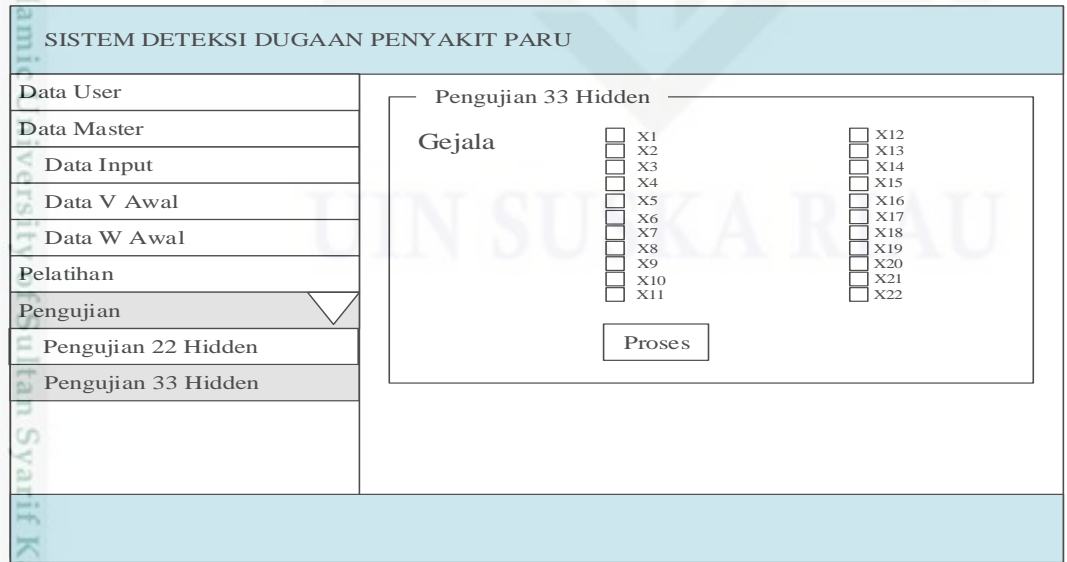

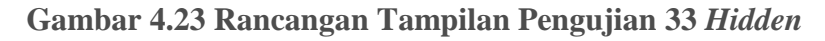

karya ilmiah, penyusunan laporan, penulisan kritik atau tinjauan suatu masalah

usim Riau

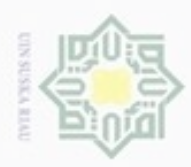

### 13.Tampilan Pengujian 43 *Hidden*

 $\circ$ Tampilan Pengujian 43 *hidden* adalah tampilan yang digunakan oleh administrator dan umum untuk mendeteksi dugaan penyakit paru. Tampilan pengujian 43 *hidden* dapat dilihat pada Gambar 4.24 berikut.

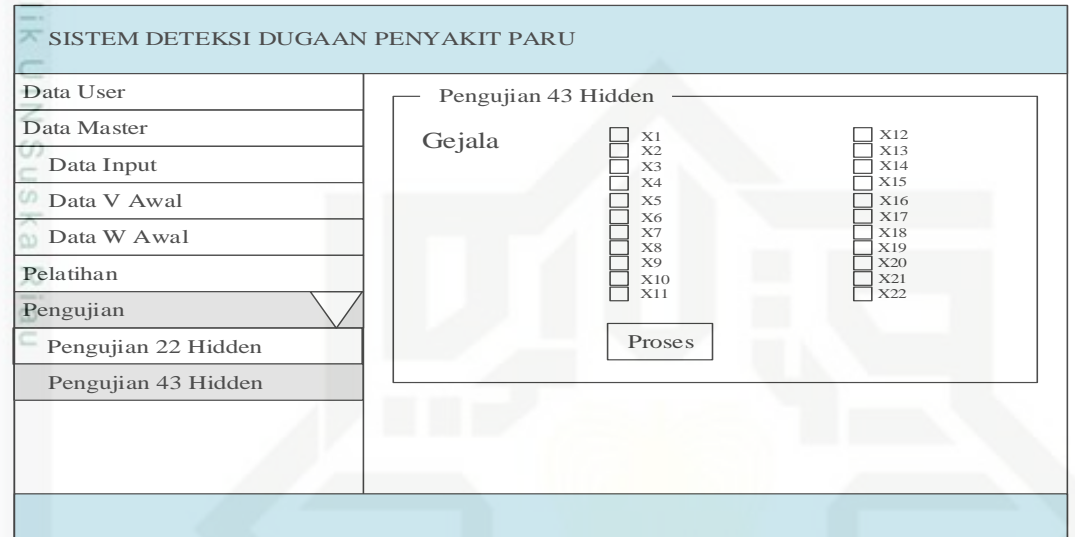

**Gambar 4.24 Rancangan Tampilan Pengujian 43** *Hidden*

## State Islamic University of Sultan Syarif Kasim Riau

Hak Cipta Dilindungi Undang-Undang

Dilarang mengutip sebagian atau seluruh karya tulis ini tanpa mencantumkan dan menyebutkan sumber

- $\omega$ ø Pengutipan tidak merugikan kepentingan yang wajar UIN Suska Riau Pengutipan hanya untuk kepentingan pendidikan, penelitian, penulisan karya ilmiah, penyusunan laporan, penulisan kritik atau tinjauan suatu masalah
-